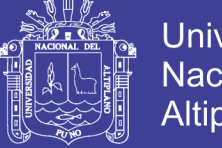

### Universidad Nacional del **Altiplano**

# **UNIVERSIDAD NACIONAL DEL ALTIPLANO FACULTAD DE INGENIERÍA MECÁNICA ELÉCTRICA ELECTRÓNICA Y SISTEMAS ESCUELA PROFESIONAL DE INGENIERÍA MECÁNICA ELÉCTRICA**

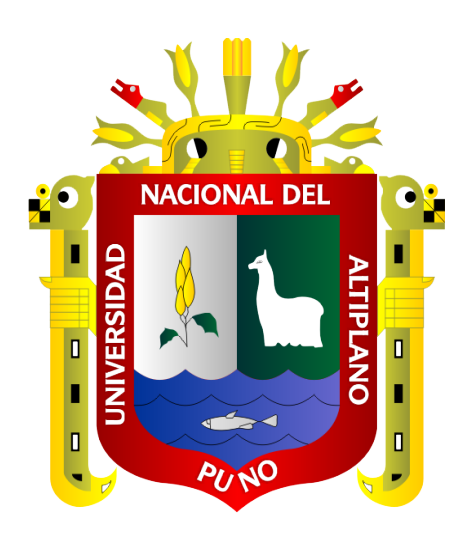

# **"OPTIMIZACIÓN, MEJORAMIENTO Y ADECUACIÓN DE LA BASE DE DATOS DEL SOFTWARE (REDLIN) EN PROYECTOS DE FRANJA DE SERVIDUMBRE CONCERNIENTE A PROYECTOS DE LÍNEAS DE TRANSMISIÓN Y DISTRIBUCIÓN DE ENERGÍA ELÉCTRICA."**

**TESIS**

**PRESENTADA POR: JUAN ALBERTO HUANCA AÑAMURO**

**PARA OPTAR EL TÍTULO PROFESIONAL DE:**

**INGENIERO MECÁNICO ELECTRICISTA** 

**PUNO – PERÚ**

**2018**

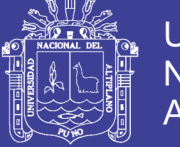

Universidad **Nacional del Altiplano** 

# UNIVERSIDAD NACIONAL DEL ALTIPLANO FACULTAD DE INGENIERÍA MECÁNICA ELÉCTRICA, ELECTRÓNICA Y **SISTEMAS.**

ESCUELA PROFESIONAL DE INGENIERÍA MECÁNICA ELÉCTRICA "OPTIMIZACIÓN, MEJORAMIENTO Y ADECUACIÓN DE LA BASE DE DATOS DEL SOFTWARE (REDLIN) EN PROYECTOS DE FRANJA DE SERVIDUMBRE CONCERNIENTE A PROYECTOS DE LÍNEAS DE **TRANSMISIÓN Y DISTRIBUCIÓN DE ENERGÍA ELÉCTRICA."** 

**TESIS PRESENTADA POR: JUAN ALBERTO HUANCA AÑAMURO** PARA OPTAR EL TÍTULO PROFESIONAL DE: **INGENIERO MECÁNICO ELECTRICISTA** APROBADO POR EL JURADO REVISOR CONFORMADO POR:

PRESIDENTE:

**ACUTIPA MAMANI** M.Sc.

PRIMER MIEMBRO:

**M.Sc. MARCOS JOSE VILLANUEVA CORNEJO** 

**SEGUNDO MIEMBRO:** 

DIRECTOR / ASESOR:

Ing. FELIPE CONDORI CHAMBILLA

**M.Sc. ÁNGEL MARIO HURTADO CHÁVEZ** 

: FRANJA DE SERVIDUMBRE Tema Área : ELECTRICIDAD

FECHA DE SUSTENTACIÓN 31 DE JULIO DEL 2018.

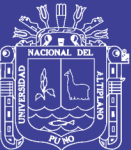

### **DEDICATORIA**

Dedico la presente Tesis a Papi DIOS por todo quien guio mi camino hasta hoy protegiéndome en todo tiempo

Quiero dedicar esta tesis a mi madre Gregoria y a mi papá Alejandro por todo el esfuerzo que hicieron para mi formación

A mi esposa Karina por el empuje en todo tiempo

A mis hermanos Verónica y Rolando por su apoyo moral

A mis docentes y amigos que siempre confiaron en mí y también compartieron conmigo sus saberes y llenando de experiencias vividas

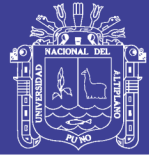

## **AGRADECIMIENTOS**

Agradezco primeramente a DIOS por mi vida por la oportunidad que me dio de estudiar una carrera profesional.

A la Universidad Nacional del Altiplano – Puno, por el gran acogimiento en sus diferentes ambientes durante todo este tiempo de mi preparación y permanencia como estudiante.

A la facultad de Ingeniería mecánica eléctrica, electrónica y sistemas por mi formación profesional.

A la empresa RA&VA. Por haberme acogido y compartido sus enseñanzas y ser parte de mí y a los que estuvieron todo este tiempo conmigo trabajando.

A todos mis amigos que hicieron posible esta travesía de ser un profesional más en nuestra sociedad a cuál con gusto aportaremos con nuestros conocimientos adquiridos.

A mis adorados padres por su gran apoyo incondicional, su gran comprensión e interés por mi formación académica a mi esposita y hermanos

A nuestro Director y a todos mis jurados, que han confiado en mi persona y este proyecto y contar con su apoyo en sus aportes así mi persona con su gran experiencia profesional y su inestimable apoyo personal, a todos mis docentes un agradecimiento inmenso por el gran aporte de conocimientos y experiencias profesionales de cada uno.

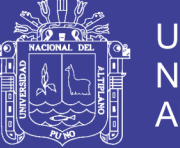

### Universidad Nacional del Altiplano

# ÍNDICE GENERAL

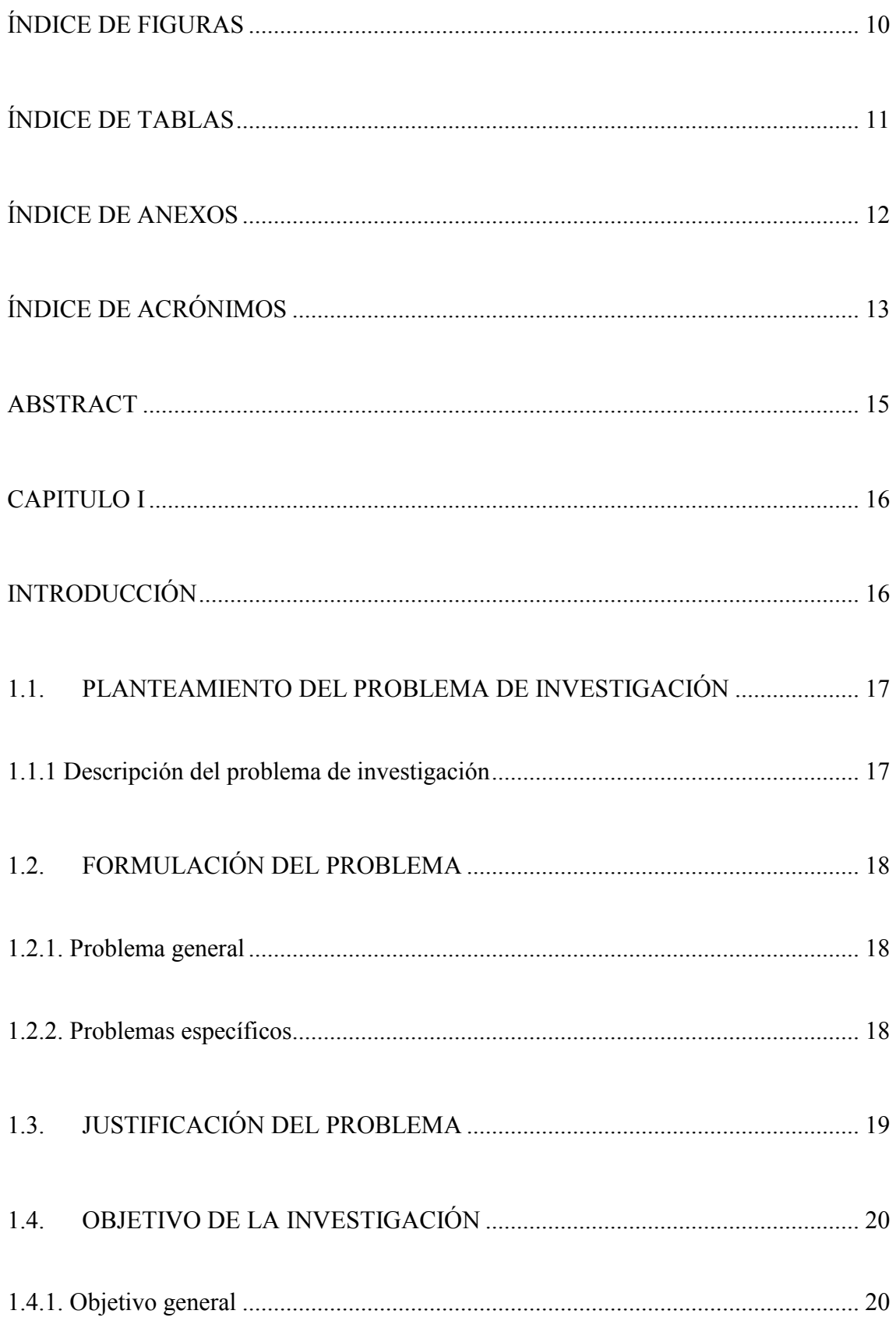

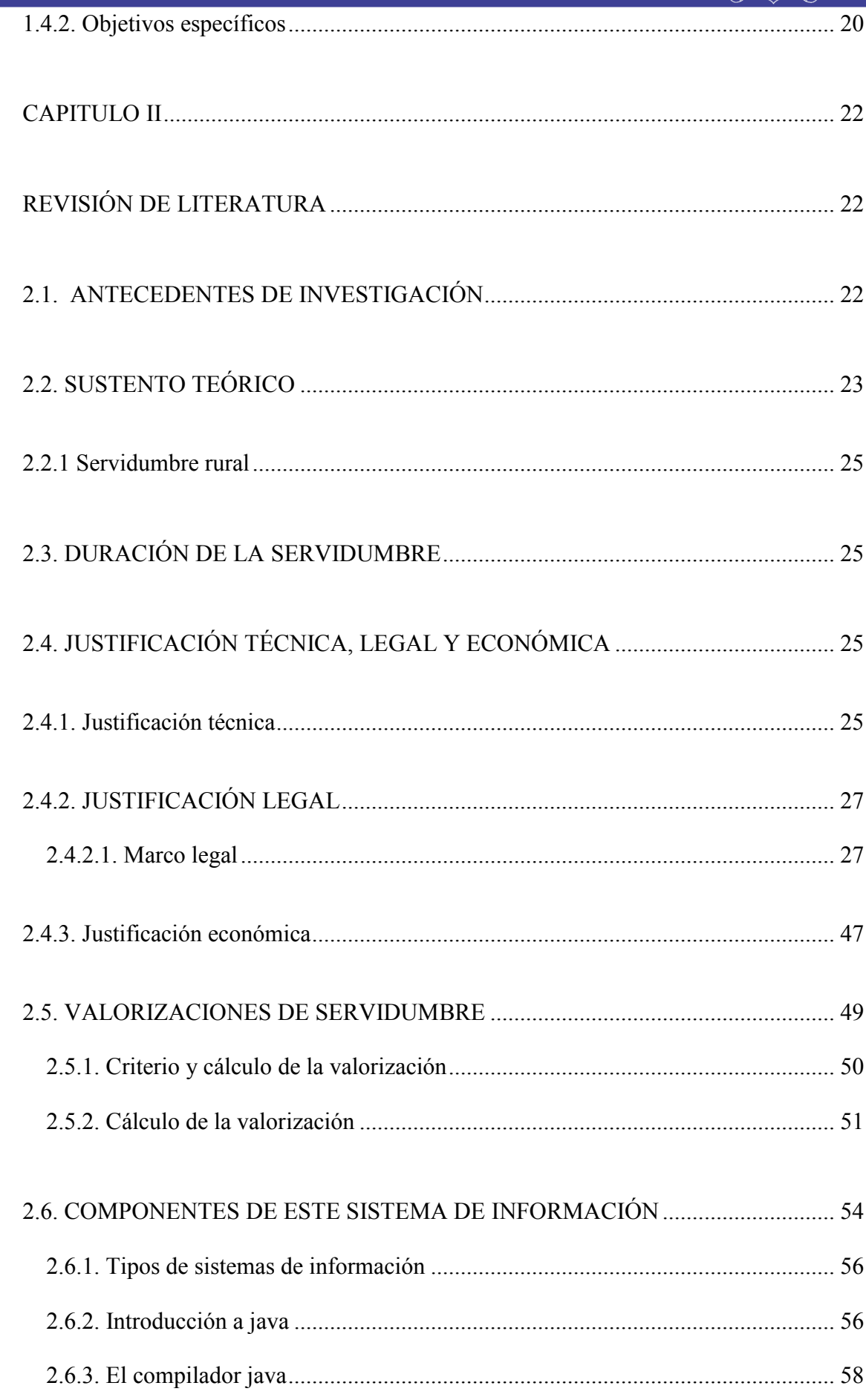

Universidad

Nacional del

Altiplano

 $^{\circ}$ 

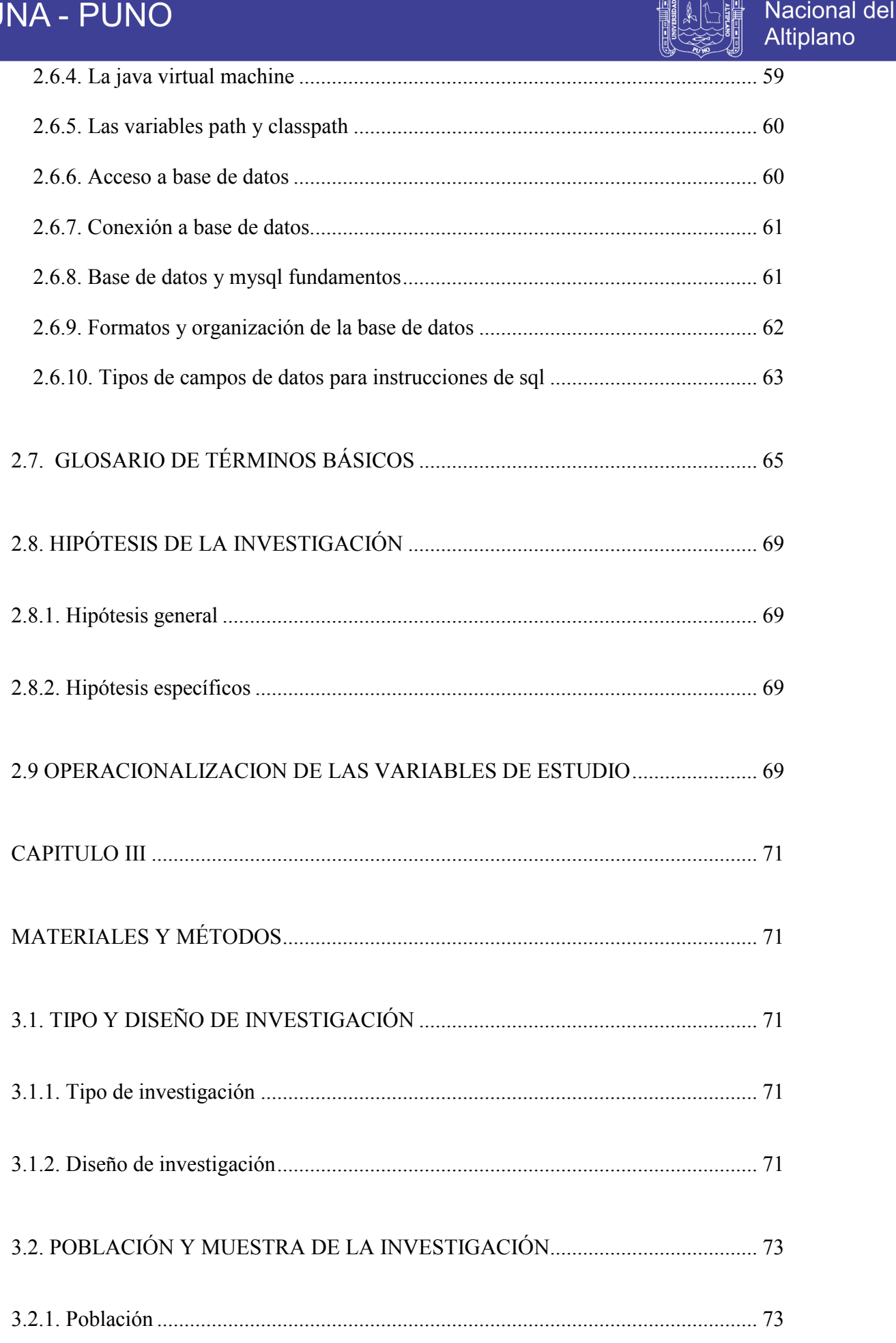

**Universidad** 

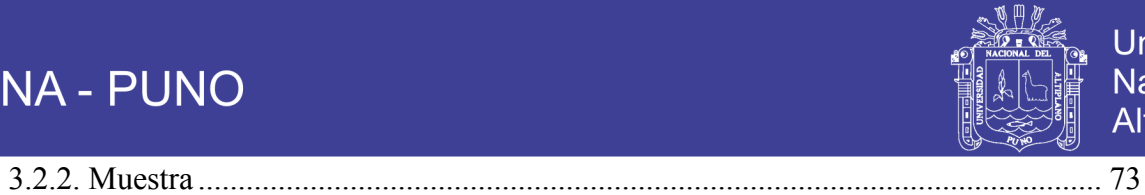

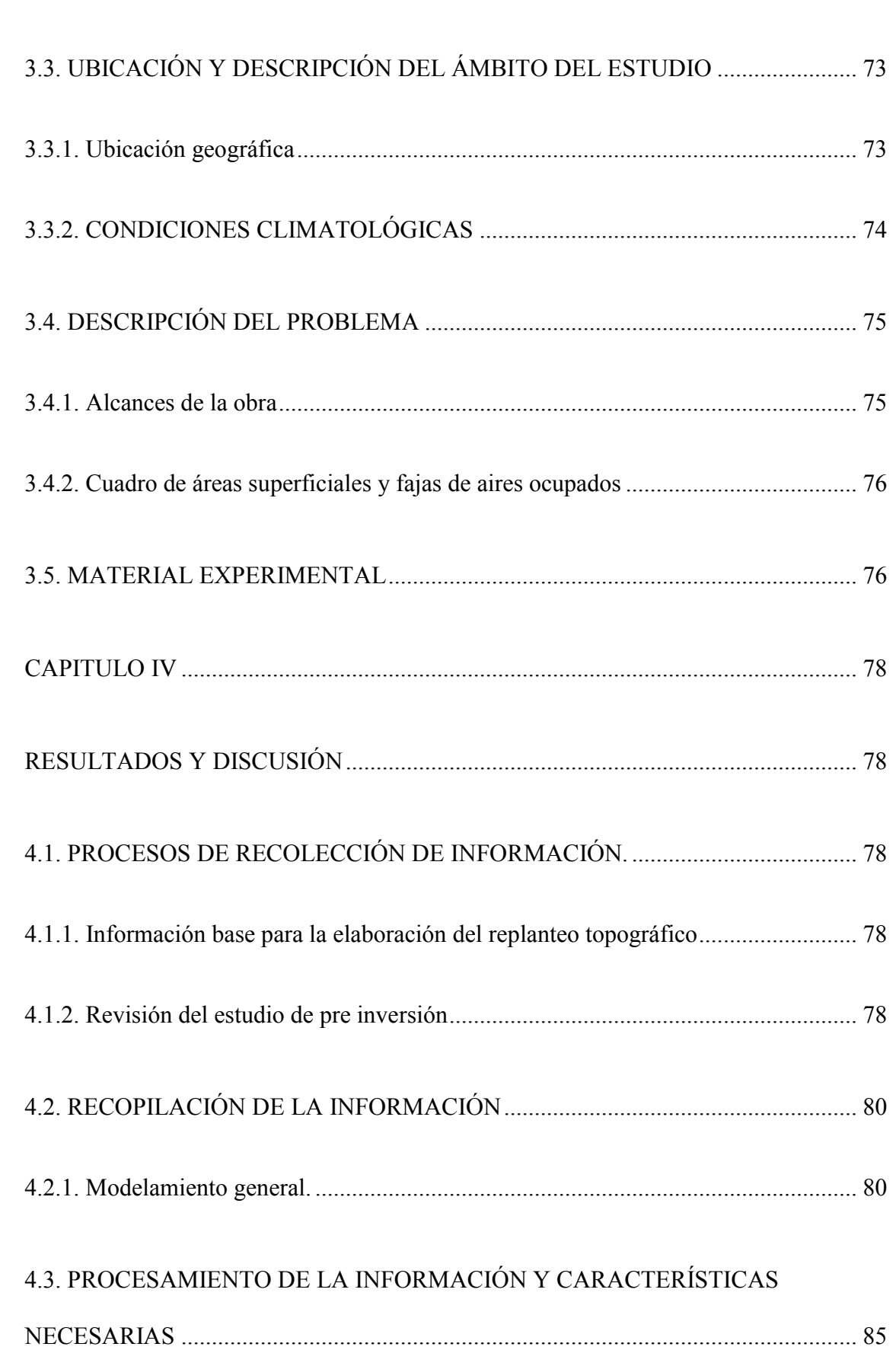

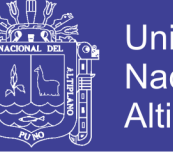

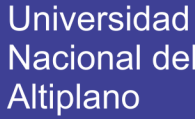

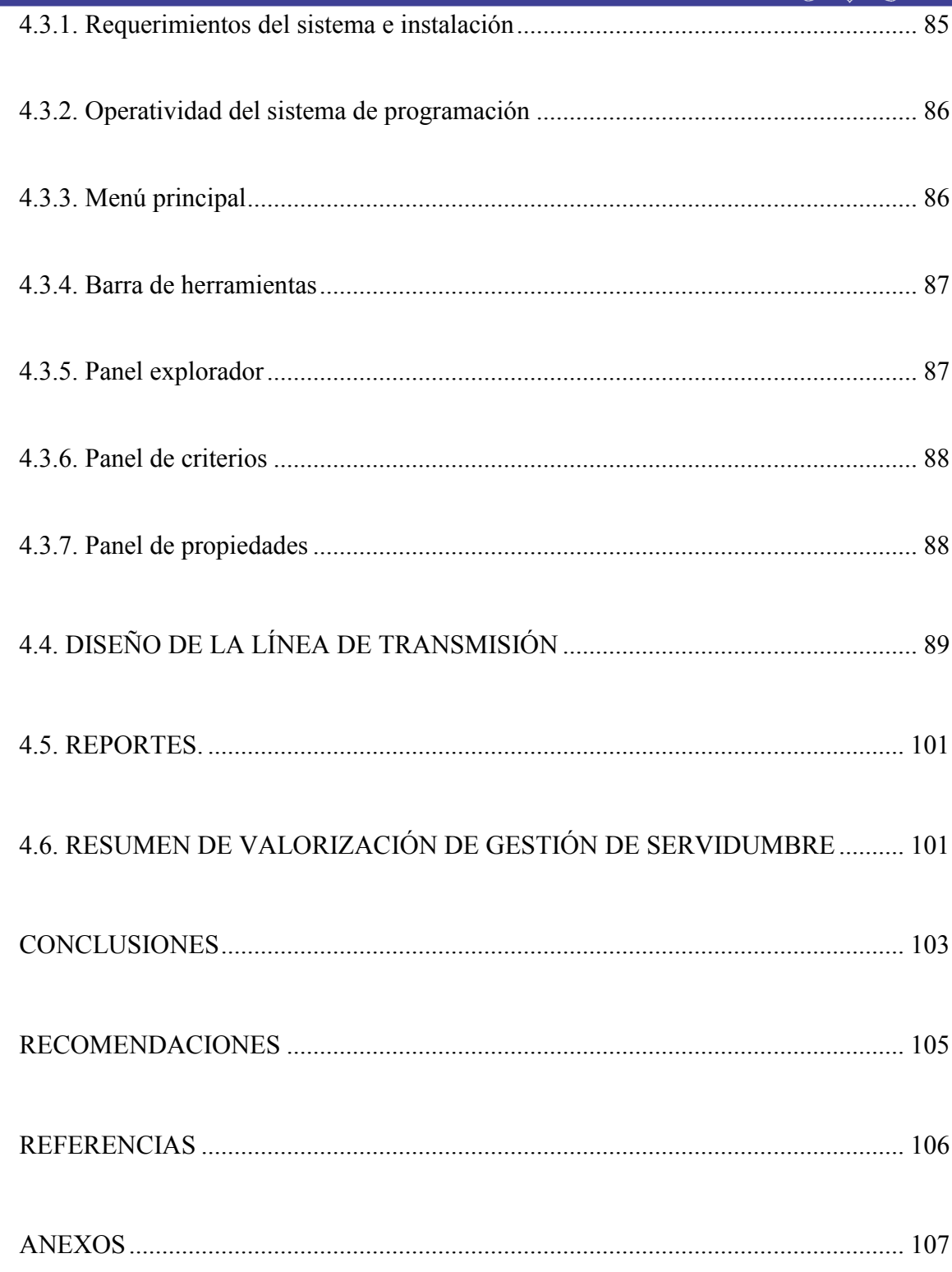

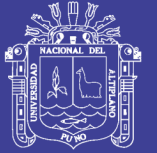

# **ÍNDICE DE FIGURAS**

<span id="page-9-0"></span>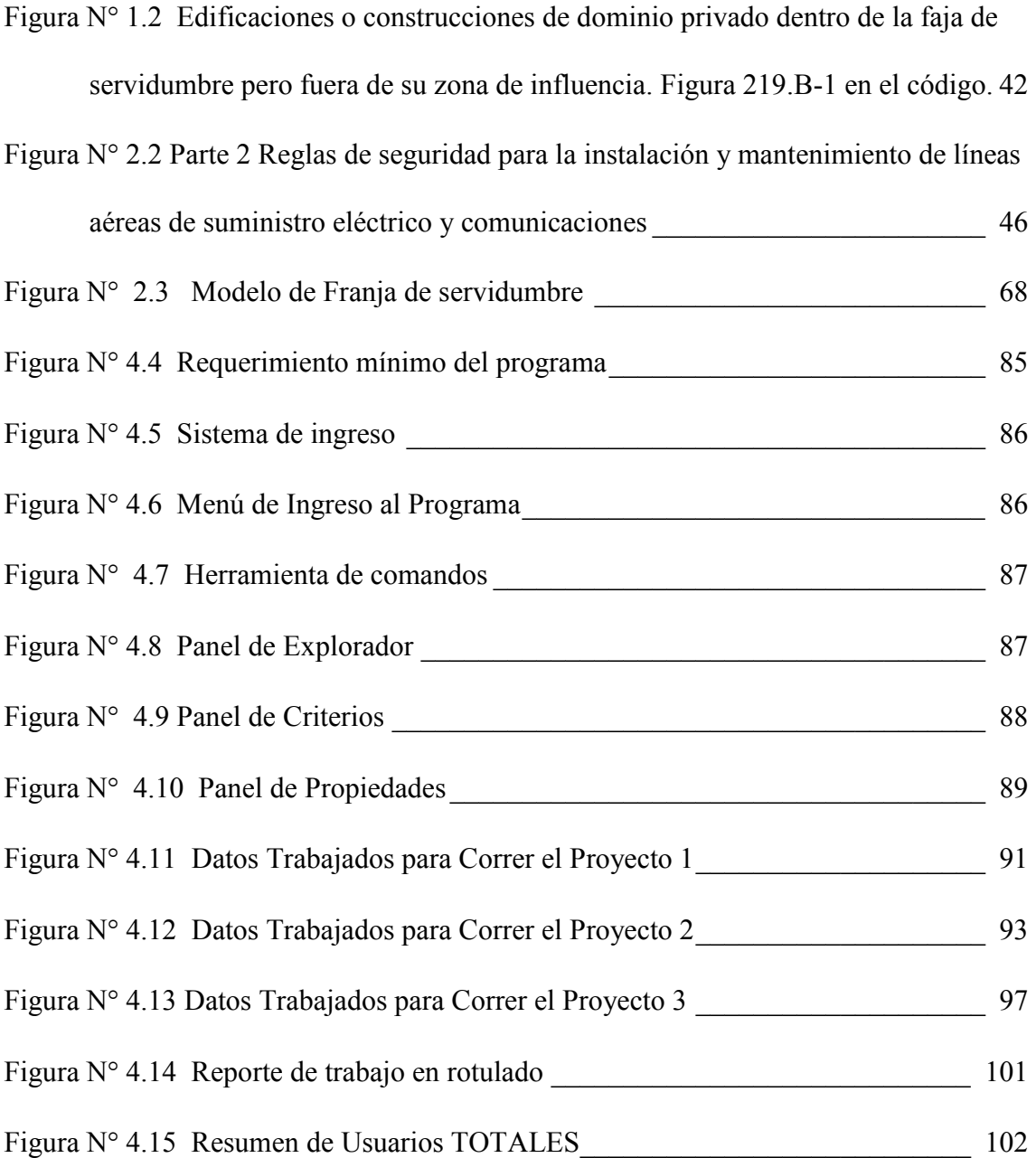

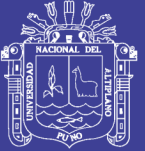

# **ÍNDICE DE TABLAS**

<span id="page-10-0"></span>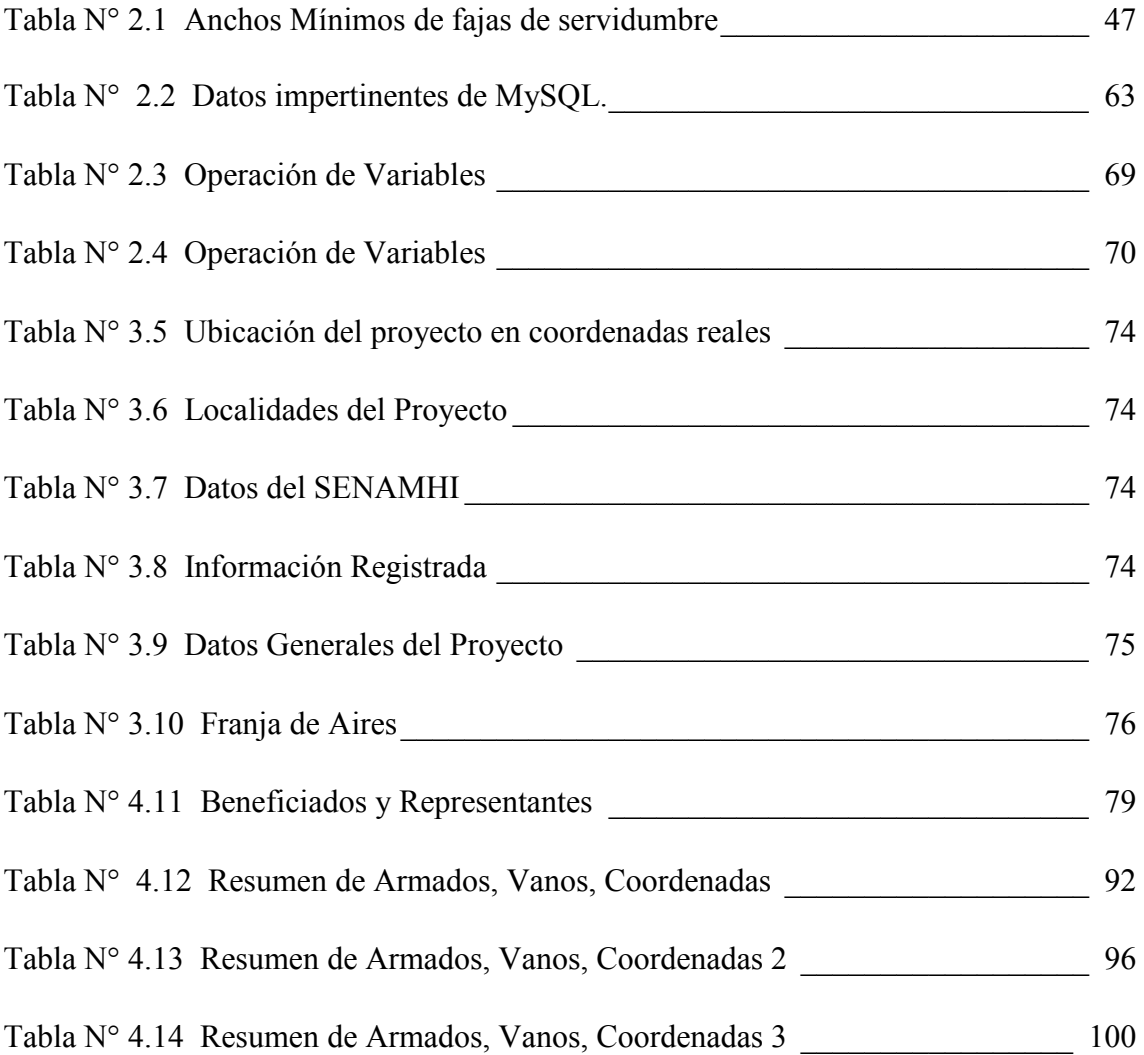

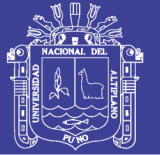

# **ÍNDICE DE ANEXOS**

<span id="page-11-0"></span>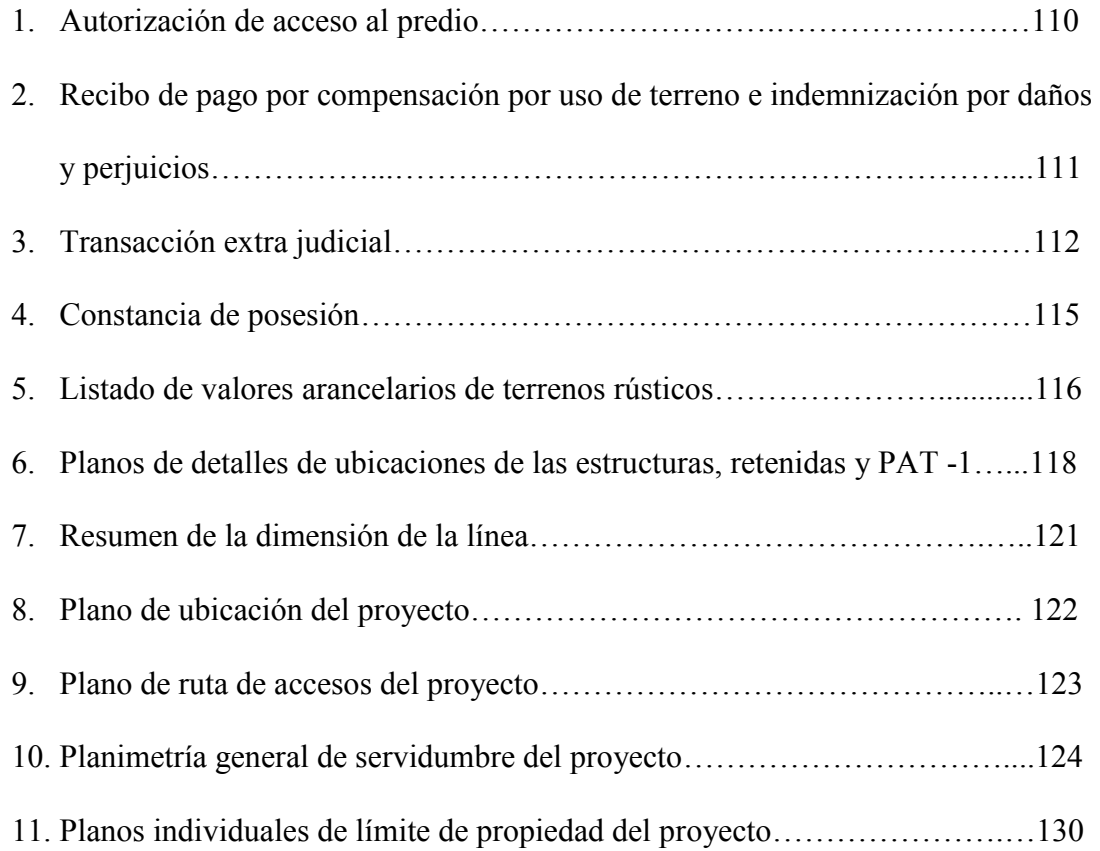

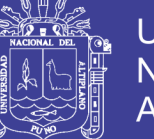

# **ÍNDICE DE ACRÓNIMOS**

<span id="page-12-0"></span>**CNE:** Código Nacional de Electricidad

**COES:** Comité de Operación Económica del sistema.

**COES – SINAC:** Comité de Operación Económica del Sistema Interconectado Nacional

**MEM:** Ministerio de Energía y Minas

**LT:** Líneas de Transmisión

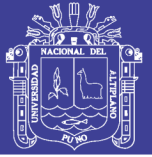

## **RESUMEN**

El presente trabajo de investigación se desarrolló con el objetivo de realizar un expediente de una manera más sencilla en el área de franja de servidumbre, del proyecto **"Sistema eléctrico rural Písac Huancarani Paucartambo IV etapa".** Del departamento de cusco, con alcances para suministrar energía eléctrica en forma permanente y confiable la cual permitirá contar con un informe detallado y descriptivo que permita validar los lineamientos técnicos y económicos considerados y de este modo asegurar el mantenimiento de los principales indicadores, o efectuar las correcciones pertinentes para seguir su manteniendo. Se llevó una investigación de tipo descriptiva no experimental se realizó con el objetivo de agilizar los trabajos que son en proyectos de franja de servidumbre y también en los proyectos de líneas de transmisión con programas los cuales son (REDLIN Y TOPOMAGIC). Teniendo en claro los conceptos de cómo realizar un proyecto de franja de servidumbre así respetando el Código Nacional de Electricidad(CNE) las leyes y reglamentos, del Ministerio de Energía y Minas(MEM) como también de la Dirección General de Electrificación Rural(DGER). El Ministerio de Energía y Minas cuenta con la atribución de imponer con carácter forzoso el establecimiento de las servidumbres sobre los predios de propiedad pública y privada, para el establecimiento de la servidumbre, los montos a indemnizar se han determinado sobre la base de los aranceles establecidos por la Dirección General de Políticas y Regulación en Vivienda y Urbanismo del Ministerio de Vivienda, Construcción y Saneamiento, para los terrenos o suelos afectados. Para el cálculo de los daños sobre plantaciones y cultivos, se ha procedido a establecer una negociación directa con los afectados, en base a los cuales se han determinado los montos a indemnizar por servidumbre, por daños y perjuicios.

**Palabras clave:** Servidumbre, indemnizar, electrificación, leyes, reglamentos.

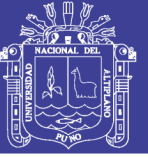

## **ABSTRACT**

<span id="page-14-0"></span>**The present research work was developed with the objective of making a simpler file in the area of the easement strip, of the project "Písac rural system Huancarani Paucartambo IV stage". From the department of Cusco, with a scope to supply electric power permanently and reliably, which will allow a detailed and descriptive report to validate the technical and economic guidelines considered and thus guarantee the maintenance of the main indicators, or make the relevant corrections to continue their maintenance A non-experimental descriptive research was carried out, this research was carried out with the aim of rationalizing the works found in projects of serf strip and also in projects of transmission lines with programs that are (REDLIN AND TOPOMAGIC). Taking into account the concepts of how to carry out a project of band of servitude respecting the National Code of Electricity (CNE), the laws and regulations of the Ministry of Energy and Mines (MEM), as well as the General Directorate of Rural Electrification (DGER ). The Ministry of Energy and Mines has the power to forcefully impose the establishment of easements on public and private property, for the establishment of easements, the amounts to be compensated have been determined on the basis of the rates established by the General Directorate of Policies. and Regulation in Housing and Urban Planning of the Ministry of Housing, Construction and Sanitation, for the lands or soils affected. For the calculation of damages in plantations and crops, a direct negotiation has been established with those affected, on whose basis the amounts to be compensated for servitude for damages have been determined.**

**Key Words: Servitude, indemnify, electrification, laws, regulations.**

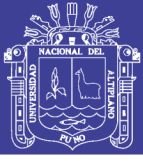

# **CAPITULO I INTRODUCCIÓN**

<span id="page-15-1"></span><span id="page-15-0"></span>En la actualidad en los proyectos de la elaboración de franjas de servidumbre y elaboración de los expedientes técnicos se ejecutan con el objetivo de ampliar la frontera eléctrica en el ámbito nacional. Permitiendo el acceso de esta fuente de energía a los centros poblados del interior del país como un medio para contribuir al desarrollo socio económico, mitigar la pobreza, mejorar la calidad de vida y desincentivar la migración del campo a la ciudad, mediante la implementación de proyectos de electrificación rural con tecnologías y programas de acción destinados a identificar, evitar, prevenir, mitigar o compensar los impactos culturales, sociales y ambientales que estos pudieran ocasionar.

Haciendo una investigación minuciosa y habiendo revisando las leyes y las normas de las entidades competentes vimos muchas normativas revisadas como son leyes, justificaciones, normas, artículos y otros, que descifran que es un proyecto de franja de servidumbre y los pasos de su aplicación en este proyecto.

En el presente proyecto que es el expediente técnico contiene la documentación técnico - económica y legal requerida para obtener la *Servidumbre Permanente de Electroducto, de tránsito para custodia, conservación y reparación del proyecto denominado:* **"SISTEMA ELÉCTRICO RURAL PÍSAC HUANCARANI PAUCARTAMBO IV ETAPA",** en el departamento de Cusco. La documentación indicada, ha sido elaborada de conformidad con lo dispuesto en el marco de la Ley General de Electrificación Rural (LGER) - Ley Nº 28749 y su Reglamento (RLGER) Aprobado por D.S. Nº 025-2007-EM aplicando supletoriamente la Ley de Concesiones Eléctricas, Ley N° 25844 y su Reglamento aprobado mediante D.S. N° 009-93-EM,

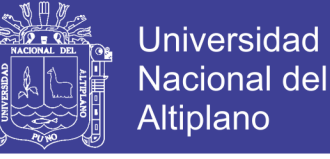

conforme a lo dispuesto en el último párrafo del artículo 1° de la Ley General de Electrificación Rural.

En este contexto, el documento contiene la sustentación técnica - económico y legal exigida en el Reglamento de la LGER (Art. 43) y en el Reglamento de la LCE (Art. 222º), que incluye: Naturaleza, tipo y duración de la servidumbre; Breve justificación técnica y económica; Relación de los predios a ser gravados, señalando el nombre y domicilio de cada propietario o posesionario, si fuese conocido; Breve descripción de la situación y uso actual de los predios y aires por gravar; Coordenadas UTM y planos donde aparezca el área de la servidumbre solicitada de cada uno de los predios con cuyos propietarios no exista acuerdo sobre el monto de la compensación.

Se considera que esta información y documentación que se presenta ya esta procesada y elaborada, y que permitirá al Ministerio de Energía y Minas a través de la Dirección General de Electrificación Rural (DGER/MEM) concluir con la gestión de la emisión de las respectivas Resoluciones Ministeriales otorgando al propietario de las obras en referencia, Los derechos de Establecimiento de Servidumbre Permanente de Electroducto, de Tránsito para custodia, conservación y reparación del proyecto denominado: **"Sistema eléctrico rural Písac Huancarani Paucartambo IV etapa".**

### <span id="page-16-0"></span>**1.1. PLANTEAMIENTO DEL PROBLEMA DE INVESTIGACIÓN**

#### <span id="page-16-1"></span>**1.1.1 Descripción del problema de investigación**

En este campo que es la elaboración de proyectos es muy habitual el tener conocimiento de que es y cómo se debe de realizar un proyecto de franja de servidumbre ya que es necesario como proyectista en esto tenemos que proponer un procedimiento y unos resultados bien elaborados, en estos tiempos se es necesario tener el conocimiento necesario para elaborar proyectos ya que los proyectos de franja de servidumbre es también muy importante y su elaboración tiene que ser muy

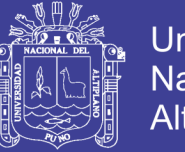

Universidad Nacional del Altiplano

acelerada ya que es un ante pasó a la ejecución de cualquier proyecto de líneas de transición.

La revisión del estudio de Pre inversión y los trabajos de campo los cuales nos permitirá contar con un informe detallado y descriptivo que permita validar los lineamientos técnicos y económicos considerados en la fase de Pre Inversión y de este modo asegurar el mantenimiento de los principales indicadores de viabilidad del proyecto, o efectuar las correcciones pertinentes para seguir manteniendo la viabilidad del proyecto.

Los trabajos de campo permitirán documentar los trabajos realizados en campo como parte del proceso de verificación, corrección y acopio de información técnica requerida para la elaboración del estudio definitivo. Para la elaboración del estudio definitivo del proyecto.

#### <span id="page-17-0"></span>**1.2. FORMULACIÓN DEL PROBLEMA**

#### <span id="page-17-1"></span>**1.2.1. Problema general**

¿De qué manera el diseño de franja de servidumbre con programas es más sencillo y más eficiente en proyectos de franja de servidumbre?

#### <span id="page-17-2"></span>**1.2.2. Problemas específicos**

- a) ¿Siempre existen fallos en metros entre colindantes de terreno o entre particiones a pagar?
- b) *i*. Ubicar que tipo de terreno, tipo de tierra es la que se está por pagar según la calidad agrologica?
- c) ¿La clara efectividad de elaboración de proyectos de franja de servidumbres en tiempos reales?

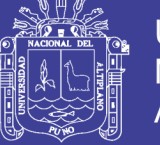

### **Universidad** Nacional Altiplano

### <span id="page-18-0"></span>**1.3. JUSTIFICACIÓN DEL PROBLEMA**

La presente investigación es una manera de solución a la problemática que existía en nuestra empresa R&L S.A.C. al no tener un adecuado método y los factores que nos llevaron a utilizar este método que es la de utilizar programas de ingeniería eléctrica como son REDLIN y TOPOMAGIC, era con la finalidad de salvaguardar y desarrollar nuestra eficiencia en la gestión de proyectos de franja de servidumbre y en Proyectos de Electrificación Rural y Líneas de Transmisión por lo que al implementar dicho sistema se pretendió llegar a tener una herramienta con la cual estemos siempre dispuestos a tapar esta dificultad

En este caso muchas veces se ve que se genera muchos documentos para lo cual tendremos que tener unos datos bien recogidos de campo con los cuales deberá de trabajarse ahora si hay modificaciones se tendrán que ver antes de empezar con el procesamiento y es más fácil y más confiable con el programa.

Como resultado de la investigación tendremos la mejora de los tiempos en los procesos, así como también mejoraremos los costos dejando de lado el llenado a mano de algunos formatos evitando fallas en el trazo de terrenos como también en los pagos correspondientes.

El resultado de la investigación también nos permitirá tener toda la información almacenada en una base de datos que se podrán importar y exportar para su revisión y evitando que tal vez se pierda la información

En lo tecnológico actualmente en nuestro país se cuenta con los medios y recursos necesarios para desarrollar este tipo de programas serios que son ya con licencias como es de la empresa ESOLUTIONS S.A.C. de nuestro país como una herramienta y ayuda a nuestro sistema tecnológico en investigación y su fácil disponibilidad.

En lo científico, se está brindando siempre con más mejoras para los futuros trabajos que se realizaran más adelante en proyectos de electrificación Rural y Líneas de Transmisión.

En lo social se basará principalmente en la mejora de la atención en menor tiempo y así de esta manera la eficiencia y eficacia de responsables de la gestión de la franja de servidumbre se verá beneficiada.

### <span id="page-19-0"></span>**1.4.OBJETIVO DE LA INVESTIGACIÓN**

### <span id="page-19-1"></span>**1.4.1. Objetivo general**

Para este caso en este proyecto decidimos realizar un análisis con programas ya que casi no lo realizamos y viendo la circunstancia de estudio opte por mejorar el rendimiento metiéndome a la base de datos del programa para así manejarlo a mi criterio la cual resulto ser muy eficaz y los programas son: (REDLIN Y TOPOMAGIC) y así recoger datos de campo ya bien definidos para luego procesarlos en nuestro gabinete con una mayor facilidad de elaboración y rápida conclusión de datos recogidos y así llegando a realizar los pagos y delimitaciones sin problemas y costeando muy bien los terrenos que son del proyecto **"Sistema eléctrico rural Písac Huancarani Paucartambo IV etapa".**

### <span id="page-19-2"></span>**1.4.2. Objetivos específicos**

- a) Al existir muchos beneficiarios muchos propietarios de terrenos en el proyecto es necesario saber cuánto es en dimensión su terreno según tierra para lo cual se verificará en campo haciendo un reconocimiento de dicho proyecto a ejecutar para así trazarlos y trabajarlos en gabinete y delimitar correctamente dichos terrenos.
- b) Aplicando la lista de arancelarios que da el ministerio de vivienda, construcción y saneamiento según zonas de proyecto y una vez teniendo

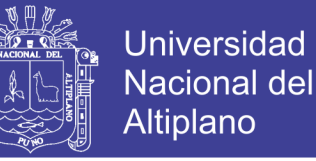

los terrenos ya bien limitados y sabiendo que terreno es y verificando su dimensión se pasara a pagar dicho terreno y así llegando a saber un monto total de dicha inversión.

c) En este proyecto decidimos trabajar con programas de líneas de transmisión como son (REDLIN y TOPOMAGIC) así adecuándolo a nuestro tipo de trabajo llegándonos a meter a la base de datos de dichos programas manipulándolos de una manera adecuada y viendo la efectividad que es en este tipo de proyectos así reduciendo los tiempos en la elaboración del proyecto.

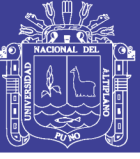

## **CAPITULO II**

### **REVISIÓN DE LITERATURA**

#### <span id="page-21-2"></span><span id="page-21-1"></span><span id="page-21-0"></span>**2.1. ANTECEDENTES DE INVESTIGACIÓN**

Habiendo realizado unas revisiones bibliográficas en la biblioteca central de nuestra casa de estudios que es la Universidad Nacional del Altiplano y la biblioteca de nuestra Facultad de Ingeniería Mecánica Eléctrica pudimos encontrar algunos proyectos de investigación referentes a este tipo de proyecto el cual estamos proyectándonos en esta ocasión para lo cual tenemos los siguientes:

Wilson Percy Clavetea Meneses **(Meneses, 2013)**. En su trabajo de investigación "OPTIMIZACIÓN DE LA BASE DE DATOS DEL SOFTWARE REDCAD Y SU INCIDENCIA EN LA REDUCCIÓN DE ERRORES EN EL DISEÑO DE REDES ELÉCTRICAS DE MEDIA TENSIÓN Y BAJA TENSIÓN". Ha concluido lo siguiente:

x La implantación de una base de datos optima (base de datos principal base de datos parámetros generales y base de datos de estructuras) que guarda toda la información de los elementos intervinientes de una red eléctrica de distribución, vigila en gran medida la integridad de dicha información. Al hacer la comparación de tiempos de diseños de dos Software, llegamos a la conclusión que REDCAD es más rápido y por ende minimiza los tiempos de diseño. Por lo tanto, la implementación y actualización en la base de datos facilita agregar, eliminar o modificar elementos dentro de esta base de datos para hacer mejoras en la red eléctrica de tal manera que se le da al usuario, la posibilidad de personalizar y modificar sin necesidad de programación.

Mirian del Rosario Meza Ramírez **(Ramirez, 2006)**. En su trabajo de investigación "SISTEMA DE INFORMACIÓN PARA LA GESTIÓN DE PROYECTOS DE INVERSIÓN SOCIAL EN LA ETAPA DE SUPERVISIÓN

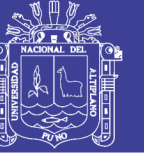

### FINANCIADO POR ENTIDADES DEL ESTADO EN EL DEPARTAMENTO DE

CUSCO" ha concluido lo siguiente

x El nivel de la toma de decisiones sobre la perdida de mano de obra no calificada o incremento de presupuesto para la culminación de la obra posterior a la implantación del prototipo del sistema de información, ha cambiado en decisiones de paralización de obra ya sea por falta de materiales, falta de desembolso por parte del organismo confinanciante o por factores naturales, debido a que se cuenta con información confiable respecto a las partidas que involucran la ejecución de la obra y el avance del mismo.

Luis Miguel Quispe Chuquimia **(Chuquimia, 2016)**, en su trabajo de investigación "SISTEMA DE INFORMACIÓN PARA LA FRANJA DE SERVIDUMBRE EN PROYECTOS DE ELECTRIFICACIÓN RURAL Y LÍNEAS DE TRANSMISIÓN" ha concluido en lo siguiente:

Con el sistema de información para la franja de servidumbre en proyectos de electrificación rural y líneas de transmisión se logró mejorar el control, reportes de anexos y formatos se realizó un sistema de información que ha permitido desarrollar reportes en tiempo real de anexos y formatos y así realizar un archivo de respaldo desde su servidor que facilita avanzar desde diferentes servidores y llegar a la información en un archivo

### <span id="page-22-0"></span>**2.2. SUSTENTO TEÓRICO**

Según **(MINAS, 2011)**De conformidad a las disposiciones vigentes en materia de uso de Bienes Públicos y de terceros dentro de la Ley General de Electrificación Rural y su Reglamento y complementariamente de la Ley de Concesiones Eléctricas y su Reglamento, el tipo de servidumbre es de electroducto, de conformidad a lo establecido en el Ítem 2 del artículo 42º del Reglamento de la Ley General de

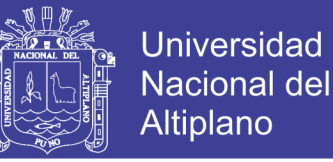

Electrificación Rural, y la naturaleza de servidumbre de electroducto es de carácter permanente.

El Sistema Eléctrico Rural está destinado al servicio público de electricidad por lo que este sistema se considera de necesidad y utilidad pública, en tanto este servicio mantenga su condición en el tiempo.

La imposición de servidumbre que se solicita, tal como lo define el Art. 217 del Reglamento de la Ley de Concesiones tendrá la misma vigencia que la concesión otorgada.

En tal sentido y conforme a lo normado la solicitud de servidumbre de electroducto comprenderá:

- $\checkmark$  Ocupación de la superficie y de los aires necesarios para el asentamiento y fijación de las estructuras de sustentación de conductores eléctricos, así como de los aires o de subsuelo en la que se encuentren instalados dichos conductores.
- $\checkmark$  Delimitación de la zona de influencia del electroducto representada por la proyección sobre el suelo de la faja de ocupación de los conductores y las distancias de seguridad determinadas de acuerdo al Código Nacional de Electricidad.
- $\checkmark$  Prohibición al dueño del predio sirviente de levantar en la zona de influencia, construcciones para vivienda o de otras clases, o realizar y mantener plantaciones cuyo desarrollo pueda superar la distancia de seguridad dispuesta en el Código Nacional de Electricidad.
- $\checkmark$  Es necesario indicar que esta obra permitirá suministrar energía y potencia a los poblados ubicados en la parte alta del Distrito de Paucartambo, Provincia Paucartambo, Departamento de Cusco, expandiendo de esta manera la frontera eléctrica y logrando además la integración con el sistema Interconectado Nacional.

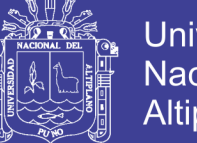

### Universidad Nacional del **Altiplano**

### <span id="page-24-0"></span>**2.2.1 Servidumbre rural**

**Artículo 17°.** - El reglamento de la presente ley debe establecer el régimen de servidumbre rural para la ejecución de las obras de los Sistemas Eléctricos Rurales (SER).

El derecho de establecer una servidumbre rural obliga al ministerio de energía y minas a indemnizar el perjuicio que ella cause y a pagar por el uso del bien gravado. Esta indemnización será fijada por el Ministerio de Energía y Minas, ese mismo procedimiento deben observar los inversionistas privados. (Ministerio de Energía y Minas, ley de electrificación Rural, Ley N°28749, 2007)

### <span id="page-24-1"></span>**2.3. Duración de la servidumbre**

La Servidumbre solicitada para la obra en referencia corresponde a una de Plazo Indefinido, entendiendo que esta tendrá vigencia mientras dure el período de Concesión que el Ministerio de Energía y Minas otorgará al concesionario, a mérito de lo dispuesto en el artículo 217º del Reglamento de la Ley de Concesiones Eléctricas. Para mayor referencia, se precisa que el tiempo indefinido de duración de la servidumbre solicitada alcanza al área de los predios de propiedad de terceros que serán ocupados en aire y superficie por las instalaciones conformantes del proyecto **"Sistema eléctrico rural Písac Huancarani Paucartambo IV etapa"**

## <span id="page-24-2"></span>**2.4. JUSTIFICACIÓN TÉCNICA, LEGAL Y ECONÓMICA**

### <span id="page-24-3"></span>**2.4.1. Justificación técnica**

Las obras que comprenden el proyecto "Sistema eléctrico rural Písac Huancarani Paucartambo IV etapa", tienen como objetivo suministrar energía de manera confiable y durante las 24 horas del día.

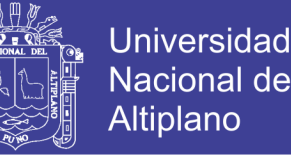

La razón técnica que obliga a imponer servidumbre permanente de Electroducto, sobre los predios afectados por la ejecución del proyecto, se sustenta en el hecho que dicha obra permitirá efectuar el transporte de energía sin ninguna interferencia dentro del Electroducto, y quedará saneado con la emisión de la resolución de establecimiento de servidumbre, lo que permitirá brindar el servicio confiable, destinado a la cobertura del suministro de energía eléctrica a los poblados de la parte noreste del departamentos de Cusco.

Asimismo, el fundamento de su ubicación espacial en el medio geográfico en que se ha ejecutado esta obra está plenamente establecida y formalmente aprobada en los estudios a nivel definitivo elaborado por el Ministerio de Energía y Minas en los que se demuestra que las selecciones de la ruta se han basado en investigaciones efectuadas a través de cartas geográficas, aerofotografías, mapas, estudios de suelos y trabajos de reconocimiento de campo.

Para la selección de las rutas de los enlaces, se tuvo en consideración como mínimo los siguientes criterios:

- x Que las Líneas Primarias no pasen sobre edificaciones, ni viviendas o cultivos de talle alto, que pueda interferir con la línea.
- Escoger una poligonal que tenga el menor número posible de vértices y la menor longitud.
- Mínimo cruce de carreteras.
- Evitar zonas de derrumbes por fallas geológicas.
- x Proximidades a carreteras y accesos que faciliten el transporte y montaje.
- Evitar, en lo posible la cercanía o cruce a restos o monumentos arqueológicos.

La longitud total de la Línea Primaria Abarca un total de 12 796,00 m, con una franja de Electroducto de 11m (5.5 metros a cada lado del eje de la línea Primaria),

cuyos puntos de diseño se encuentra ubicados en la comunidad de Tahuantinsuyo y Ccolpapata del Distrito y Provincia de Paucartambo, Departamento de Cusco, de estos puntos la línea inicia su recorrido por laderas de los cerros.

Los detalles de la ruta de la Línea se muestran en los planos de ubicación de los proyectos, el que conjuntamente con los diseños de perfil y planimetría longitudinal, forman parte de las especificaciones técnicas de base para la ejecución de las obras.

### <span id="page-26-0"></span>**2.4.2. JUSTIFICACIÓN LEGAL**

### <span id="page-26-1"></span>**2.4.2.1. Marco legal**

Los fundamentos de orden legal que sustentan la instalación de la infraestructura eléctrica y la compensación por servidumbre y daños y perjuicios para el establecimiento de la servidumbre de Electroducto con carácter permanente de la Línea Primaria de la Obra: **"Sistema eléctrico rural Písac Huancarani Paucartambo IV etapa"**, es la siguiente se aplicara lo que está basado en el **(MINAS, 2011)**:

### x **Ley General de Electrificación Rural - Ley N° 28749**

### **Artículo 17º.- Servidumbre Rural**

El Reglamento de la presente Ley debe establecer el régimen de servidumbre rural para la ejecución de las obras de los Sistemas Eléctricos Rurales (SER).

El derecho de establecer una servidumbre rural obliga al Ministerio de Energía y Minas a indemnizar el perjuicio que ella cause y a pagar por el uso del bien gravado. Esta indemnización será fijada por el Ministerio de Energía y Minas. Iguales procedimientos deben observar los inversionistas privados.

**Comentario. -** La norma precitada establece que se debe indemnizar la servidumbre y los daños y perjuicios ocasionados por la ejecución de las obras de electrificación rural, cuyo procedimiento de ser de observancia obligatoria para los concesionarios estatales y también para los demás inversionistas.

x **Reglamento de la Ley General de Electrificación Rural aprobado por Decreto Supremo N° 025-2007-EM**

#### **Artículo 1º.- Referencias y aplicaciones supletorias**

Para los aspectos que no estén desarrollados en este Reglamento, se deberán aplicar supletoriamente lo regulado por la Ley de Concesiones Eléctricas (LCE) y su Reglamento (RLCE).

**Comentario. -** El presente artículo estipula la aplicación supletoria de la Ley de Concesiones Eléctricas y su Reglamento en los aspectos no contemplados en la Ley General de Electrificación Rural (LGER), en donde se incluyen lo regulado a servidumbres.

### **Artículo 28º.- Concesión Eléctrica Rural**

Los Sistemas Eléctricos Rurales requerirán de concesión eléctrica rural, para una o más de las actividades siguientes:

 $(\ldots)$ 

2. La transmisión de energía eléctrica, cuando las instalaciones afecten bienes del Estado y/o requieran la imposición de servidumbre por parte de éste;

(…)

**Comentario. -** Concordado con el artículo 23º de la LCE, la norma precitada establece que la concesión otorga el derecho de obtener la imposición de servidumbre para electroductos para el servicio público de electricidad sobre bienes de propiedad privada.

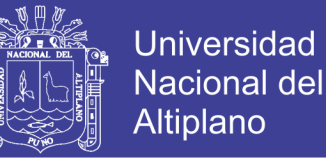

#### **Artículo 41º.- Imposición de Servidumbre Rural**

Las servidumbres requeridas para los SER, son de utilidad pública y de preferente interés público y serán impuestas por la DGE.

El uso de bienes públicos o de dominio público no da lugar a pago de compensación alguna, únicamente se indemnizará los daños y perjuicios que puedan generarse.

**Comentario. -** Se otorga la utilidad pública a las servidumbres rurales las mismas que pueden ser impuestas por la DGE mediante la imposición de servidumbre, siguiendo el procedimiento establecido en el RLGER.

Por otro lado, no habrá compensación por servidumbre en los bienes públicos o dominio público, en donde sólo se indemnizará los daños y perjuicios ocasionados.

#### **Artículo 42°. - Tipos de Servidumbre**

Las servidumbres podrán ser:

- 1. De acueductos, embalses y de obras hidroeléctricas.
- 2. De electroductos para establecer subestaciones de transformación, líneas de transmisión y redes de distribución.
- 3. De ocupación de bienes de propiedad particular indispensables para la instalación de subestaciones de distribución para Servicio Público de Electricidad.
- 4. De sistema de telecomunicaciones.
- 5. De paso para construir vías de acceso; y,
- 6. De tránsito para custodia, conservación y reparación de las obras e instalaciones.

**Comentario. -** El presente artículo establece los tipos de servidumbres que se pueden imponer en mérito a la Ley General de Electrificación Rural.

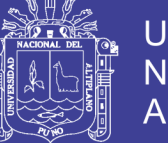

### Universidad Nacional del Altiplano

### **Artículo 43º.- Solicitud**

Las solicitudes para imponer una servidumbre rural, deberán ser presentadas por el titular de la concesión eléctrica rural, según corresponda, con los siguientes datos y requisitos:

- 1. Identificación y domicilio legal del solicitante.
- 2. Naturaleza, tipo y duración de la servidumbre.
- 3. Breve justificación técnica y económica.
- 4. Relación de los predios a ser gravados, señalando el nombre y domicilio de cada propietario o posesionario, si fuese conocido. Cuando el propietario del predio no sea conocido, o fuere incierto o se ignore su domicilio, o en cualquier otra situación análoga que impida conocer, determinar o localizar al propietario o poseedor, el solicitante deberá adjuntar declaración jurada de haber agotado todos los medios para establecer la identidad y el domicilio del propietario o posesionario.
- 5. Breve descripción de la situación y uso actual de los predios y aires por gravar.
- 6. Coordenadas UTM (PSAD56) y planos donde aparezca el área de la servidumbre solicitada de cada uno de los predios con cuyos propietarios no exista acuerdo sobre el monto de la compensación.
- 7. En los casos en que no exista acuerdo entre las partes debidamente acreditado, el solicitante deberá presentar la propuesta de compensación, cuando corresponda.
- 8. La servidumbre sobre propiedades que ha sido objeto de adjudicación gratuita por COFOPRI o sus antecesores (PETT), conforme se indica en los respectivos contratos de concesión, sólo darán lugar a compensación

en el caso que existan daños que se causen a los sembríos, plantaciones, retiro de edificaciones o reparación de infraestructura de irrigación.

9. Otros que el concesionario juzgue necesarios.

Las especificaciones de servidumbre a que se contrae el numeral 4) precedente, contendrán los tipos de servidumbres requeridas y sus principales características técnicas.

**Comentario. -** Concordado con el artículo 222º del RLCE, el presente artículo establece los requisitos mínimos que debe contener el expediente de servidumbre para la evaluación de parte de la Dirección General de Electricidad y la obtención de la Resolución correspondiente.

Asimismo, en el inciso 8 del presente artículo establece que a los propietarios que hayan obtenido la propiedad mediante el COFOPRI, PETT y sus antecesores, sólo se les pagará los daños ocasionados en la construcción de la línea.

#### **Artículo 44º.- Derechos**

Las servidumbres que se establezcan comprenderán también las de caminos de acceso y edificaciones, tanto para su operación como para su mantenimiento.

Las servidumbres de electroducto que se impongan para las instalaciones de transmisión y de distribución, ya sean aéreos y/o subterráneos, comprende:

- 1. Ocupación de la superficie del suelo, subsuelo y/o de sus aires, necesarios para la instalación de las subestaciones de transformación.
- 2. Ocupación de la superficie necesaria y de sus aires, para la instalación de las estructuras de sustentación de conductores eléctricos, así como

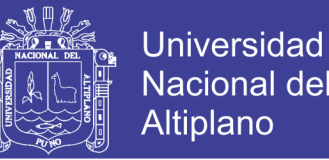

de la faja de los aires o del subsuelo en el que éstos se encuentren instalados; y

3. Delimitación de la zona de influencia del electroducto, en caso de ser aéreo, representada por la proyección sobre el suelo de la faja de ocupación de los conductores, cuyo ancho se determinará, en cada caso, de acuerdo a las disposiciones de las normas técnicas.

Ni el propietario ni el posesionario del predio sirviente podrán construir sobre la faja de servidumbre impuesta para conductores eléctricos subterráneos, ni efectuar obras de ninguna clase y/o mantener plantaciones cuyo desarrollo supere las distancias mínimas de seguridad, debajo de las líneas ni en la zona de influencia de los electroductos, definida en el numeral 3) del presente artículo.

Para efectuar labores con uso de explosivos a una distancia menor a 5000 metros de las instalaciones de una central hidroeléctrica o a 200 metros del eje de un electroducto se deberá obtener autorización previa del respectivo titular, demostrando que se han tomado todas las precauciones que el caso exige, con opinión antelada y favorable de defensa civil.

**Comentario. -** Lo expuesto, referente al marco general que la ley establece en materia de Imposición de servidumbre de electroducto, además que prohíbe al propietario la disposición total de su propiedad.

#### **Artículo 45º.- Subsanación**

Si la solicitud de servidumbre no reúne los requisitos señalados en el artículo anterior será observada por la DGE, y sólo se admitirá a trámite si es subsanada la observación dentro del plazo de diez (10) días hábiles

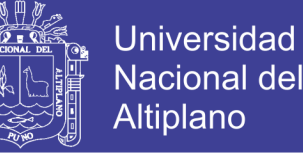

contados a partir del día siguiente de la notificación de la observación. Caso contrario, la solicitud será declarada inadmisible por la DGE.

#### **Artículo 46º.- Notificación**

Una vez admitida la solicitud, la DGE notificará a los propietarios o posesionarios, con los que no exista acuerdo económico, adjuntando copia de la solicitud y de los documentos que la sustentan. Los propietarios deberán exponer su opinión dentro del plazo máximo de diez (10) días hábiles.

Cuando el propietario del predio o posesionario no sea conocido, o fuere incierto o se ignore su domicilio, o en cualquier otra situación análoga que impida conocer, determinar o localizar al propietario o poseedor, la DGE notificará al solicitante con el modelo del aviso para que lo publique, a su cargo, dentro del plazo de diez (10) días hábiles de notificado. La publicación se efectuará por dos (2) días hábiles consecutivos en el Diario Oficial "El Peruano" y en uno de los diarios de mayor circulación del lugar donde se encuentra ubicado el predio.

Dentro del plazo de tres (3) días hábiles de notificado con el aviso, el solicitante presentará a la DGE las páginas completas de los diarios antes referidos donde aparezca la publicación ordenada.

#### **Artículo 47º.- Valorización**

Se procederá a determinar el monto de la compensación y/o de la indemnización, si fuera el caso, que debe ser pagada por el solicitante, si no ha sido materia de acuerdo entre las partes.

Para tal efecto, la DGE encargará la valorización de la compensación y/o de la indemnización, si fuera el caso, por las áreas por ser gravadas, a cualquier institución especializada. El pago de los

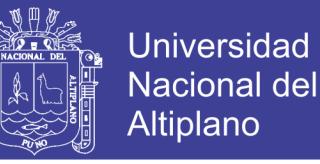

honorarios correspondientes a la entidad encargada de la valorización será de cargo del solicitante.

**Comentario. -** Los artículos citados 45º, 46º y 47º en concordancia con los artículos 223º, 224º, 225º, 226º, 227º, 228º y 229º del RLCE, establecen los aspectos procedimentales previstos en el reglamento, los mismo que corresponden a los criterios normativos a los cuales el concesionario deberá regirse para el establecimiento de la servidumbre y la obtención de la resolución ministerial correspondiente.

Asimismo, en el artículo 47º establece una valorización a cualquier institución especializada cuando el monto indemnizatorio no ha sido materia de acuerdo.

#### **Artículo 48º.- Modificación**

La Resolución que emita la DGE estableciendo o modificando la servidumbre, sólo podrá ser contradicha en la vía judicial, únicamente en lo que se refiere al monto fijado como compensación y/o indemnización. **Comentario. -** La norma precitada en concordancia con el artículo 230º del RLCE, establece que una vez se obtenga la resolución administrativa de servidumbre, ésta sólo puede ser contradicha en la vía judicial y sólo en lo que respecta a la compensación y/o indemnización.

#### **Artículo 49º.- Acumulación**

Procede acumular en una solicitud dos o más tipos de servidumbres, cuando éstas correspondan a un mismo SER.

**Comentario. -** Otorga la posibilidad de acumular más de dos solicitudes para su evaluación correspondiente.

#### **Artículo 50º.- Extinción**

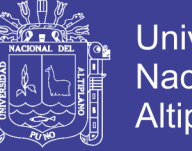

Universidad Altiplano

La DGE a pedido de parte o de oficio, declarará la extinción de las servidumbres establecidas cuando:

- 1. Quien solicitó la servidumbre no lleve a cabo las instalaciones u obras respectivas dentro del plazo señalado al imponerse la misma.
- 2. El propietario conductor del predio sirviente demuestre que la servidumbre permanece sin uso por más de doce meses consecutivos.
- 3. Sin autorización previa se destine la servidumbre a fin distinto para el cual se solicitó.
- 4. Se determinó a la finalidad para la cual se constituyó la servidumbre.

**Comentario. -** El presente artículo regula la extinción de la servidumbre y establece cuatro causales.

x **Ley de Concesiones Eléctricas - D. L. Nº 25844**

**(Minas, Ley de conseciones Electricas, 2007)**TITULO IX Uso de bienes públicos y de terceros:

- 1) Facultades para el uso de bienes públicos y privados Art. 109º, Incisos a), b)  $y c)$
- 2) Objeto de las servidumbres, Art. 110º:

Inciso b) De electroductos para establecer subestaciones de transformación, líneas de transmisión y distribución.

- 3) Atribución del Ministerio de Energía y Minas de imponer con carácter de Obligatorio el establecimiento de servidumbre, Art. 111º.
- 4) El carácter indemnizatorio de las servidumbres a imponerse por parte del concesionario, Art. 112º.
- 5) El derecho que adquiere el concesionario, en el caso de la servidumbre de Electroducto, de tender líneas a través de propiedades, precisando

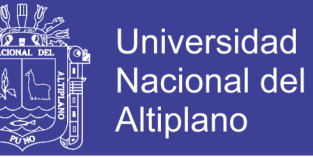

que en "En las zonas urbanas, las servidumbres de Electroducto no podrán imponerse sobre edificios, patios y jardines", Art. 114º.

- 6) Derechos de los propietarios del predio sirviente de construir cercos más no otras edificaciones debajo de la Línea de alta tensión y su zona de influencia, respetando las distancias mínimas en concordancia con el Código Nacional de Electricidad, Art. 115º.
- 7) Fijando que, una vez consentida y ejecutoriada la resolución que impone la servidumbre, las condiciones de pago de las valorizaciones a favor del propietario resarciéndole "...el perjuicio que ella cause y a pagar por el bien gravado", Art.112º. Pago que será efectuado antes de la iniciación de las obras e instalaciones; autorizando además, que, en caso que el propietario o conductor del predio sirviente impida al concesionario a que entre en posesión de la parte requerida, a hacer uso del derecho concedido con auxilio de la fuerza pública, sin perjuicio de iniciar las acciones legales a que hubiere lugar, Art. 118º.
- x **Reglamento de la Ley de Concesiones Eléctricas – D. S. Nº 009-93-EM: (Minas, Ley de las Conseciones Electricas, 1993)**

TITULO VII Fiscalización: Artículo: 201º, Inciso I

TITULO IX Uso de bienes públicos y de terceros: Artículos: 216º, 217º, 218º, 219º, 220º, 221º, 222º, 223º, 224º, 225º, 226º, 227º, 228º, 229º y 230º.

El marco reglamentario que dispone el presente Decreto Supremo, establece los procedimientos mínimos siguientes:

(1) Sobre Indemnizaciones

EL concesionario en uso del derecho de servidumbre deberá "...Reparar los daños causados y en su caso resarcir los costos de reparación", Art. 218º.
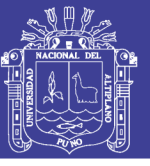

Universidad Nacional del Altiplano

(2) Sobre Imposición de Servidumbre de Electroducto Establece que debe comprender lo siguiente:

- Ocupación de la superficie necesaria y de sus aires, para instalar estructuras de suspensión de conductores.
- Delimitación de la zona de influencia del electroducto que constituye la proyección sobre el suelo de la faja de ocupación de los conductores, conforme al Código Nacional de Electricidad y demás normas técnicas, Art. 219, estableciéndose la franja mínima para la línea trifásica en referencia, de 22,9 kV. es de 5,5 metros a cada lado del eje de la línea, vale decir, 11 metros como ancho total de las franjas de servidumbre.

#### x **Del Código Nacional de Electricidad – Suministro 2011:**

### **219. B. requerimientos de la franja de servidumbre**

Las fajas de servidumbres para líneas aéreas se establecen con el propósito de brindar facilidades para la instalación, operación y mantenimiento de las instalaciones eléctricas de las empresas concesionarias, así como también para salvaguardar la seguridad pública, es decir, la integridad física de las personas y bienes, frente a situaciones de riesgo eléctrico-mecánico.

Los gobiernos locales, regionales y central, así como otras entidades encargadas de la aprobación de proyectos de habilitaciones urbanas, de edificaciones en general, de transporte y otros similares, deberán observar, cumplir y hacer cumplir los criterios técnicos de seguridad eléctrica y mecánica, y de servidumbres o distancias de seguridad-según corresponda- establecidos en la Ley de Concesiones Eléctricas, su Reglamento y el presente código.

**37**

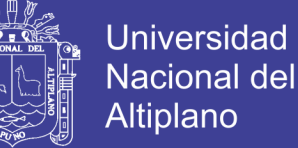

El Ministerio de Energía y Minas impondrá servidumbres respecto de bienes de dominio privado, bien sea de propiedad particular o estatal. Sobre los bienes de dominio o uso público, tales como: vías públicas, plazas, parques, infraestructura vial, vías férreas, estacionamiento de vehículos, caminos, veredas, paraderos peatonales, puentes peatonales, alamedas, bancas, pérgolas, glorietas, miradores, piletas, parques temáticos, y otras edificaciones decorativas, lozas deportivas, mobiliario para ejercicios físicos, tanques o reservorios de agua, casetas de bombeo, canales de irrigación, baños o servicios higiénicos públicos, casetas de seguridad, y torres de vigilancia; los concesionarios están obligados a velar por el cumplimiento de las distancias de seguridad indicadas en la Sección 23.

### **219. B.1.**

Lo indicado a continuación es un complemento de lo expresado en la Ley de Concesiones Eléctricas y su Reglamento y modificaciones respectivas. Estas reglas deberán ser complementadas con las indicaciones de la Norma DGE respectiva.

### **219. B.2.**

El ancho mínimo de la faja de servidumbre de la línea aérea de suministro ubicada centralmente en dicha faja, será la indicada en la tabla 219. Véase la Figura 219-1

Para el caso especial de la transmisión, el estudio de ingeniería-según el avance del conocimiento y la normatividad-deberá considerar la posible influencia de los campos eléctricos y magnéticos para exposiciones permanentes, que pueden influir en el ancho de la faja de servidumbre, de

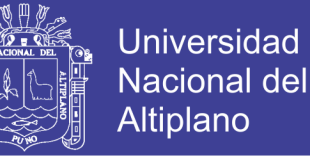

acuerdo con la Regla 212 Tensiones Inducidas-Campos Eléctricos y Magnéticos.

#### **219. B.3.**

La faja de servidumbre es la proyección sobre el suelo de la faja ocupada por los conductores más la distancia de seguridad (indicadas e este código), la que deberá verificarse para cada vano donde existan predios de terceros, considerando los respectivos límites de la construcción, a que tiene derecho el predio colindante a la traza de la línea.

#### **219. B.4.**

Esta faja de servidumbre debe ser verificada, a las condiciones de balanceo de máximo desplazamiento del conductor por efecto del viento de acuerdo a la Regla 234.A.2, más la distancia mínima de seguridad.

*Figura N*<sup>q</sup> *2.1 Faja de servidumbre – línea con ternas a ambos lados de la estructura. Figura 219-1 en el código.*

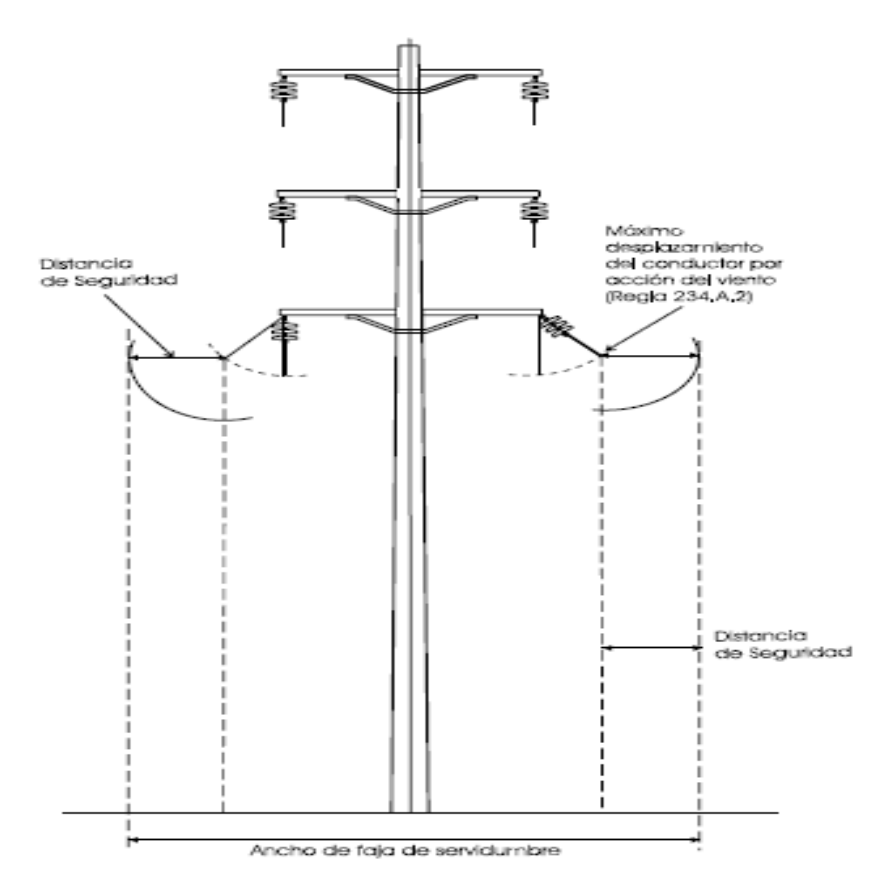

*Fuente: Código nacional de electrificación (2011)*

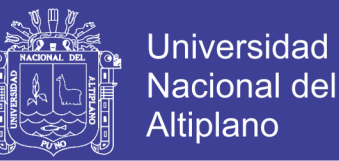

Asimismo, verificar el efecto de galope del conductor (oscilación mecánica del conductor producida por efecto del viento o hielo). Si la distancia resultase a lo indicado en Tabla 219. Deberá emplearse el mayor valor.

### **219. B.5.**

No podrá establecerse la servidumbre de líneas aéreas sobre bienes de dominio privado, bien sea de propiedad particular o estatal que pasen sobre construcciones, edificaciones, patios, jardines de viviendas, parques, mercados, o similares; salvo los casos indicados en las Reglas 219.B.6, 219. B.7.

**219. B.6**. **EXCEPCION 1**: **Edificaciones o construcciones de dominio privado dentro de la Faja de Servidumbre, pero Fuera de su Zona de Influencia.**

## **219. B.6.a Líneas aéreas existentes.**

Las líneas aéreas existentes que no pueden cumplir con el ancho mínimo de la faja de servidumbre establecido en la Tabla 219, debido a que en cuyas proximidades existen edificaciones o construcciones, en las que:

- No existe presencia de personas de manera permanente, tales como: tanques de almacenamiento de agua, graneros, almacenes, o construcciones similares;
- Eventualmente existe presencia de personas y/o animales, tales como: establos, galpones, corrales, o similares;
- No existe operación o manipulación de maquinarias que puedan vulnerar las distancias de seguridad de la línea aérea, tales como edificaciones de industria o similares.

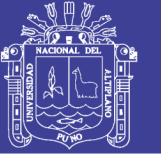

Universidad Nacional del Altiplano

- Sean edificaciones de vivienda u otros similares.
- Se podrá establecer la servidumbre reduciendo el ancho indicado en la Tabla 219 en los vanos correspondientes, sin afectar la zona de influencia de la línea cumpliendo los procedimientos correspondientes, previo informe técnico de OSINERMIING, y siempre que:
- o La construcción o edificación se encuentre fuera de la zona de influencia de la línea (zona que comprende la proyección del conductor considerando la desviación por efecto del viento, más la distancia horizontal de seguridad). Véase Fig. 219. B-1.
- o No se superen los Valores Máximos de Exposición a Campos Eléctricos y Magnéticos a 60 Hz dados en la Tabla de la Regla 212.
- o En el caso de edificaciones de vivienda, industria o similares, semestralmente, el concesionario de la línea aérea recuerde por comunicación escrita al propietario o al responsable de los ocupantes del predio, los cuidados y limitaciones que deben tener para evitar riesgo eléctrico o accidente.
- o Queden precisados en el documento de establecimiento de la servidumbre, cada uno de los casos en los vanos correspondientes Cada uno de los casos deberá ser analizado de manera independiente, con la correspondiente justificación técnica en la que incluyan los cálculos justificativos, planos, gráficos y se detallen las distancias de seguridad de acuerdo a la Regla 219.B.4
- Para los casos de líneas aéreas con servidumbres establecidas, la justificación técnica será presentada a OSINERGMIN.

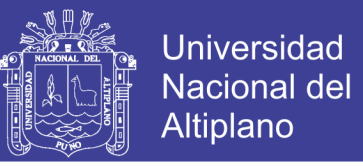

Para los casos de líneas aéreas sin servidumbre o con tramos

exceptuados la justificación técnica será presentada a la DGE.

*CÓDIGO NACIONAL DE ELECTRICIDAD (SUMINISTRO 2011) Figura N*<sup>q</sup> *1.2 Edificaciones o construcciones de dominio privado dentro de la faja de PARTE 2 REGLAS DE SEGURIDAD PARA LA INSTALACIÓN Y MANTENIMIENTO DE LÍNEAS AÉREAS DE SUMINISTRO ELÉCTRICO Y COMUNICACIONES servidumbre pero fuera de su zona de influencia. Figura 219.B-1 en el código.*

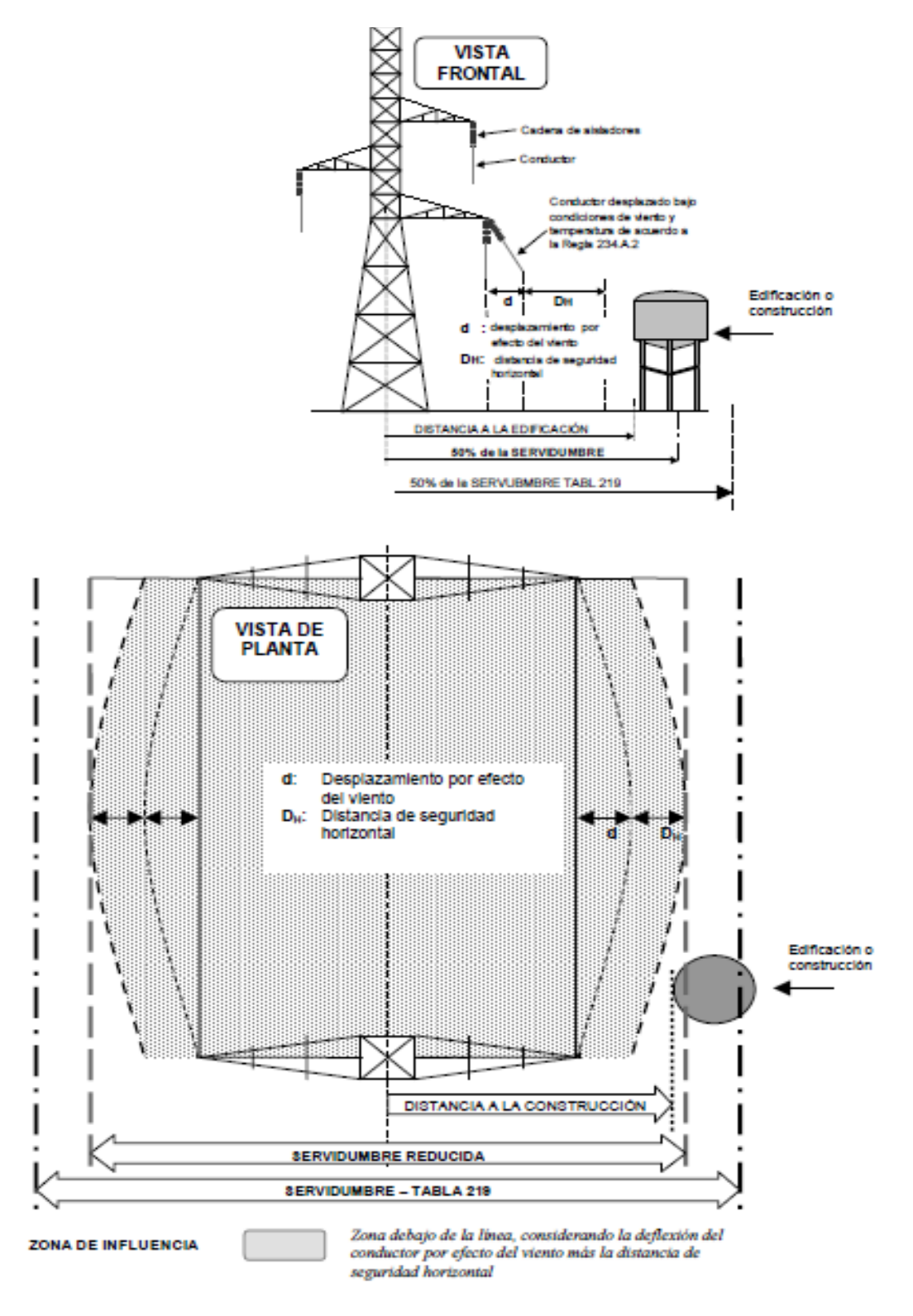

*Fuente: Código nacional de electrificación (2011)*

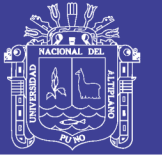

## Universidad Nacional del Altiplano

#### **219. B.6.b Líneas aéreas nuevas o repotenciadas.**

Para el establecimiento de la servidumbre de líneas aéreas repotenciadas a un nivel de tensión superior o líneas aéreas nuevas, que no puedan cumplir con el ancho mínimo de la faja de servidumbre establecido en la Tabla 219, debido a que en cuyas proximidades existen edificaciones o construcciones, se pueden aplicar los mismos criterios señalados en la Regla 219.B.6.a.

**219. B.7 EXCEPCION 2: Servidumbres en Líneas aéreas existentes en cuya zona de influencia, existan edificaciones o construcciones de dominio privados en las que hay presencia de personas.**

En las líneas aéreas existentes en cuya zona de influencia, existan edificaciones o construcciones de dominio privado, bien sea de propiedad particular o estatal, en las que hay presencia de personas, se podrá excepcionalmente imponer servidumbre. Las solicitudes para el establecimiento o regularización de la servidumbre deberán ser presentadas a la Dirección General de Electricidad, para su respectiva aprobación.

En este caso se establecerá o regularizará la servidumbre cumpliendo los procedimientos correspondientes, previo informe técnico de OSINERGMIN, y siempre que:

- Se cumplan las distancias de seguridad. Establecidas en el Código.
- Se establezcan medidas orientadas a la seguridad de las estructuras y conductores en el vano en cuestión, así como la adecuada protección eléctrica.
- No se superen los Valores Máximos de Exposición a Campos Eléctricos y Magnéticos a 60 Hz dados en la Regla 212; y

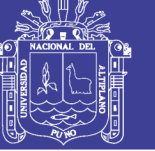

**Universidad** Altiplano

- Semestralmente, el concesionario de la línea aérea recuerde por comunicación escrita al propietario o al responsable de los ocupantes del predio, los cuidados y limitaciones que deben tener para evitar riesgo eléctrico o accidente.
- Queden precisados en la resolución de imposición de la servidumbre, que se emite al amparo de la presente regla, cada uno de los casos en los vanos correspondientes.

En este tipo de edificaciones o construcciones no se podrá incrementar la altura de la edificación o realizar algina acción que viole esta distancia de seguridad.

Cada uno de los casos deberá ser analizado de manera independiente, con la correspondiente justificación técnica en la que incluyan los cálculos justificativos, planos, gráficos, y se detallen las distancias de seguridad de acuerdo a la Regla 219. B.4.

#### **219. B.8**

Para el caso de avisos publicitarios, letreros giratorios, u otros similares, el propietario de estos deberá coordinar previamente a la elaboración del proyecto, durante la construcción y el mantenimiento, con el titular de la línea involucrada, las distancias mínimas de seguridad incluyendo los espacios de trabajo requeridos para su instalación, operación y mantenimiento, según corresponda. Las distancias de seguridad están señaladas en la Regla 234.C.

*NOTA 1*: Evitar pasar la línea aérea sobre ambientes donde pueda haber actos o presencia masiva de público como son parques zonales o metropolitanos, zoológicos, plazas, cementerios, complejos deportivos, entre otros.

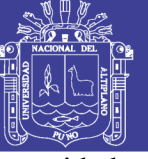

**Universidad** Altiplano

*NOTA 2*: En todo momento, prever que, por seguridad, las instalaciones eléctricas de suministro deben disponer del sistema de protección adecuado que elimine la situación de riesgo eléctrico.

*NOTA 3:* Desde la etapa de proyecto, el titular de la línea aérea deberá realizar las coordinaciones y aseguramiento necesario para evitar contratiempos en la obtención de la imposición de la servidumbre.

*NOTA 4:* La responsabilidad civil frente a terceros de los concesionarios que cuenten con derecho de servidumbre será determinada por el Poder Judicial, previa investigación.

*NOTA 5:* Esta nota no está considerada en esta edición.

*NOTA 6:* En el caso especial de zonas no urbanas, donde existan arboles de gran tamaño o muy frondosas (ejemplo zona de selva), la faja de servidumbre podrá ser incrementada según previo acuerdo con las entidades gubernamentales respectivas e involucradas con el tema.

*NOTA 7:* En el caso de soportes con una o más ternas en la Tabla 219, verificando que según s definitivas ubicadas a un mismo lado de la estructura, los conductores deberán estar hacia el lado de la calzada y podrá formarse la mitad de los anchos indicados en la Tabla 219, verificando que según las limitaciones del lugar si las distancias de seguridad resulten suficientes para evitar riesgos a otras instalaciones o edificaciones. Véase la Figura 219-2. Si no se pudiese cumplir con la mitad de la faja de servidumbre de la Tabla

219, podrá ser menor, siempre y cuando cumpla con la distancia mínima de seguridad considerando el desplazamiento máximo del conductor.

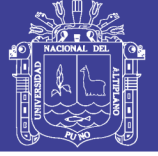

**Universidad Nacional del** Altiplano

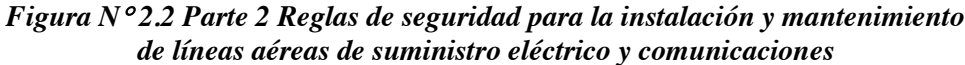

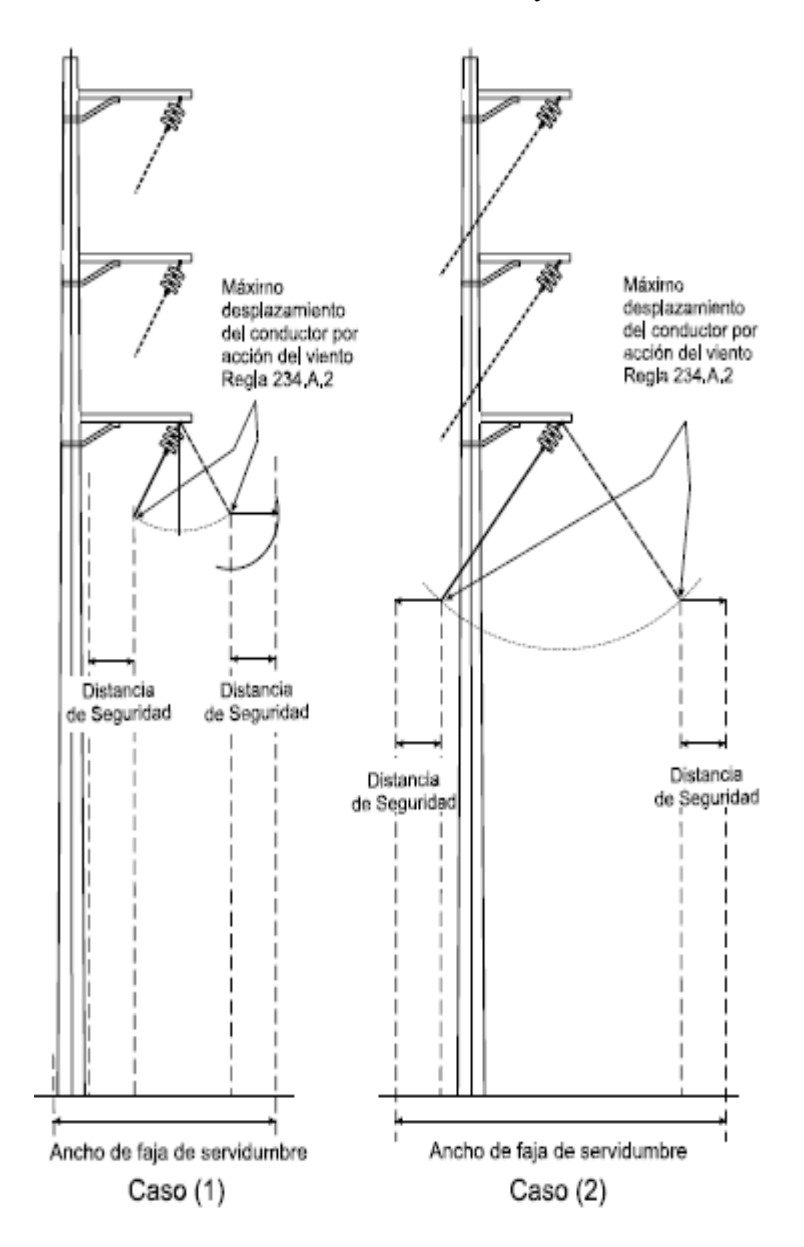

*Fuente: Código nacional de electricidad (suministro 2011) NOTA En ambos casos el ancho de faja de servidumbre mínimo será la mitad del valor indicado en la Tabla 219. (Véase la NOTA 7 de la tabla 219*

### **Tabla N**q **2.1**

Referido a los anchos mínimos en función a la tensión nominal, requeridos para la construcción de las líneas primarias que se viene aplicando desde la publicación de la Norma DGE-025-P-1/1988 de la Dirección General de

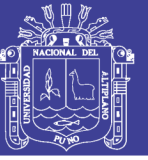

Electricidad del MEM, que han sido recogidos en el Código Nacional de

## Electricidad. **(Minas, NORMA SOBRE IMPOSICION DE LA**

## **SERRVIDUMBRE. R.D.N°111-88-EM/DGE, 1998)**

*Tabla N° 2.1 Anchos Mínimos de fajas de servidumbre* 

| Tensión nominal de la línea | Ancho |  |
|-----------------------------|-------|--|
| (kV)                        | (m)   |  |
| $10 - 15$                   | 6     |  |
| $20 - 36$                   | 11    |  |
| $50 - 70$                   | 16    |  |
| $115 - 145$                 | 20    |  |
| 220                         | 25    |  |
| 500                         | 64    |  |

*Fuente: Código nacional de electrificación (2011).*

## **2.4.3. Justificación económica**

Los fundamentos de orden legal que sustenta la instalación de la infraestructura eléctrica y la compensación por Derecho de Servidumbre y Daños y Perjuicios ocasionados por el traslado de postes al punto de Izaje, tendido de conductores e izaje de postes, para el establecimiento de la Servidumbre de Electroducto con carácter permanente de la Línea Primaria de la obra: "Sistema eléctrico rural Písac Huancarani Paucartambo IV etapa", es la siguiente:

De acuerdo al párrafo segundo del Artículo 17º de la Ley General de Electrificación Rural (LGER), concordante con el Artículo 112º de la Ley de Concesiones Eléctricas (LCE), el derecho de establecer servidumbre obliga a indemnizar el perjuicio que ella cause y a pagar por el uso del bien gravado. Tal como señala este mismo artículo la indemnización será fijada por el Ministerio de Energía y Minas.

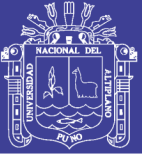

Jniversidad Altiplano

Así mismo se debe de indicar que de acuerdo a la idiosincrasia del poblador de la zona, éstos en muchos casos, no han respetado los valores económicos resultantes de las tablas de trabajo para las valorizaciones respectivas de los daños y perjuicios tomados para estos casos, ya que por ser una zona mayormente comprendida por comunidades que no permiten el acceso, por ello los valores se han sometido a negociaciones. También se tuvo que trabajar con precios de mercado, se obtuvo los precios en el mercado de Paucartambo el más concurrido por los pobladores que se acordó con sus respectivas autoridades de cada caserío, se obtuvo como resultado esta tabla de valores con precios de mercado de la zona, para los diferentes cultivos, los mismos que han sido indemnizados cuyos montos se ven reflejados en las valorizaciones efectuadas a cada propietario por parcela de terreno afectado. (Tabla de valores con precios de mercado lo podemos encontrar en Anexo N° 4)

Para el establecimiento del ancho de la faja o franja de servidumbre se ha tomado en cuenta lo establecido en la Tabla Nº 219 del Código Nacional de Electricidad - Suministro 2011, indicado anteriormente, En ese sentido, el ancho de la faja o franja de servidumbre para el electroducto es de 11,00 metros.

Para el establecimiento de la servidumbre, los montos a indemnizar se han determinado sobre la base de los aranceles establecidos por la Dirección General de Políticas y Regulación en Vivienda y Urbanismo del Ministerio de Vivienda, Construcción y Saneamiento para los terrenos o suelos afectados. Para los cultivos afectados, no se ha contado con los valores de la Dirección Regional de Agricultura de Cusco, al no ser respondidos nuestras solicitudes; habiéndose finalmente determinado dichos montos de común acuerdo y mediante negociaciones con los propietarios para los casos en que cuenten con plantaciones y/o cultivos.

Se adjuntan al presente expediente la autorización de acceso al predio, el contrato de Transacción Extrajudicial, los Planos, las Valorizaciones de Servidumbre, Los Recibos de Pago y demás documentos sustenta torios de propiedad o posesión, los mismos que desde el punto de vista económico sustentan los montos de indemnización valorizados para el establecimiento de la servidumbre.

### **2.5. VALORIZACIONES DE SERVIDUMBRE**

El trazo de ruta de la Línea Primaria 22,9 kV  $2\square$  del proyecto: "Sistema eléctrico rural Písac Huancarani Paucartambo IV etapa", afecta terrenos de propietarios particulares y terrenos de Comunidades Campesinas y terrenos eriazos revertidos al Estado. En la gestión de servidumbre se obtuvo información de campo que permitió precisar las extensiones y fronteras de los predios de propiedad de terceros que se han visto afectados por el paso de la Línea.

Para hacer efectivo el justiprecio acordado con los propietarios afectados, ante Notario Público, previamente se han requerido de los mismos, la siguiente documentación de respaldo para formalizar el acuerdo:

### **Persona Natural**

- x Título de Propiedad o Certificado de Posesión o Contrato de compraventa.
- Documento de Identidad nacional DNI.

### **Persona Jurídica**

- x Título de Propiedad.
- Poder del representante legal.
- Documento de Identidad Nacional del representante legal.

Las áreas de terrenos pertenecientes al Estado están constituidas por áreas que corresponden a quebradas, carreteras, caminos de herradura no aptas para el

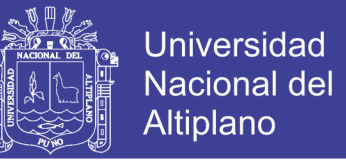

cultivo, así como por arenales revertidos al Estado. En este sentido perteneciendo estas propiedades a Bienes Nacionales, estos no corresponden ser justipreciados, así como tampoco se ha producido daños en estos terrenos.

## **2.5.1. Criterio y cálculo de la valorización**

- a) Los predios Los predios afectados por la franja de servidumbre fueron determinados en base al levantamiento topográfico efectuado a lo largo del recorrido de la línea de distribución primaria; levantamiento que consideró también la identificación de los propietarios de dichos predios.
- b) La valorización de la franja de servidumbre permanente comprende la valorización del terreno donde se encuentran ubicados físicamente las estructuras y los aires por donde discurre la línea eléctrica, en una franja de 11 metros de ancho, teniendo como centro el eje de la línea, según la norma DGE-025-p1/1998.
- c) Como criterio de cálculo para la compensación por usos de aires y suelos, se ha utilizado los valores oficiales de terrenos rústicos otorgado por la Dirección General de Políticas y Regulación en Vivienda y Urbanismo del Ministerio de Vivienda, Construcción y Saneamiento. Estos valores arancelarios, fueron aprobados por R.M. N° 290-2015-VIVIENDA, del 30/10/2015; vigente a partir del 01/01/2016; página 257, incluido en el expediente de servidumbre como anexo.
- d) Para el cálculo de los daños sobre plantaciones y cultivos, se ha procedido a establecer una negociación directa con los afectados, tomando como referencia a los precios vigentes registrados en los mercados de abastos de Paucartambo.

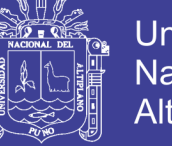

## Universidad Nacional del Altiplano

## **2.5.2. Cálculo de la valorización**

Para determinar el valor de las indemnizaciones derivada de la servidumbre a imponerse, se ha tomado como referencia los criterios técnicos de cálculo definidos por el Cuerpo Técnico de Tasaciones del Perú, en lo que respecta a la valuación de terrenos y aires a ser ocupados.

En este sentido, es apropiado para el caso utilizar el siguiente principio de valuación:

Valor de Servidumbre = Valor derechos reales + valor de fraccionamiento

Para el caso de la valuación de los terrenos en los que serán instalados las estructuras de sustentación de los conductores, se asume que los derechos reales sobre el bien, materia de servidumbre, se iguala al derecho absoluto de propiedad, ya que la instalación de la estructura (postes) restringirá totalmente el dominio que ejerce el propietario del bien sirviente sobre esta porción de su predio, trasladando ésta condición a favor del concesionario solicitante del derecho de servidumbre.

Y es así, por cuanto el propietario del predio sirviente no podrá hacer uso de la superficie, subsuelo, y aires de la porción del predio afectado que será ocupado por las Estructuras una vez Instalados.

### **2.5.2.1.** *Valuación de terrenos y aires*

## **Valuación de terrenos**

Bajo este concepto, el área ocupada por la base de los postes, el área ocupada por las retenidas y puestas a tierra, ha sido valorizada en forma completa el uso de los suelos.

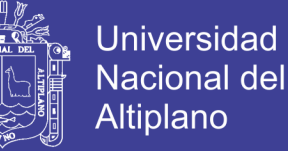

= { }**………………….………. (2.1)**

Donde:

- $CS = \text{Costo}$  de terrenos
- AS = Área de Superficie (Corresponde al área afectado establecido en el cuadro de áreas superficiales)
- $VS =$ Valor arancelario

## **Valorización de Aires**

Para la valorización de los aires, se ha establecido un porcentaje del 10% del valor arancelario que tienen los terrenos donde se ha construido la línea primaria. La fórmula aplicada es la siguiente**:**

$$
CA = \{(L \times AF - AS) \times VA \times 10\% \} \dots \dots \dots \dots (2.2)
$$

Donde:

 $CA = Costo$  de Aires

- $L =$ Longitud de Línea
- $AF =$  Ancho de Franja
- $AS = \text{Área de Superficie}$
- $VA = Valor Arancelario$
- $10\%$  = Del Valor arancelario

## **2.5.2.1. VALUACIÓN DE TERRENOS Y AIRES**

## **Plantaciones**

Para la valorización de los cultivos existentes dentro de la franja de servidumbre, se optó como criterio de cálculo establecer una negociación

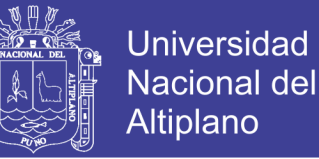

directa con los afectados, tomando como referencia los precios vigentes registrados en los mercados de abastos de dichas localidades. Se optó por esta modalidad al no obtener respuesta a nuestra solicitud ante el Ministerio de Agricultura, solicitando precios unitarios de cultivos de la zona.

Para la valorización de árboles corrientes, se ha podido obtener precios promedios en la zona de árboles, especialmente de los diferentes tipos de eucaliptos existentes en la zona y nos han recomendado usar la formula siguiente; sin embargo, no hemos utilizado en esta valorización por su complejidad, la cubicación se realiza en pie tablar, el precio por pie tablar del eucalipto es S/. 0,30 y la fórmula de cálculo volumétrico son:

$$
V = (DAP)^2 \times \frac{\pi}{4} \times h
$$
 (2.3)  

$$
V = X^3 (424)
$$
  

$$
V = pt.
$$

Donde:

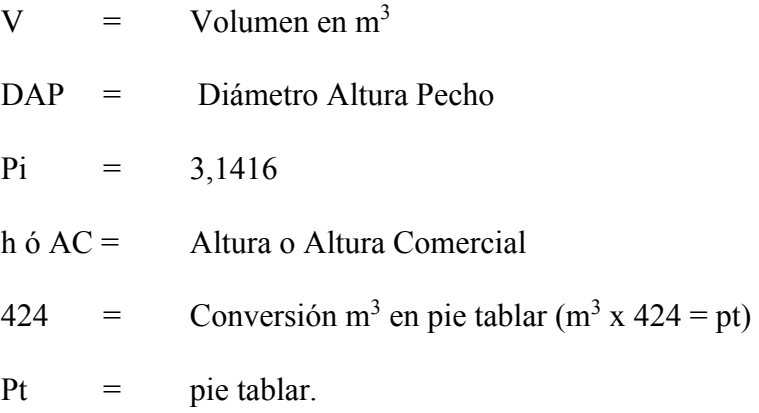

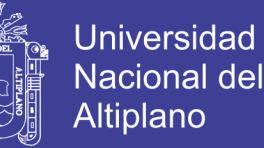

Para facilitar la valorización por la tala de árboles maderables, no maderables y árboles frutales se ha optado para esta valorización el siguiente criterio técnico. Primero clasificado los árboles en árbol grande, árbol mediano y árbol pequeño. Segundo. - se ha valorizado con precios unitario promedio obtenido de la zona.

Una vez obtenido el monto de cada una de las valorizaciones se procedió a sumar las valorizaciones antes descritas obteniendo como resultado la valorización final del área afectada.

## **2.6. COMPONENTES DE ESTE SISTEMA DE INFORMACIÓN**

En este tipo de trabajos los elementos que interactúan entre si son: el equipo computacional, los recursos humanos, los datos de información que se es necesario tenerlos programas ejecutados por las computadoras, licencias y/o permisos procedimientos de políticas y reglas de operación **(APLICADA, 2012)**

- **a) componentes físicos. -** un sistema de información puede dividirse en cuatro Subsistemas, a saber, Subsistema Computador, Subsistema personal o Recurso Humano, Subsistema de programación y de aplicación y Subsistema de Datos.
- **b) Componentes funcionales. -** de acuerdo a las funciones básicas de un sistema de información, estos se pueden dividir en Subsistemas de Procesamiento de Transacciones de información
- c) **Entrada de información**. Es el proceso mediante el cual el Sistema de Información toma los datos que requiere para procesar la información. Las entradas pueden ser manuales o automáticas. Las manuales son aquellas que se proporcionan en forma directa por el usuario, mientras que las automáticas son datos o información que provienen o son tomados de otros sistemas o módulos. Esto último se denomina interfaces automáticas.

No olvide citar esta tesis

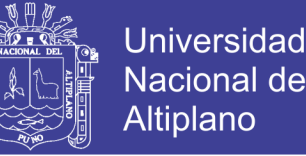

Las unidades típicas de entrada de datos a las computadoras son las terminales, las cintas magnéticas, las unidades de diskette, los códigos de barras, el escáner, la voz, los monitores sensibles al tacto, el teclado y el mouse, entre otras.

- d) **Almacenamiento de información:** El almacenamiento es una de las actividades o capacidades más importantes que tiene una computadora, ya que a través de esta propiedad el sistema puede recordar la información guardada en la sección o proceso anterior. Esta información suele ser almacenada en estructuras de información denominadas archivos. La unidad típica de almacenamiento son los discos magnéticos o discos duros, los discos flexibles.
- e) **Procesamiento de Información. -** Es la capacidad del Sistema de Información para efectuar cálculos de acuerdo con una secuencia de operaciones prestablecida. Estos cálculos pueden efectuarse con datos introducidos recientemente en el sistema o bien con datos que están almacenados. Esta característica de los sistemas permite la transformación de datos fuente en información que puede ser utilizada para la toma de decisiones, lo que hace posible, entre otras cosas, que un tomador de decisiones genere una proyección financiera a partir de los datos que contiene un estado de resultados o un balance general de un año base.
- f) **Salida de Información. -** La salida es la capacidad de un Sistema de Información para sacar la información procesada o bien datos de entrada al exterior. Las unidades típicas de salida son las impresoras, terminales, diskettes, cintas magnéticas, la voz, los graficado res y los plotters, entre otros. Es importante aclarar que la salida de un Sistema de Información puede constituir la entrada a otro Sistema de Información o módulo. En este caso, también existe una interface automática de salida.

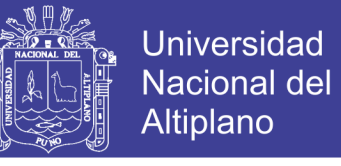

*Figuras N*q *2.4 Componentes del Sistema de Información*

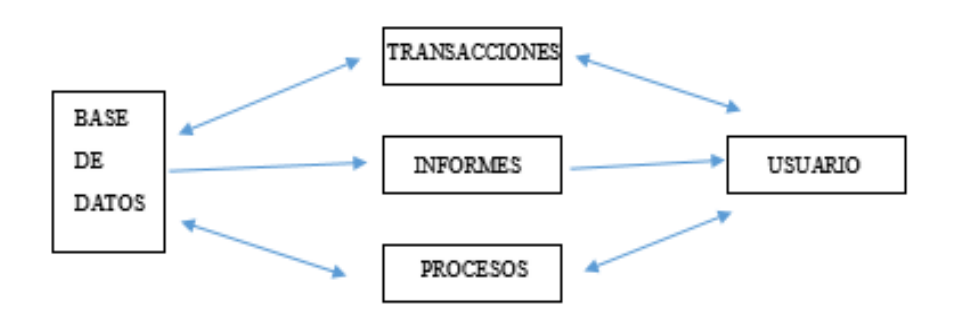

#### *Elaboración propia*

#### **2.6.1. Tipos de sistemas de información**

Debido a que el principal uso que se da a los SI es el de optimizar el desarrollo de las actividades de una organización con el fin de ser más productivos y obtener ventajas competitivas, en primer término, se puede clasificar en:

- Sistemas Competitivos
- Sistemas Cooperativos.
- Sistemas que no modifican el estilo de operación del trabajo

Esta clasificación es muy genérica, y en la práctica no obedece a una diferenciación real de sistemas de información reales, ya que en la práctica podríamos encontrar alguno que cumpla varias (dos a las tres) de las características anteriores. En los sub aparatos siguientes se hacen unas clasificaciones más concretas (y reales) de sistemas de información **(Chuquimia,** 

**2016)**

#### **2.6.2. Introducción a java**

Las aplicaciones javas desarrolladas presentan diversas ventajas. La ejecución de programas Java surgió en 1991 cuando un grupo de ingenieros de SUN Microsystems trataron de diseñar un nuevo lenguaje de programación

destinado a electrodomésticos. La reducida potencia de cálculo y memoria de los electrodomésticos llevó a desarrollar un lenguaje sencillo capaz de generar código de tamaño muy reducido.

Debido a la existencia de distintos tipos de CPUs y a los continuos cambios, era importante conseguir una herramienta independiente del tipo de CPU utilizada. Desarrollaron un código "neutro" que no dependía del tipo de electrodoméstico, el cual se ejecutaba sobre una "máquina hipotética o virtual" denominada Java Virtual Machine (JVM). Era la JVM quien interpretaba el código neutro convirtiéndolo a código particular de la CPU utilizada. Esto permitía lo que luego se ha convertido en el principal lema del lenguaje: "Write Once, Run Everywhere". A pesar de los esfuerzos realizados por sus creadores, ninguna empresa de electrodomésticos se interesó por el nuevo lenguaje.

Como lenguaje de programación para computadores, Java se introdujo a finales de 1995. La clave fue la incorporación de un intérprete Java en la versión 2.0 del programa Netscape Navigator, produciendo una verdadera revolución en Internet. Java 1.1 apareció a principios de 1997, mejorando sustancialmente la primera versión del lenguaje. Java 1.2, más tarde rebautizado como Java 2, nació a finales de 1998.

Al programar en Java no se parte de cero. Cualquier aplicación que se desarrolle "cuelga" (o se apoya, según como se quiera ver) en un gran número de clases preexistentes. Algunas de ellas las ha podido hacer el propio usuario, otras pueden ser comerciales, pero siempre hay un número muy importante de clases que forman parte del propio lenguaje (el API o Application Programming Interface de Java). Java incorpora en el propio lenguaje muchos aspectos que en cualquier otro lenguaje son extensiones propiedad de empresas de software o fabricantes de ordenadores (threads, ejecución remota, componentes, seguridad,

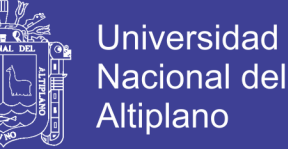

acceso a bases de datos, etc.). Por eso muchos expertos opinan que Java es el lenguaje ideal para aprender la informática moderna, porque incorpora todos estos conceptos de un modo estándar, mucho más sencillo y claro que con las citadas extensiones de otros lenguajes. Esto es consecuencia de haber sido diseñado más recientemente y por un único equipo.

El principal objetivo del lenguaje Java es llegar a ser el "nexo universal" que conecte a los usuarios con la información, esté ésta situada en el ordenador local, en un servidor de Web, en una base de datos o en cualquier otro lugar. Java es un lenguaje muy completo (de hecho, se está convirtiendo en un macrolenguaje: Java 1.0 tenía 12 packages; Java 1.1 tenía 23 y Java 1.2 tiene 59). En cierta forma casi todo depende de casi todo. Por ello, conviene aprenderlo de modo iterativo: primero una visión muy general, que se va refinando en sucesivas iteraciones. Una forma de hacerlo es empezar con un ejemplo completo en el que ya aparecen algunas de las características más importantes.

La compañía SUN describe el lenguaje Java como "simple, orientado a objetos, distribuido, interpretado, robusto, seguro, de arquitectura neutra, portable, de altas prestaciones, multitarea y dinámico". Además de una serie de halagos por parte de SUN hacia su propia criatura, el hecho es que todo ello describe bastante bien el lenguaje Java, aunque en algunas de esas características el lenguaje sea todavía bastante mejorable. Algunas de las anteriores ideas se irán explicando a lo largo de este manual.

#### **2.6.3. El compilador java**

Se trata de una de las herramientas de desarrollo incluidas en el JDK. Realiza un análisis de sintaxis del código escrito en los ficheros fuente de Java (con extensión \*.java). Si no encuentra errores en el código genera los ficheros

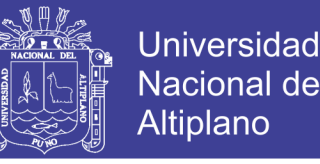

compilados (con extensión \*.class). En otro caso muestra la línea o líneas erróneas. En el JDK de SUN dicho compilador se llama javac.exe. Tiene numerosas opciones, algunas de las cuales varían de una versión a otra. Se aconseja consultar la documentación de la versión del JDK utilizada para obtener una información detallada de las distintas posibilidades.

### **2.6.4. La java virtual machine**

Tal y como se ha comentado al comienzo del capítulo, la existencia de distintos tipos de procesadores y ordenadores llevó a los ingenieros de SUN a la conclusión de que era muy importante conseguir un software que no dependiera del tipo de procesador utilizado. Se planteó la necesidad de conseguir un código capaz de ejecutarse en cualquier tipo de máquina. Una vez compilado no debería ser necesaria ninguna modificación por el hecho de cambiar de procesador o de ejecutarlo en otra máquina. La clave consistió en desarrollar un código "neutro" el cual estuviera preparado para ser ejecutado sobre una "máquina hipotética o virtual", denominada Java Virtual Machine (JVM). Es esta JVM quien interpreta este código neutro convirtiéndolo a código particular de la CPU utilizada. Se evita tener que realizar un programa diferente para cada CPU o plataforma.

La JVM es el intérprete de Java. Ejecuta los "bytecodes" (ficheros compilados con extensión \*.class) creados por el compilador de Java (javac.exe). Tiene numerosas opciones entre las que destaca la posibilidad de utilizar el denominado JIT (Just-In-Time Compiler), que puede mejorar entre 10 y 20 veces la velocidad de ejecución de un programa.

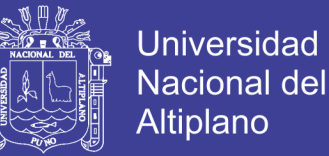

### **2.6.5. Las variables path y classpath**

En el caso de los archivos "*jar"* existe una herramienta "*jar.exe"* incorporada en el JDK, que permite generar estos archivos a partir de los archivos compilados.

El desarrollo y ejecución de aplicaciones en Java exige que las herramientas para compilar (javac.exe) y ejecutar (java.exe) se encuentren accesibles. El ordenador, desde una ventana de comandos de MS-DOS, sólo es capaz de ejecutar los programas que se encuentran en los directorios indicados en la variable PATH del ordenador (o en el directorio activo). Si se desea compilar o ejecutar código en Java, el directorio donde se encuentran estos programas (java.exe y javac.exe) deberá encontrarse en el PATH. Tecleando PATH en una ventana de comandos de MS-DOS se muestran los nombres de directorios incluidos en dicha variable de entorno.

Java utiliza además una nueva variable de entorno denominada CLASSPATH, la cual determina dónde buscar tanto las clases o librerías de Java (el API de Java) como otras clases de usuario.

Los componentes para configurar las variables path y classpath son:

- $\triangleright$  set JAVAPATH=C:\jdk1.1.7
- ¾ set PATH=.;%JAVAPATH%\bin;%PATH%
- ¾ set CLASSPATH=.\;%JAVAPATH%\lib\classes.zip;%CLASSPATH%

Estas líneas son válidas en el caso de que el JDK estuviera situado en el directorio C:\jdk1.1.7.

### **2.6.6. Acceso a base de datos**

Según **(Spona, 2012)**, todo sistema de información posee base de datos para la persistencia de los datos. Para realizar una conexión es necesario. Utilizar

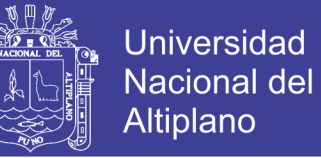

un componente conocido como JDBC (Java Data Base conector) el cual, debe proveer el creador del motor de base de datos que se desee utilizar. El JDBC está diseñado para ser independientes de la plataforma e incluso de la base de datos de esta manera la aplicación se comunica con el JDBC y este con la base de datos. Para manipular la base de datos desde la aplicación en Java es necesario utilizar el lenguaje SQL (structured query language).

Considerando un motor de base de datos MySQL se debe descargar el JDBC para MySQL. El JDBC es un componente embebido en un archivo "jar". Este archivo debe incluirse en el "build path" del proyecto para poder ser utilizado por la aplicación.

### **2.6.7. Conexión a base de datos.**

Para realizar la conexión es necesario hacer uso de las clases "conection, Statement y DriverManager" que hacen parte del paquete "java.sql." adicionalmente, se deben conocer los siguientes parámetros:

- x JDBC. Es necesario conocer la clase que permite que el JDBC realice la conexión a la base de datos de acuerdo al monto seleccionado. Para "MySQL", la clase es "com.mysql,jdbc.driver".
- x Cadena de conexión. Esta cadena de conexión contiene información de JDBC, servidor puerto y nombre de la base de datos

La siguiente clase muestra una forma de realizar la conexión con una base de datos en motor "MySQL". **(Spona, 2012)**

#### **2.6.8. Base de datos y mysql fundamentos**

Una base de datos es un conjunto de datos estructurados. El grado de estructuración depende del formato de la base de datos. Por lo tanto, dependiendo de las circunstancias, también puede usarse un archivo de texto sencillo como la

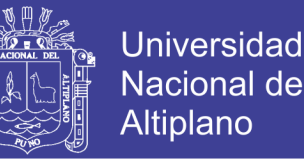

base de datos. Esto sería útil principalmente para datos estructurados de un modo sencillo. Por supuesto, lo mismo sucede con los archivos XML. Estos archivos también almacenan datos de forma estructurada y, por lo tanto, también puede denominarse base de datos. Las propias bases de datos constan de uno más archivos que simplemente almacenan y organizan los datos.por lo tanto, la cantidad de archivos de que conste la base de datos y el nombre de estos depende del formato de dicha base de datos. Las bases de datos MySQL están basadas en un servidor, y se administran desde un servidor de base de datos MySQL **(Spona, 2012)**

#### **2.6.9. Formatos y organización de la base de datos**

Entre uno y otro existen numerosos formatos y sistemas de gestión de base de datos para administrar estas. Sin embargo, el problema solo surge si hay que intercambiar datos entre diferentes formatos de base de datos, o si hay aplicaciones web que necesitan acceder a las bases de datos.

Dependiendo de qué formato de base de datos se utilice, los datos se organizaran de una forma o de otra. Esto determina cómo se organiza internamente la base de datos. Aquí es donde hay que considerar si hay tablas si se pueden almacenar las consultas, y si pueden darse relaciones entre tablas.

La mayoría de formatos de base de datos actuales permiten tener bases de datos relacionales. Esto quiere decir que las tablas pueden crearse en relación unas con otras. Estas relaciones permiten, por ejemplo, almacenar los datos de un modo eficiente y sin redundancias.

Sin redundancias quiere decir que los datos no se almacenan dos veces y, por tanto, no hay que esperarlos dos veces. Estopor otra parte, también puede

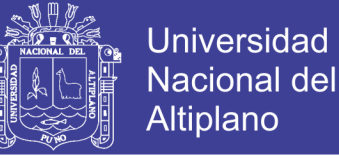

producir inconsistencia en las bases de datos. Este es el caso cuando hay datos que

se contradicen entre si

Como él también se puede:

- Modificar, borrar y agregar tablas en una base de datos
- Crear base de datos
- Crear índices y claves
- Borrar y agregar datos
- Calcular valores
- Agrupar datos

### **2.6.10. Tipos de campos de datos para instrucciones de sql**

Para poder trabajar de forma eficaz con la instrucción CREATE *TABLE,*  debe tener también la información correspondiente sobre los tipos de datos disponibles. La siguiente lista muestra los tipos de datos más importantes de MySQL y su descripción. Sin embargo, esta lista solo representa una pequeña parte de los tipos de datos posibles, los de uso más frecuente.

| <b>TIPOS DE</b><br><b>DATOS</b> | <b>DESCRIPCIÓN</b>                                                                                                    | <b>VALORES QUE</b><br><b>TOMA</b> |
|---------------------------------|----------------------------------------------------------------------------------------------------|-----------------------------------|
| CHAR(n)                         | Almacena cadena de caracteres como<br>una longitud máxima fija de 255<br>caracteres. Dentro de ella, "n" indica la<br>longitud del campo, esto es la cantidad<br>de caracteres almacenables más de 1<br>La cifra "n" siempre debe ser 1 más que<br>la cantidad de caracteres que se van a<br>almacenar | Caracteres cualesquiera.          |

*Tabla N*<sup>q</sup> *2.2 Datos impertinentes de MySQL.*

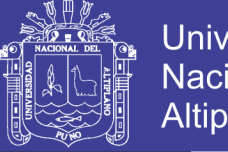

**Universidad** Nacional del **Altiplano** 

Valores de fecha desde 01.01.1000 hasta 31.12.9999 inclusive.

DATE Almacena indicadores de fecha.

DECIMAL (m,n) Almacena números decimales con o sin signo, "m" establece la cantidad de espacios antes del símbolo de separación de decimales y "n" la cantidad detrás de dicho símbolo.

 $FLOAT(m,n)$ Almacena números con coma flotante con o sin signo "m" establece la cantidad de espacios antes del símbolo de separación de decimales y "n" la

cantidad de dicho símbolo.

Almacena números enteros con o sin

INTEGER(n) signo. Con "n" puede establecer la longitud del número que se mostrara.

> Almacena cadena de caracteres de longitud variable de hasta 65.353 Caracteres cualesquiera.

caracteres de longitud

Genera un sello de tiempo y lo almacena. Este contiene la hora y fecha

TIMESTAMP actuales. Un campo de este tipo resulta muy útil para recoger el momento de almacenamiento de los datos

> Permite almacenar cadenas de caracteres de longitud variable. Dentro de ella, "n" indica la cantidad máxima

VARCHAR(n) de caracteres más cortas como "n-1", al Caracteres cualesquieraigual que en el caso del tipo de datos *CHAR* no se llenan con caracteres en blanco.

**TEXT** 

1.17549E-38 hasta 3.4028E+38

Números con coma

flotantes desde -

Números enteros desde 2147483648 hasta +27483647.

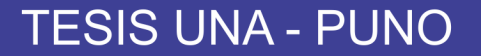

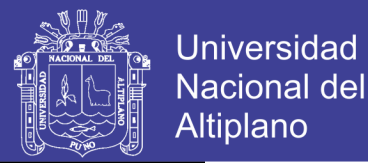

YEAR Permite almacenar el año con hasta cinco cifras Las cifras de año van de 1901 a 2155.

*Fuente: Spona, Helma*

## **2.7. GLOSARIO DE TÉRMINOS BÁSICOS**

- a) **FAJA DE SERVIDUMBRE. –** Es el área de seguridad establecida a lo largo del recorrido de las líneas de transmisión para salvaguarda de las personas e instalaciones; su ancho depende del voltaje de la línea de transmisión.
- b) **INVASIÓN DE FAJA DE SERVIDUMBRE. -** Ocupación en forma parcial o total por parte de terceros del área que corresponde a la faja de servidumbre de la línea de transmisión.
- c) **DEFICIENCIA.** Son todas las no conformidades de los vanos de las líneas de transmisión con respecto a las normas técnicas, seguridad y medio ambiente, vigentes.
- d) **CONCESIONARIA**. Entidad a la que el Estado le ha otorgado o reconocido el derecho de desarrollar actividades eléctricas mediante un contrato de concesión de acuerdo a la ley de la materia, que opera líneas de transmisión con tensiones iguales o mayores a 30 kV.
- e) **CONTRATISTA**. Es la persona natural o jurídica que recibe el encargo de un titular para realizar actividades de diseño, supervisión, construcción, operación y mantenimiento u otras relacionadas con las líneas eléctricas y equipos asociados de suministro eléctrico o de comunicaciones sujetas a las reglas de este código. El contratista responde por sus trabajadores ente el titular en el cumplimiento de este código.
- f) **CODIGO NACIONAL DE ELECTRICIDAD**. El código nacional de Electricidad – Utilización, llamado en adelante código, tiene como

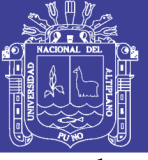

objetivo establecer las reglas preventivas para salvaguardar las condiciones de seguridad de las personas de la vida animal y vegetal y de la propiedad, frente a los peligros derivados del uso de la electricidad, así como la preservación del ambiente y la protección del patrimonio cultural de la nación.

- g) **LIBERACION DE LA FRANJA DE SERVIDUMBRE**. La liberación de la Franja de Servidumbre es un proceso que consta en contar con la autorización para poder instalar las estructuras eléctricas.
- h) **INVENTARIO.** Relación detallada de la ubicación de los vanos de las instalaciones de líneas de transmisión con invasión de fajas de servidumbre o deficiencias prevista en este procedimiento.
- i) **LÍNEA DE TRANSMISIÓN.** Es un medio de transporte de la energía eléctrica que posibilita entregar energía a grandes distancias, mediante una disposición de conductores, materiales aislantes y accesorios para transmitir electricidad entre dos puntos de un sistema.
- j) **TORRE DE ALTA TENSION.** Es un conjunto de estructuras metálicas que sostienen los conductores eléctricos que transportan la energía eléctrica.
- k) **RIESGO ELÉCTRICO. -** Probabilidad de ocurrencia de un contacto directo o indirecto con una instalación eléctrica que pueda ocasionar daño personal o material.
- l) **RIESGO ELÉCTRICO INMINENTE. -** Es aquel riesgo eléctrico para las personas, debido al incumplimiento de las distancias mínimas de seguridad y/o a que no se adopten previsiones para la protección de las personas contra el contacto de los cables o conductores.

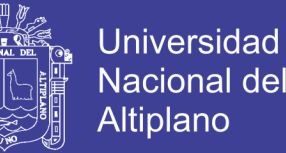

- m) **SERVIDUMBRE DE ELECTRODUCTO.** Es el derecho otorgado por Resolución Ministerial del Ministerio de Energía y Minas, por la que faculta a la concesionaria a la ocupación de bienes públicos o privados y de sus aires para la instalación de las estructuras y conductores eléctricos que corresponden a la línea de transmisión.
- n) **TRAMO EXCEPTUADO. -** Es el área excluida de la Resolución Ministerial de Imposición de Servidumbre y cuyas dimensiones se encuentra detallada en la misma Resolución Ministerial."
- o) **VANO.** Parte de una línea de transmisión entre dos puntos de apoyo (soportes) consecutivos.
- p) **VANO DEFICIENTE. -** Vano en cuya faja de servidumbre se ubica al menos una construcción que no es permitida por la normativa vigente.
- q) **VANO EXCEPTUADO. -** Vano con faja de servidumbre invadida que se ubica en un tramo exceptuado.
- r) **VANO INFORMATIVO. -** Vano en el que se ubican construcciones dentro de la faja de servidumbre, que cumplen con las distancias mínimas de seguridad y que son permitidas por la normativa vigente, y que por lo tanto no son deficiencias. En el cálculo del Indicador Cuantitativo no se considera este tipo de vano.
- s) **VANO SANEADO. -** Vano en el que se han eliminado todas las deficiencias en la faja de servidumbre aplicando una o varias de las siguientes alternativas técnicas:
	- Retiro de construcciones.
	- x Variante de la línea de transmisión.
	- x Soterrado de la línea de transmisión.

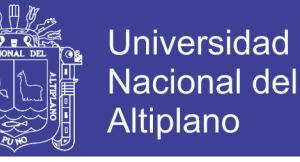

- x Aplicación de la excepción contemplada en la Regla 219.B.6.a del CNE para construcciones de dominio privado dentro de la faja de servidumbre, pero fuera de la zona de influencia.
- x Excepcionalmente se considera vano saneado, cuando se apruebe la solicitud para el establecimiento o regularización de la servidumbre por la Dirección General de Electricidad en cuya zona de influencia existan construcciones de dominio privado en las que hay presencia de personas, de acuerdo a la excepción contemplada en la Regla 219.B.7 del CNE.

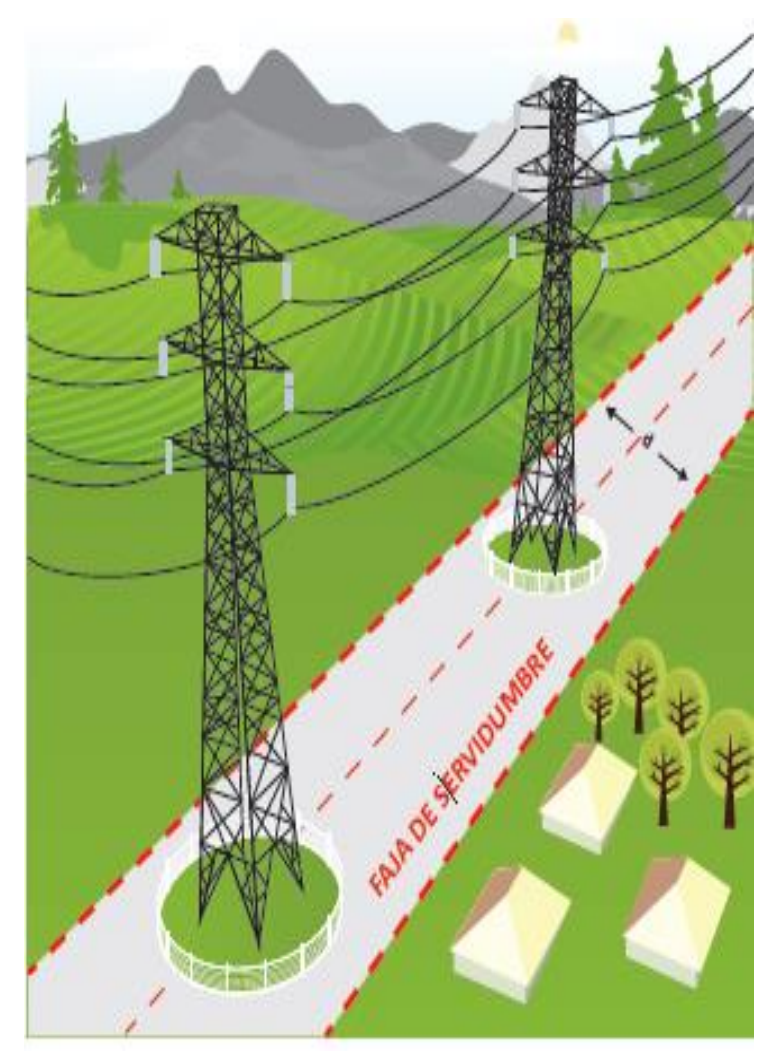

*Figura N*<sup>q</sup> *2.3 Modelo de Franja de servidumbre*

*Fuente: Osinerming* 

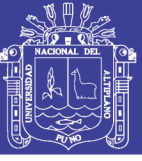

## **2.8. HIPÓTESIS DE LA INVESTIGACIÓN**

## **2.8.1. Hipótesis general**

Con la implementación del sistema de información para la Franja de Servidumbre en proyectos de Electrificación Rural y Líneas de Transmisión mejoro el control, reporte de anexos y formatos, desarrollar y procesar con rapidez la valorización de servidumbre en la empresa R&L S.A.C.

## **2.8.2. Hipótesis específicos**

- x Se desarrolló los cálculos de planillas de valorización de servidumbre documentación que se generan en el desarrollo del expediente de servidumbre.
- x Se diseñó un sistema de información permitiendo desarrollar reportes de anexos y formatos del expediente de Servidumbre.
- Se desarrolló en el sistema de información la opción para contar con un archivo de respaldo desde el servidor para importar y exportar los avances en la gestión de servidumbre.

## **2.9 OPERACIONALIZACION DE LAS VARIABLES DE ESTUDIO**

### **a) Variables dependientes.**

VD= gestión de la franja de servidumbre en proyectos de electrificación

### **b) Variables independientes.**

VI= sistemas de información para el desarrollo de la franja de servidumbre.

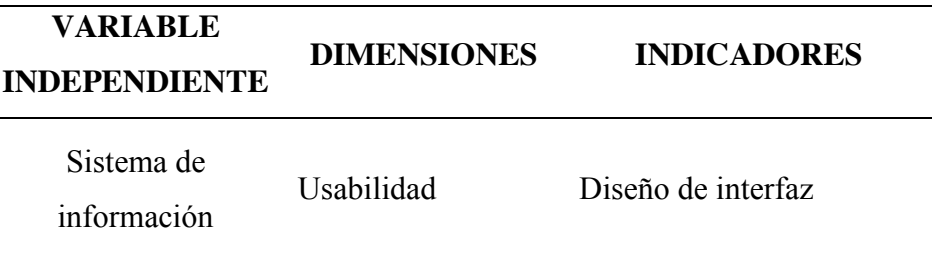

### *Tabla N*<sup>q</sup> *2.3 Operación de Variables*

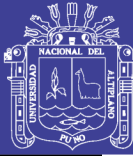

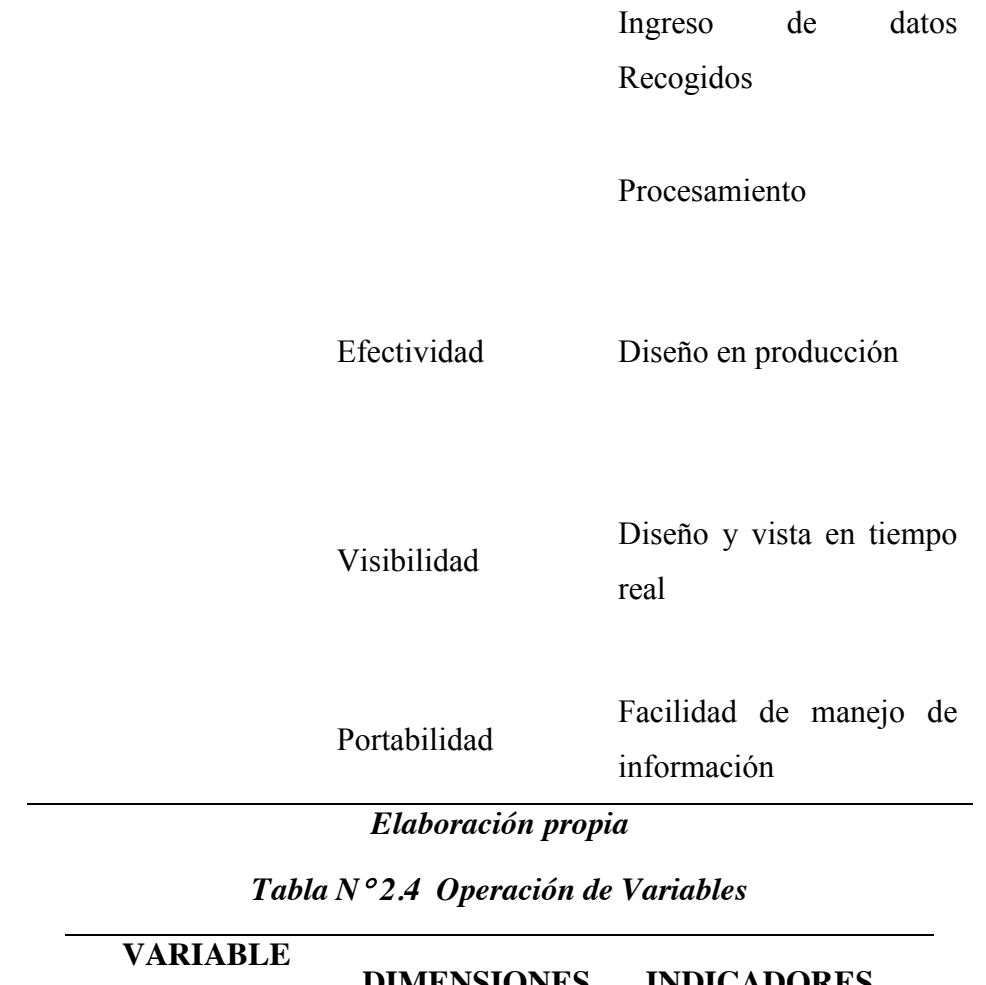

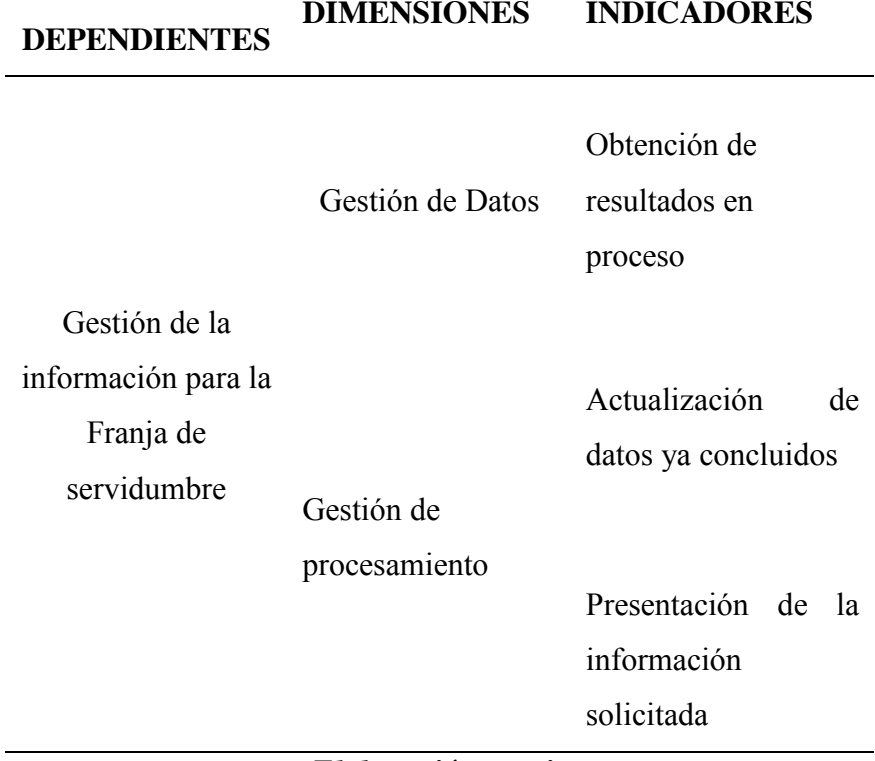

*Elaboración propia*

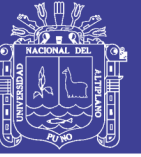

## **CAPITULO III**

## **MATERIALES Y MÉTODOS**

## **3.1. TIPO Y DISEÑO DE INVESTIGACIÓN**

#### **3.1.1. Tipo de investigación**

Para el presente trabajo de investigación se ha utilizado el tipo de investigación descriptiva – explicativa. Como señalan **(Sampieri, 2010)**, los estudios descriptivos buscan especificar las propiedades importantes de personas, grupos, comunidades, procesos, objetivos o cualquier otro fenómeno que sea sometimiento a un análisis.

La presente investigación fue de carácter descriptivo, debido que se propósito es especificar las propiedades importantes del desarrollo de la Gestión de Servidumbre en los proyectos de Electrificación Rural y Líneas de Transmisión aplicando un sistema de programación mediante software de ingeniería como señala **(ESOLUTIONS, 2017)**, los estudios explicativos van más allá de la descripción de conceptos ya que están bien definidos.

La investigación descriptiva pasa a ser explicativa es decir tiene como objetivo encontrar las relaciones Causa – Efecto que se dan en este caso entre los hechos que se relacionan con el objeto de investigación el sistema de información para la Franja de Servidumbre, para mejorar la Gestión de Servidumbre es necesario contar con un sistema de información.

#### **3.1.2. Diseño de investigación**

Para el presente trabajo de investigación se ha utilizado el diseño de investigación cuasi-experimental, como señala **(Sampieri, 2010)**, los diseños cuasi experimentales también manipulan deliberadamente al menos una variable independiente. En los diseños cuasi-experimentales los sujetos no son asignados al azar a los grupos, ni

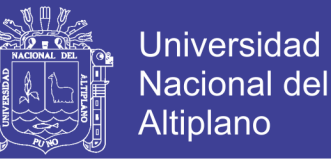

emparejados, sino que dichos grupos ya están formados antes del experimento, son grupos intactos.

Porque a través de la manipulación de variable independiente se tratará de investigar la incidencia de la variable dependiente **"La Franja de Servidumbre"** así diremos que en la realización ya es un ente de investigación escogida.

La representación gráfica seria la siguiente:

: … … … … … … … … … … … … … . . (. )

### Donde:

- x AG: área de Gestión de la liberación de la Franja de Servidumbre de la empresa R&L S.A.C.
- X: tratamiento de la información para la franja de servidumbre con el sistema de programación de datos de REDLIN
- P1: Prueba antes del experimento.
- P2: Prueba después del experimento.

Este diseño con grupo experimental permitirá obtener resultados satisfactorios es decir que el sistema de programación será un factor importante para el desarrollo de la programación de datos para la Franja de Servidumbre.
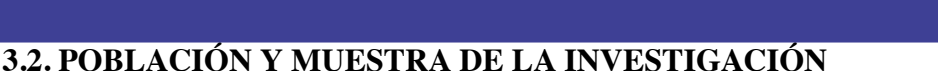

### **3.2.1. Población**

La población está constituida por las personas existentes en el área de Gestión de Servidumbre el proyecto tiene por objeto el "Acceso de la población de las localidades de la parte alta del distrito de Paucartambo al servicio de electricidad".

El proyecto permitirá el desarrollo socio-económico y agroindustrial de la zona de proyecto beneficiando a 525 habitantes con 87 abonados domésticos y 9 cargas especiales. El proyecto ha sido desarrollado tomando en consideración los criterios de los sistemas económicamente adaptados.

#### **3.2.2. Muestra**

Consideremos la muestra no probabilística o también llamada muestra dirigida ya que requiere no tanto de una representatividad de elementos de una población sino de una cuidadosa y controlada elección de sujetos con ciertas características específicas, de acuerdo al criterio de investigador se consideró el **"Sistema eléctrico** 

#### **rural Písac Huancarani Paucartambo IV etapa"**

### **3.3. UBICACIÓN Y DESCRIPCIÓN DEL ÁMBITO DEL ESTUDIO**

#### **3.3.1. Ubicación geográfica**

El área de influencia del proyecto se localiza en la región sur este del territorio peruano. Comprende al distrito de Paucartambo, provincia de Paucartambo, del departamento de Cusco. Esta área está delimitada según las coordenadas UTM siguientes:

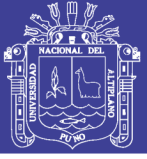

## *Tabla N*<sup>q</sup> *3.5 Ubicación del proyecto en coordenadas reales*

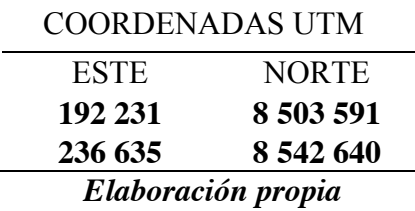

# *Tabla N*<sup>q</sup> *3.6 Localidades del Proyecto*

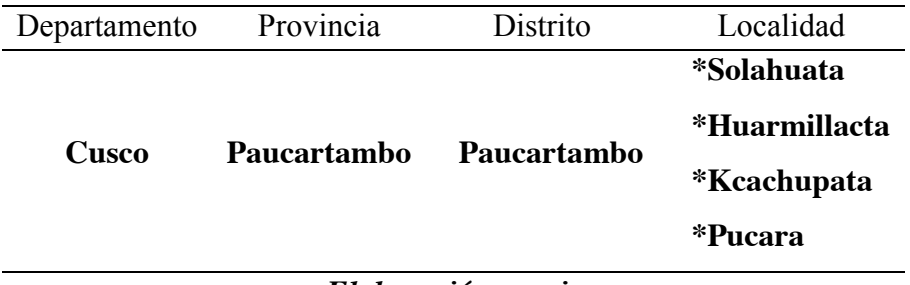

*Elaboración propia*

## **3.3.2. CONDICIONES CLIMATOLÓGICAS**

Las condiciones climatológicas registradas por el SENAMHI, son los siguientes:

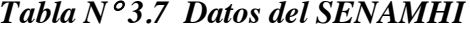

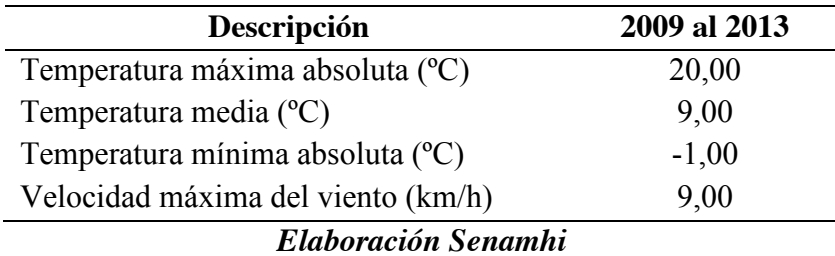

La información registrada por el SENAMHI corresponde a la estación mostrada en

el siguiente cuadro:

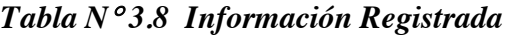

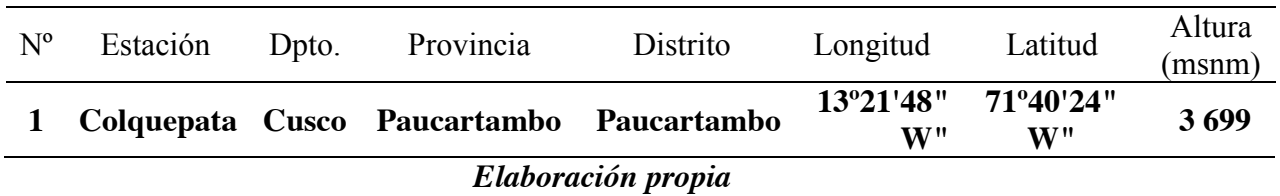

Repositorio Institucional UNA-PUNO

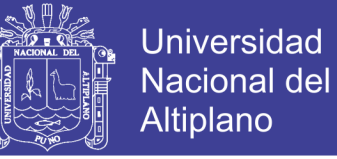

## **3.4. DESCRIPCIÓN DEL PROBLEMA**

### **3.4.1. Alcances de la obra**

La Línea Primaria 22,9 kV 2Ø del proyecto: "Sistema eléctrico rural Pisac

**Huancarani Paucartambo IV etapa**", presenta las siguientes características:

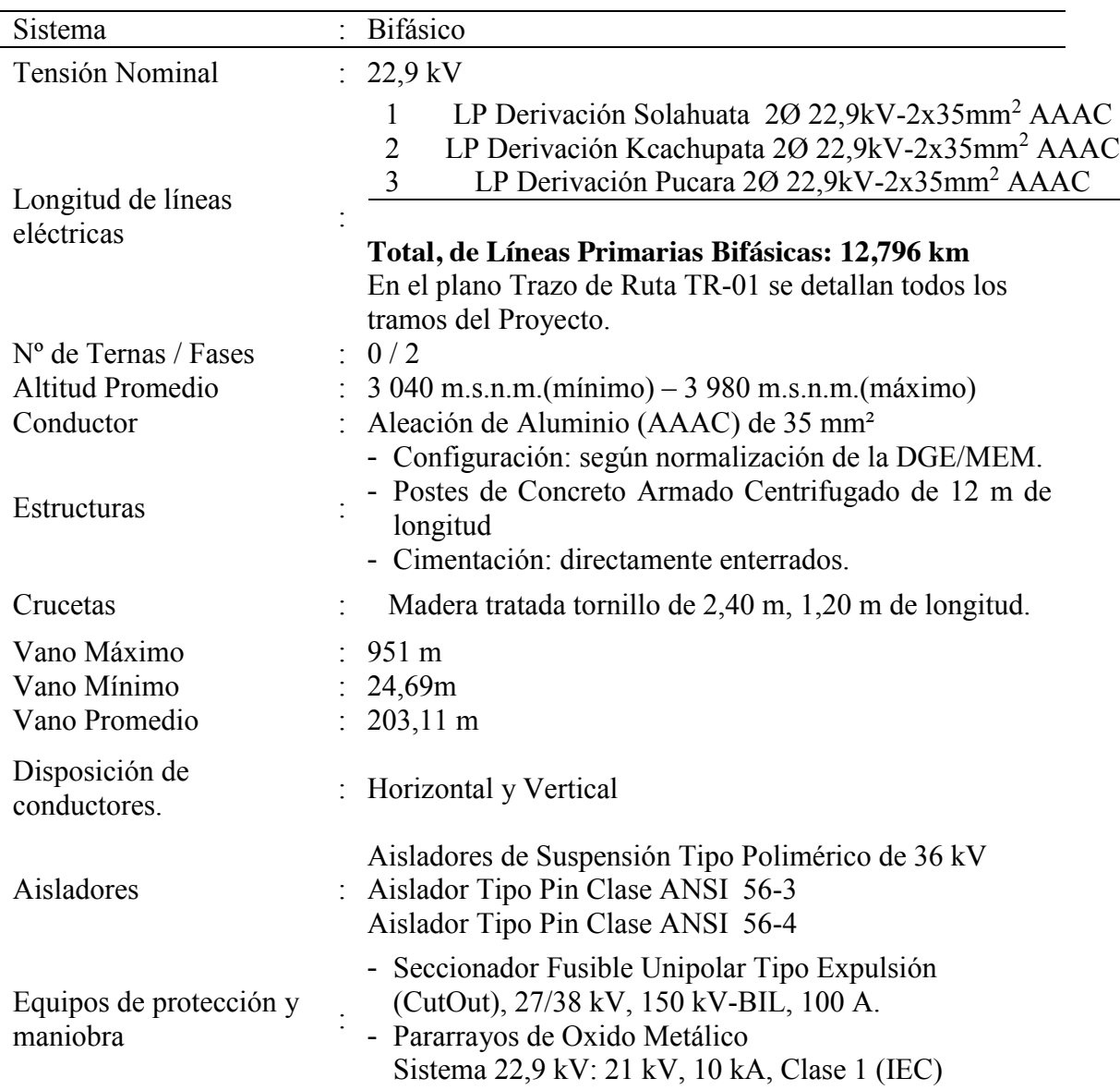

## *Tabla N*<sup>q</sup> *3.9 Datos Generales del Proyecto*

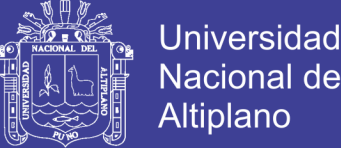

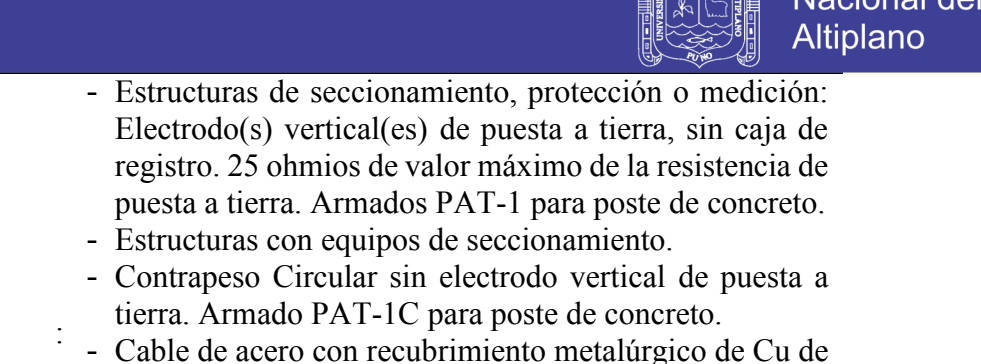

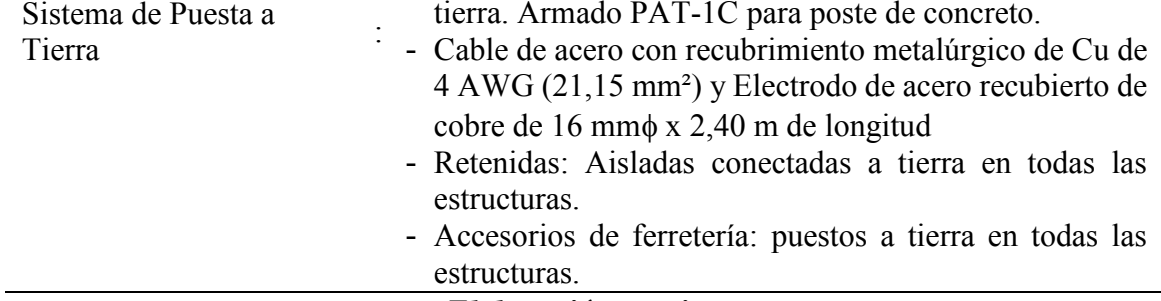

*Elaboración propia*

## **3.4.2. Cuadro de áreas superficiales y fajas de aires ocupados**

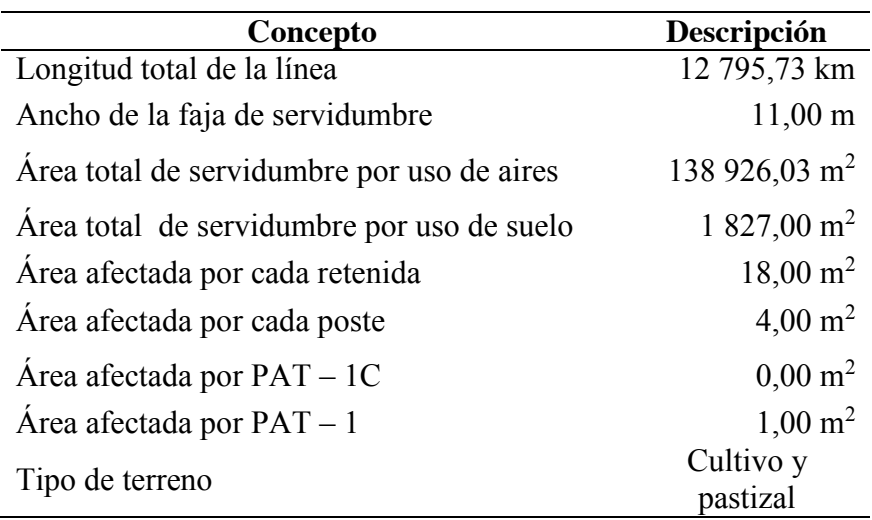

# *Tabla N*<sup>q</sup> *3.10 Franja de Aires*

*Elaboración propia*

### **3.5. MATERIAL EXPERIMENTAL**

#### **a) Recursos**

- x Trazar una detallada recolección de información para nuestro trabajo en gabinete del proyecto de Franja de Servidumbre.
- x Desarrollar del Sistema de información para nuestra ejecución de la tesis.

#### **b) Materiales**

- · Implementos de medición
- $\bullet$  Útiles de Escritorio

- $\bullet$  GPS.
- Cables USB
- Estación total.

### **c) Recursos Técnicos.**

- Movilidad
- Hardware
	- **-** computadora
	- **-** impresora
	- **-** USB

### **d) Software**

- REDLIN
- TOPOMAGIC
- LICENCIA

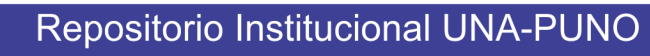

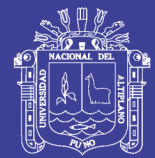

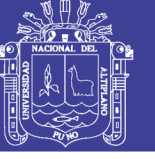

## Universidad Nacional del **Altiplano**

# **CAPITULO IV**

# **RESULTADOS Y DISCUSIÓN**

## **4.1. PROCESOS DE RECOLECCIÓN DE INFORMACIÓN.**

### **4.1.1. Información base para la elaboración del replanteo topográfico**

Para el desarrollo de los trabajos se considera la siguiente información disponible en la DGER/MEN

- 1. Perfil integrado del proyecto según lineamientos del SNIP.
- 2. Estudio ambiental a nivel de declaración de impacto ambiental del proyecto.
- 3. Estudios arqueológicos y certificados de inexistencia de restos arqueológicos (CIRA).
- 4. Anteproyecto del expediente técnico elaborado para la declaración de viabilidad.
- 5. Normas específicas para proyectos de electrificación rural aprobadas por la Dirección General de Electricidad del Ministerio de Energía y Minas.
- 6. Términos de referencia para elaboración de los estudios.
- 7. Información técnica complementaria recopilada de la DGER/MEM, de la empresa concesionaria de distribución y de los beneficiarios con el proyecto.

#### **4.1.2. Revisión del estudio de pre inversión**

Se efectuó una revisión del estudio de Pre Inversión a fin de contar con un informe detallado y descriptivo que permita validar los lineamientos técnicos y económicos considerados en la fase de Pre Inversión y de este modo asegurar el mantenimiento de los principales indicadores de viabilidad del proyecto, o para efectuar las correcciones pertinentes para continuar con el mantenimiento de los mismos. Los procedimientos y resultados se indican a continuación:

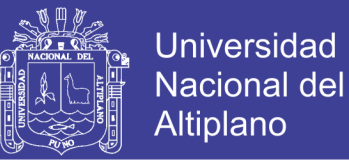

# **4.1.2.1 Diagnóstico y verificación de abonados por el proyecto**

Los Propietarios afectados por la ejecución del proyecto "Sistema eléctrico

rural Písac Huancarani Paucartambo IV etapa" son:

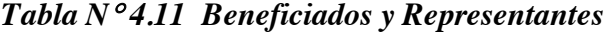

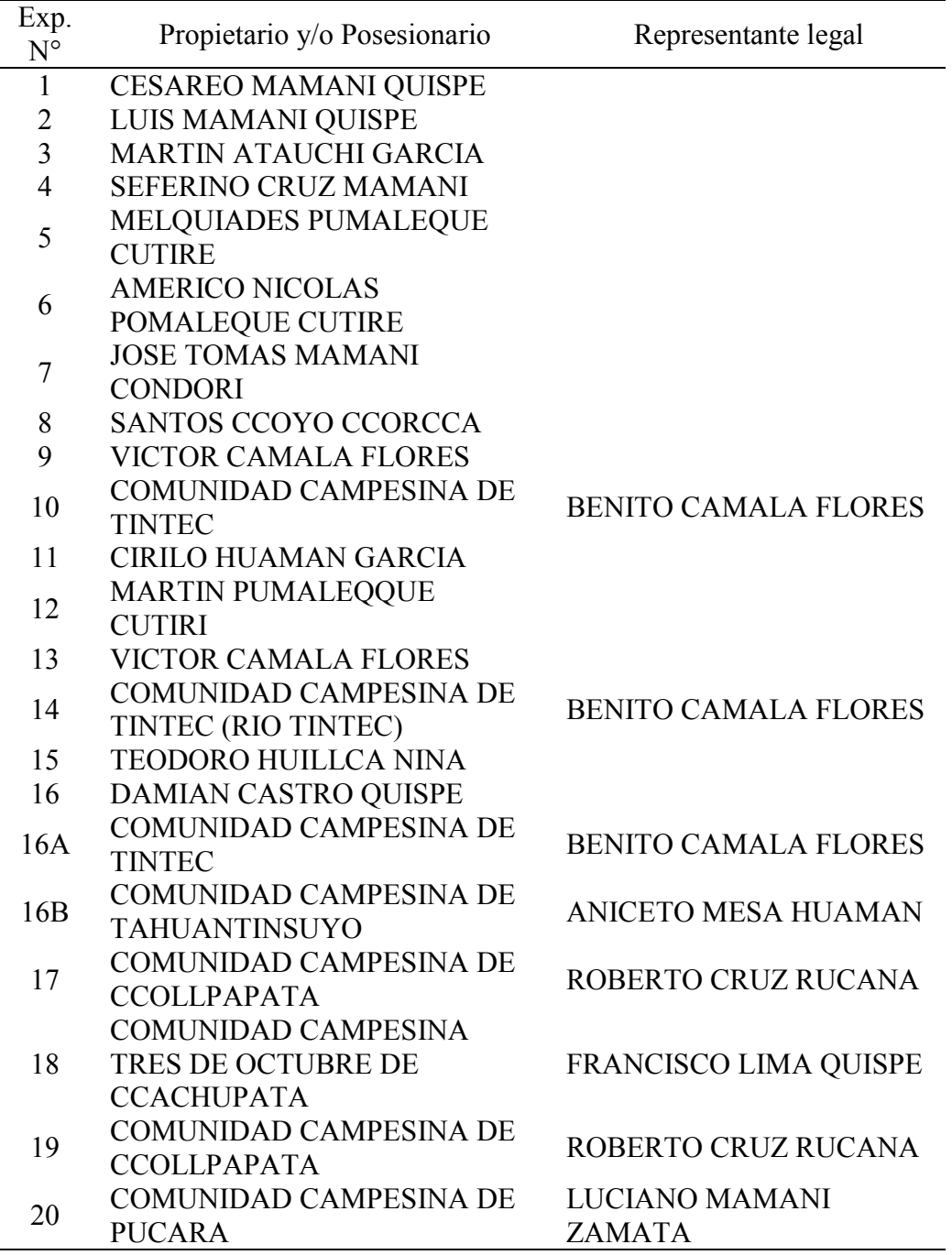

*Elaboración propia*

Los procesos utilizados fueron:

Ĭ.

- a) Entrevista. En la entrevista se llevó acabo verificando a los involucrados de este sistema danto un recorrido a toda la población de este proyecto y se llevó a visitar a todos los involucrados
- b) Encuesta. En esta encuesta se verifico que si está coincidiendo sus datos con los datos recogidos en el perfil definitivo del proyecto y corroborando si son verdaderamente los involucrados revisando sus datos y títulos de propiedad
- c) Observaciones. En las observaciones se les hizo llenar algunos documentos que eran de mucha utilidad para nuestro registro de padrón de beneficiados.

### **4.2. RECOPILACIÓN DE LA INFORMACIÓN**

#### **4.2.1. Modelamiento general.**

### **4.2.1.1. Gestión de Servidumbre.**

#### **a) lineamiento de la servidumbre.**

Establecer la gestión predial donde se identificará al propietario afectado, delimitando su terreno (predio), se realizará una verificación de daños y perjuicios y recopilación de documentos), valorización de la servidumbre, pagos de servidumbre; elaboración, presentación y aprobación de los expedientes de Servidumbre, acorde con la normatividad legal vigente. La ejecución de la partida que es el informe del proyecto "Sistema eléctrico rural Písac Huancarani Paucartambo IV etapa"

Antes de iniciar los trabajos de servidumbre, se deberá tener aprobado todos los formatos de servidumbre de parte de la supervisión del Ministerio de Energía y Minas.

x Transacción extrajudicial

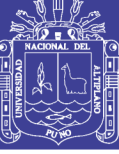

- **Universidad** Nacional del Altiplano
- Anexo 01: Autorización Provisional de ingreso al predio
- Anexo 02: Descripción del terreno
- x Anexo 03: Valorización por derecho de servidumbre
- Anexo 04: Recibo de Pago por compensación.

### **b) Selección y descripción de la Ruta de la línea**

**Selección de la ruta. -** el planteamiento y selección de la ruta de las líneas y redes primarias se basó en el análisis de los siguientes criterios

- Minimizar la afectación de terrenos de propiedad privada.
- Minimizar los fuertes ángulos de desvió, lo cual implica optimizar los suministros de materiales y no causar daños o perjuicios.

**Descripción**. - La empresa regional de la Concesionaria Electro Sur Este S.A., otorgo puntos de alimentación de Pre inversión el cual se han tomado como base para el diseño de los tramos de líneas involucrados en el estudio. Las líneas presentan en su recorrido terrenos de cultivo, pastizales, Eucaliptos, Ríos, Caminos, Pistas como como también diferentes zonas.

### **c) Recolección de información**

**Datos de campo. -** En conjunto con nuestro equipo de trabajo se realizó la asistencia al desarrollo de las siguientes actividades:

- x Reconocimiento del terreno e instalaciones de las líneas primarias
- x Determinar la ocupación de la superficie del suelo y de los aires afectados por el llevado de las líneas primarias
- x Delimitación de la zona de influencia del electroducto, acorde a las prescripciones del Código Nacional de Electricidad y demás Normas Técnicas que se estarán respetando. La delimitación debe ser clara y precisa para establecer el área de incidencia de trabajo de la servidumbre de forma tal que se eliminen diferencias al ser

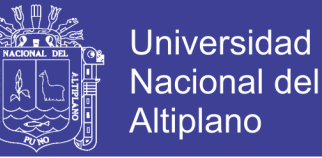

concordada con la titulación de propiedad o posesión que ostenten los afectados.

- Plena identificación del proyecto y/o posesionario del predio sirviente:
	- Si es un Propietario
	- Si es propietario legitimo o arrendatario.
	- Si es Comunidad Campesina o Nativa.
	- si es una persona jurídica.

**Obtención de la documentación legal**. – Se deberá obtener del titular del bien los documentos personales:

- DNI de cada afectado por la Franja de Servidumbre
- x Firma de autorización de Ingreso Provisional al Predio; en caso de comunidades campesinas se solicitará el acta de Reunión donde los comuneros le dan potestad para realizar los trámites correspondientes y cobro de la valorización de servidumbre.
- En caso de comunidades campesinas los documentos a solicitar son los siguientes:
	- Copia del título de Propiedad de la comunidad
	- copia del Documento Nacional de Identidad (DNI) del presidente o jefe comunal
	- copia de los poderes de representación inscrito en Registros Públicos o credenciales como presidente o jefe comunal
	- copia legalizada de Acta de Asamblea en donde establecen servidumbre a favor de Electro Este S.A. y autorizan al presidente o jefe comunal suscriba los documentos de servidumbre y reciba el dinero por constitución de servidumbre

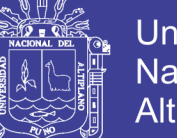

Universidad Nacional del Altiplano

- copia de plano catastral de la comunidad.

### **d) Procesamiento de la información**

La valorización de servidumbre se realizará:

- x **Valorización del uso de Suelo. -** Se deberá seguir los siguientes lineamientos:
	- **-** Como sustento, se debe tomar en cuenta los Valores Oficiales de Terrenos Rústicos, emitidos por la Dirección Nacional de Urbanismo (DNU)
	- **-** Por "usos y costumbre" para el uso de suelos (postes, retenidas y PAT) se debe valorizar el 100% y para el uso de aires el 10%
	- **-** De conformidad con el inciso 8 del artículo 43° del reglamento a los propietarios que tengan título emitido por COFOPRI o sus antecesores PETT, no se pagara el uso de suelos y aires, pero si los daños que se causen en la construcción de la infraestructura eléctrica
	- **-** En caso de ser "posesionarios" solo se valorizará los daños mas no por uso de suelos y aires, según Normas Eléctricas

#### x **Valorización de Daños y Perjuicios**

Se seguirá los siguientes lineamientos:

- Se debe tomar los valores oficiales que nos proporciona las Agencias Agrarias de la Zona del Proyecto, para la valorización de las Plantaciones, el mimo que nos servirá de sustento.
- Para valorizar los árboles se debe obtener los valores de la dirección de Flora y Fauna Silvestre.

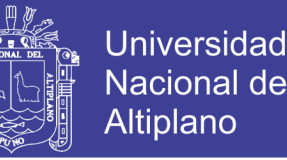

- Para los daños y perjuicios, se aplicará lo que indica el Titulo VIII de la ley General de electrificación Rural, Ley N° 28749 que en su artículo 41°sobre imposición de servidumbre rural, lo siguiente:

#### **4.2.1.2. Gestión de Servidumbre.**

#### **e) Validación de la información.**

En la etapa de replanteo se tiene la posibilidad de modificar el trazo de ruta de la línea primaria, esta modificación suele suceder por la oposición de los propietarios afectados por la Franja de Servidumbre, en estos casos se tiene que volver a recolectar la información.

- Datos de campo.
- Obtención de la documentación legal.
- Procesamiento de la información.

#### **f) Elaboración del Expediente de Servidumbre**

Con los datos y documentos de campo, los formatos aprobados por la supervisión y los cuadros de valores oficiales de Terrenos Rústicos emitidos por la Dirección Nacional de Urbanismo, costos de los productos agrícolas (Ministerio de Agricultura) y precios de los arboles maderables y no maderables (ATFFS). Se procederá a la elaboración del expediente de servidumbre el cual incluirá: Memoria Descriptiva, Memoria Explicativa, Cuadro de Valorizaciones de las líneas valuadas, Plano de Ubicación y Trazo de Ruta, documentación sustentatoria de los afectados, Planos generales e individuales y la valorización de servidumbre, transacción y recibo de pagos. Después de su presentación y aprobación se procederá con los pagos

No olvide citar esta tesis

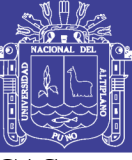

### **4.3. PROCESAMIENTO DE LA INFORMACIÓN Y CARACTERÍSTICAS**

#### **NECESARIAS**

Empezaremos detallando el software de ingeniera a utilizar REDLIN es un software para ingeniera eléctrica especialmente desarrollado para el diseño de líneas de transmisión y distribución (Líneas Primarias), cuenta con una interfaz moderna, fácil y rápida de aprender, usa un concepto de diseño por capas que permite separar la edición de la topografía del terreno de la topología de la red eléctrica (líneas, estructuras, topografía, etc.).

La base de datos numérica (especificaciones/suministros) y grafica (simbologías para planos, rotulaciones, logotipos de su empresa o cliente, etc.) es totalmente personalizable y adaptable a cualquier normativa internacional o local.

Proporciona resultados en tiempo real

#### **4.3.1. Requerimientos del sistema e instalación**

Para este proceso se requiere:

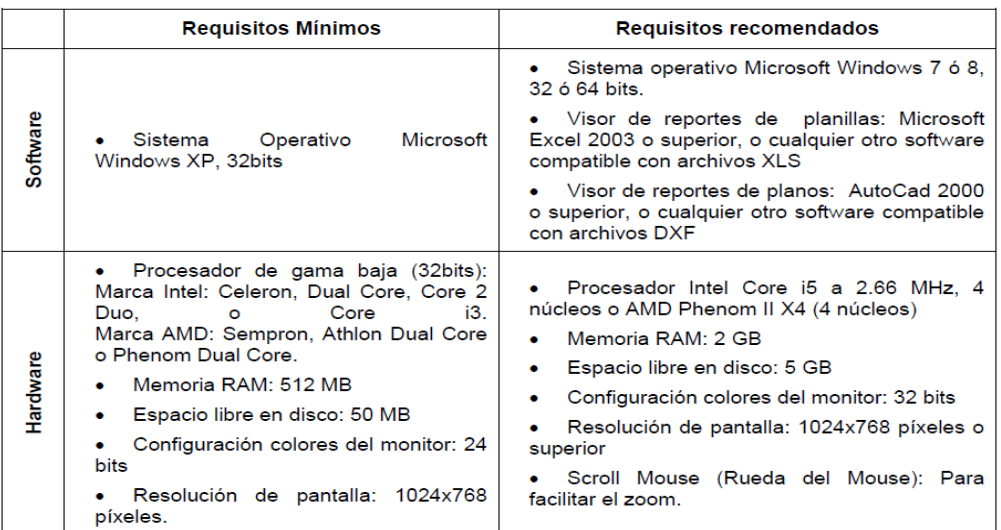

#### *Figura N*<sup>q</sup> *4.4 Requerimiento mínimo del programa*

*Fuente: Esolutions*

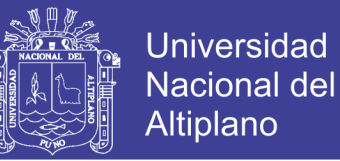

### **4.3.2. Operatividad del sistema de programación**

En este proceso se requiere una llave para ingresar a la aplicación ya que se pagará

una licencia para su uso.

*Figura N*<sup>q</sup> *4.5 Sistema de ingreso*

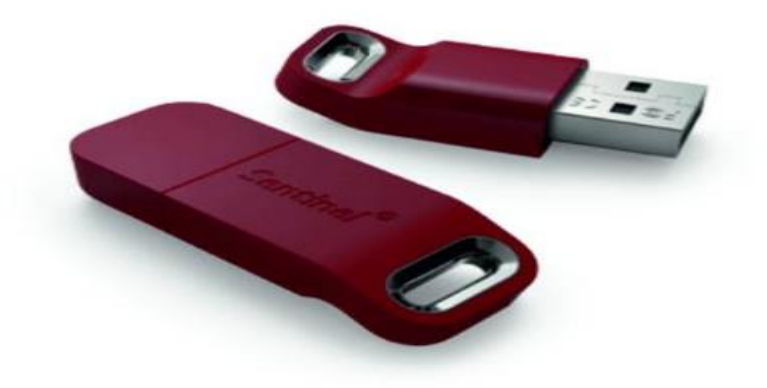

*Fuente: usb sandhel*

### **4.3.3. Menú principal**

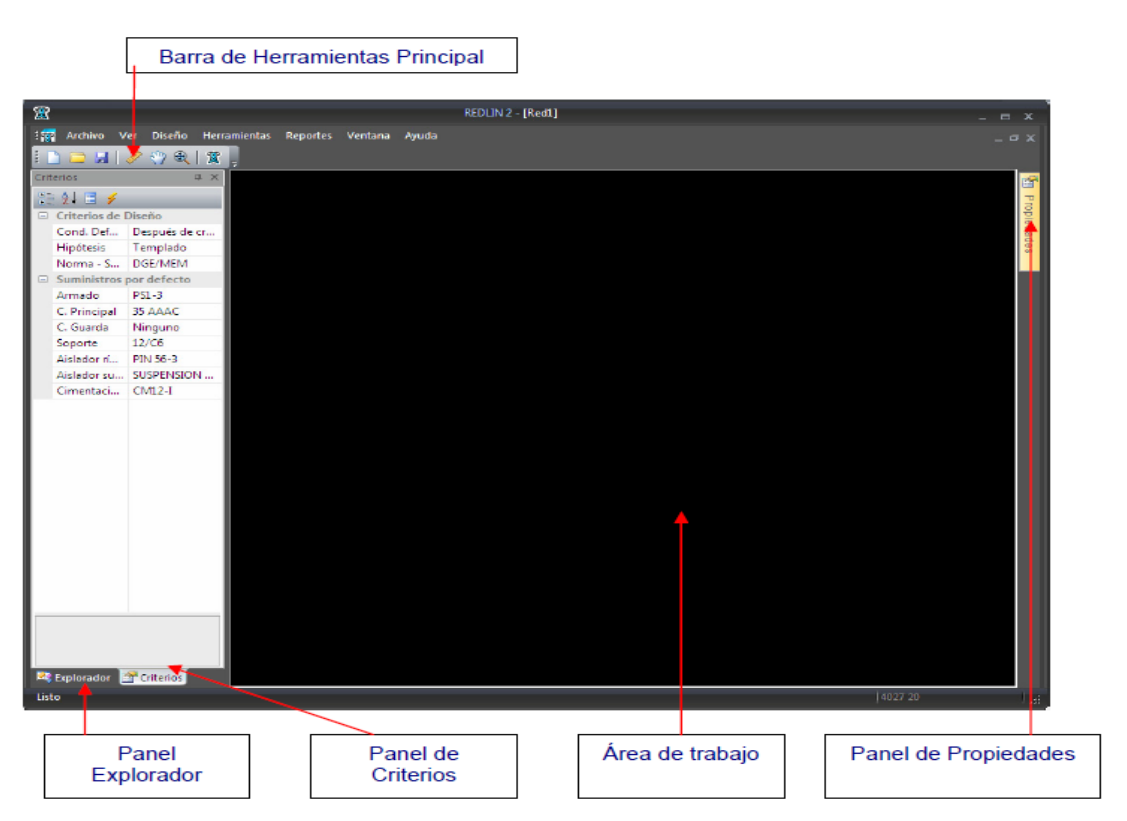

*Figura N*<sup>q</sup> *4.6 Menú de Ingreso al Programa*

*Fuente: Programa Redlim*

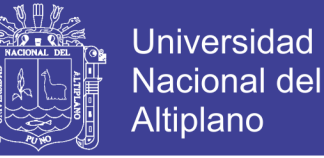

Al ingresar al sistema nos damos cuenta que lleva un interfaz avanzado de trabajo.

### **4.3.4. Barra de herramientas**

La barra de herramientas principal permite el fácil acceso a las opciones de Nuevo,

Abrir, Guardar, Herramienta Medición, Pan, Zoom Extensión y Acerca de REDLIN.

*Figura N*<sup>q</sup> *4.7 Herramienta de comandos*

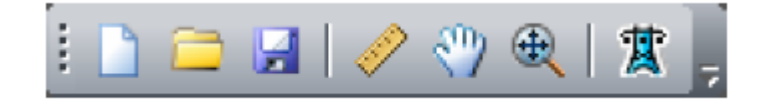

*Fuente: Programa Redlim*

#### **4.3.5. Panel explorador**

En la parte izquierda de la vista se puede visualizar el panel Explorador, que muestra una lista con todas las rutas topográficas cargadas.

Si no observa esta barra, puede activarla desde el menú Ver/Barra de herramientas y ventanas de acoplamiento.

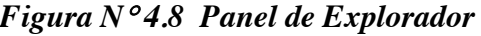

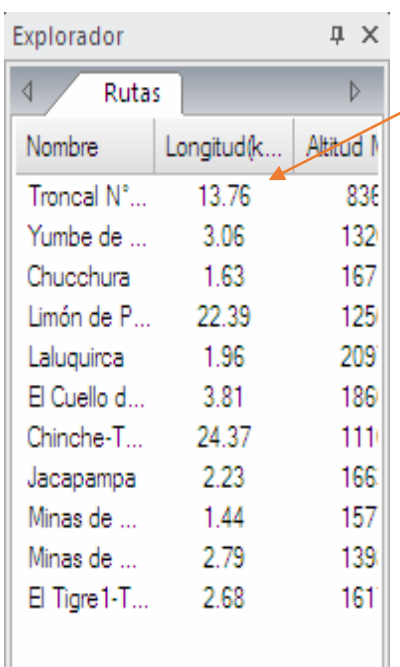

Rutas de la red de transmisión

• Muestra el nombre, la longitud (Km.), la altitud mínima (m), la altitud máxima (m).

• Luego de seleccionar cualquier ruta desde la lista.

Podemos visualizarla en vista planta o vista perfil, desde el menú Ver y luego seleccionando Vista Planta o Vista Perfil.

• La ruta seleccionada se pintará en gris en el panel y se pintará en amarillo en el área de trabajo.

### *Elaboración propia*

### **4.3.6. Panel de criterios**

En la parte izquierda de la vista se puede visualizar el Panel de **Criterios**, que muestra

un resumen de los criterios del diseño, y suministros por defecto.

Estos campos son de solo lectura. Si no observa este panel, puede activarla desde el

### menú **Ver/Barra de herramientas y ventanas de acoplamiento**

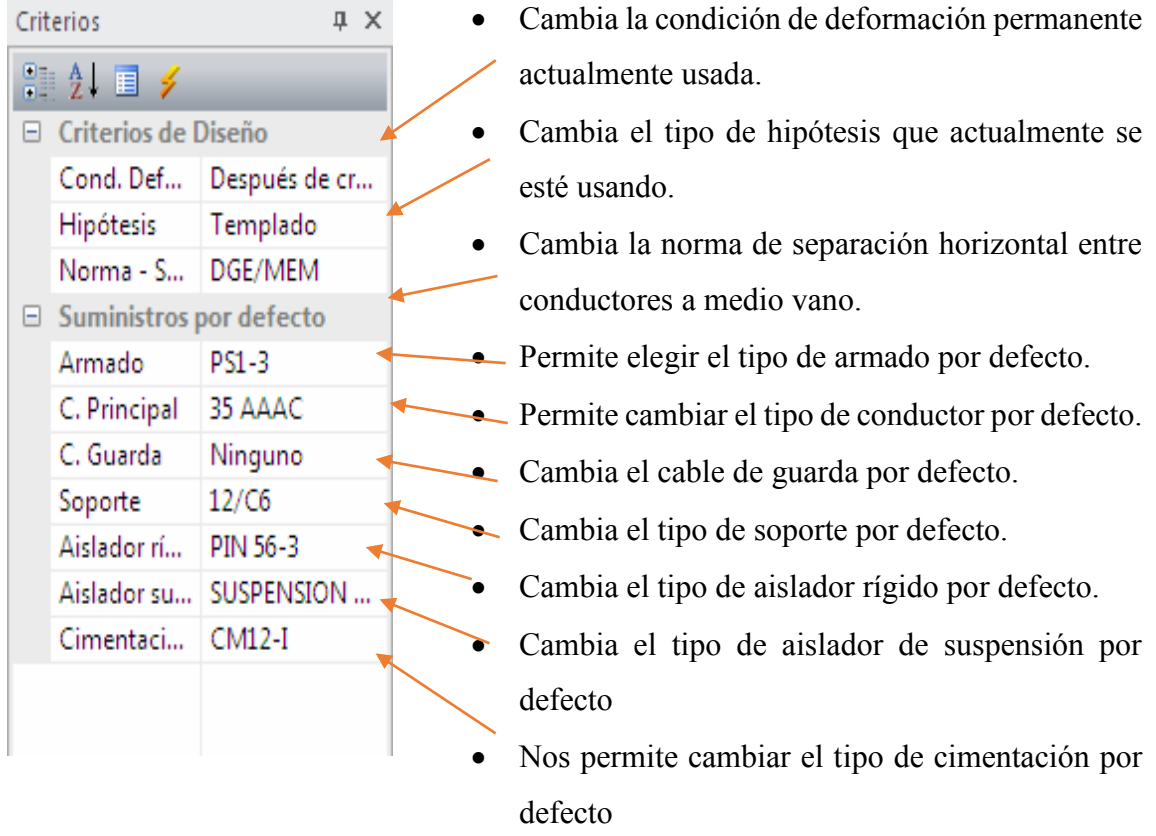

#### *Elaboración propia*

#### **4.3.7. Panel de propiedades**

- $\triangleright$  En la parte derecha de la vista se puede visualizar el panel de Propiedades, que muestra las propiedades y/o atributos del nodo o línea actualmente seleccionada.
- ¾ Este panel es mutable, ya que cambia a las propiedades del nodo, cuando se selecciona un nodo y a propiedades de un tramo de línea, cuando se selecciona una línea.

# *Figura N*q *4.9 Panel de Criterios*

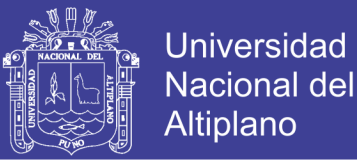

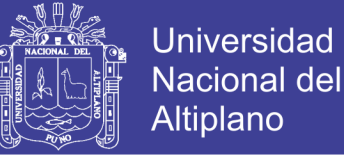

¾ Si no observa este panel, puede activarlo desde el menú **Ver/ Barra de** 

### **herramientas y ventanas de acoplamiento.**

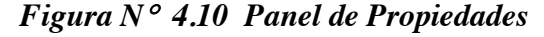

| Propiedades     |                   | 瓜 |                                                                             |  |  |  |  |  |
|-----------------|-------------------|---|-----------------------------------------------------------------------------|--|--|--|--|--|
| 99 第11日 乡       |                   |   | Muestra la numeración<br>de<br><sub>la</sub><br>estructura                  |  |  |  |  |  |
| General         |                   |   | seleccionada.                                                               |  |  |  |  |  |
| N۴              | 14                |   | Permite insertar un mensaje para la estructura                              |  |  |  |  |  |
| Nombre          |                   |   | Permite cambiar la coordenada de la estructura                              |  |  |  |  |  |
| Coordenada      | 18L 663853.38 9.4 |   | seleccionada.                                                               |  |  |  |  |  |
| 1648.9<br>Cota  |                   |   | Cambia la altitud de la estructura seleccionada<br>$\overline{\phantom{a}}$ |  |  |  |  |  |
| Estructura      |                   |   | Cambia el armado principal de la estructura                                 |  |  |  |  |  |
| Armado Primario |                   |   | seleccionada.                                                               |  |  |  |  |  |
| Principal       | PR3-0             |   | Cambia el armado auxiliar de la estructura                                  |  |  |  |  |  |
| Auxiliar        | Ninguno           |   | Cambia el soporte de la estructura seleccionada                             |  |  |  |  |  |
| Soporte         | 12/C6             |   | Define la separación entre los soportes en la                               |  |  |  |  |  |
| Separación      | 0                 |   | estructura                                                                  |  |  |  |  |  |
| Aislador rígi   | PIN 56-3          |   | Cambia el tipo de aislador rígido por defecto.                              |  |  |  |  |  |
| Aislador sus    | SUSPENSION 2      |   | Cambia el tipo de aislador de suspensión por defecto                        |  |  |  |  |  |
| Puesta a tier   | Ninguno           |   | cimentación<br>Cambia<br>de<br>1a<br>la<br>estructura                       |  |  |  |  |  |
| Cimentación     | $CM12-I$          |   | seleccionada.                                                               |  |  |  |  |  |
|                 |                   |   | Elaboración propia                                                          |  |  |  |  |  |

*Figura N*<sup>q</sup> *4.13 Panel de Propiedades*

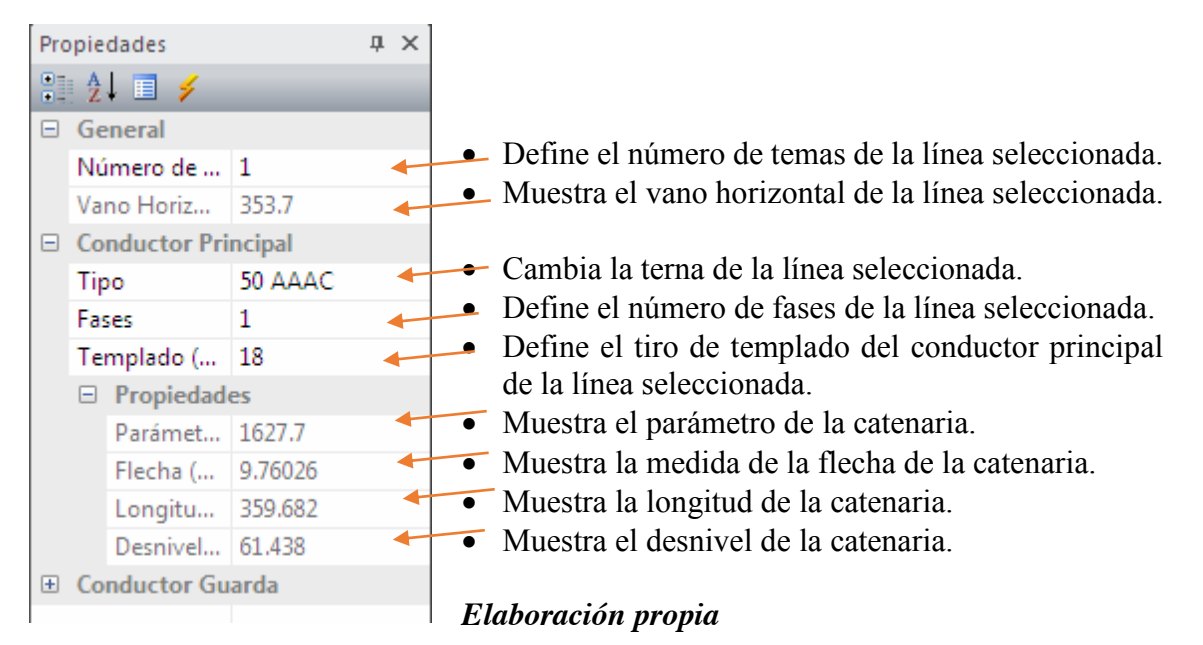

## **4.4. DISEÑO DE LA LÍNEA DE TRANSMISIÓN**

¾ Importar topografía de una o varias líneas de transmisión: REDLIN permite importar una o varias líneas de transmisión y trabajarlas simultáneamente, esto

Repositorio Institucional UNA-PUNO

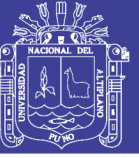

**Universidad** Altiplano

puede hacerse desde un archivo de texto, Excel o desde un archivo de **TOPOMAGIC.** 

- Georreferenciar la red de líneas de transmisión a diseñar, obteniendo una ubicación georreferenciada para todas las estructuras del diseño.
- Incluir este plano como fondo en los reportes de planos de redes primarias y redes secundarias
- $\triangleright$  Selección de los criterios de diseño para el diseño de la línea de transmisión: esto se hará mediante el panel de criterios donde se seleccionará la condición de deformación permanente, las hipótesis climatológicas de cambio de estado, la norma de separación horizontal y los suministros electromecánicos principales por defecto.
- ¾ Diseño de la línea de transmisión en vista planta: donde se definirá la topología de la red, es decir, se ubicarán georeferenciadamente las estructuras y las líneas que se conectan entre las estructuras.
- ¾ Diseño de la línea de transmisión en vista perfil: donde se validará la normativa de seguridad a cumplir por la línea de transmisión, tales como distancias mínimas verticales, mínimas separaciones horizontales y prestaciones de estructuras.

En las secciones siguientes se detallará a los pasos anteriormente descritos.

En este diseño todo este proceso se realizará mediante importación de topografía de un archivo **XLS.** Donde la celda A1 contiene el valor RLT, la fila 2 contiene un encabezado y a partir de la fila 3 se ingresan los puntos topográficos de cada ruta topográfica a cargar, como se muestra en los siguientes trabajos

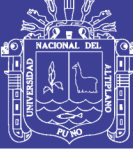

# *Figura N*<sup>q</sup> *4.11 Datos Trabajados para Correr el Proyecto 1*

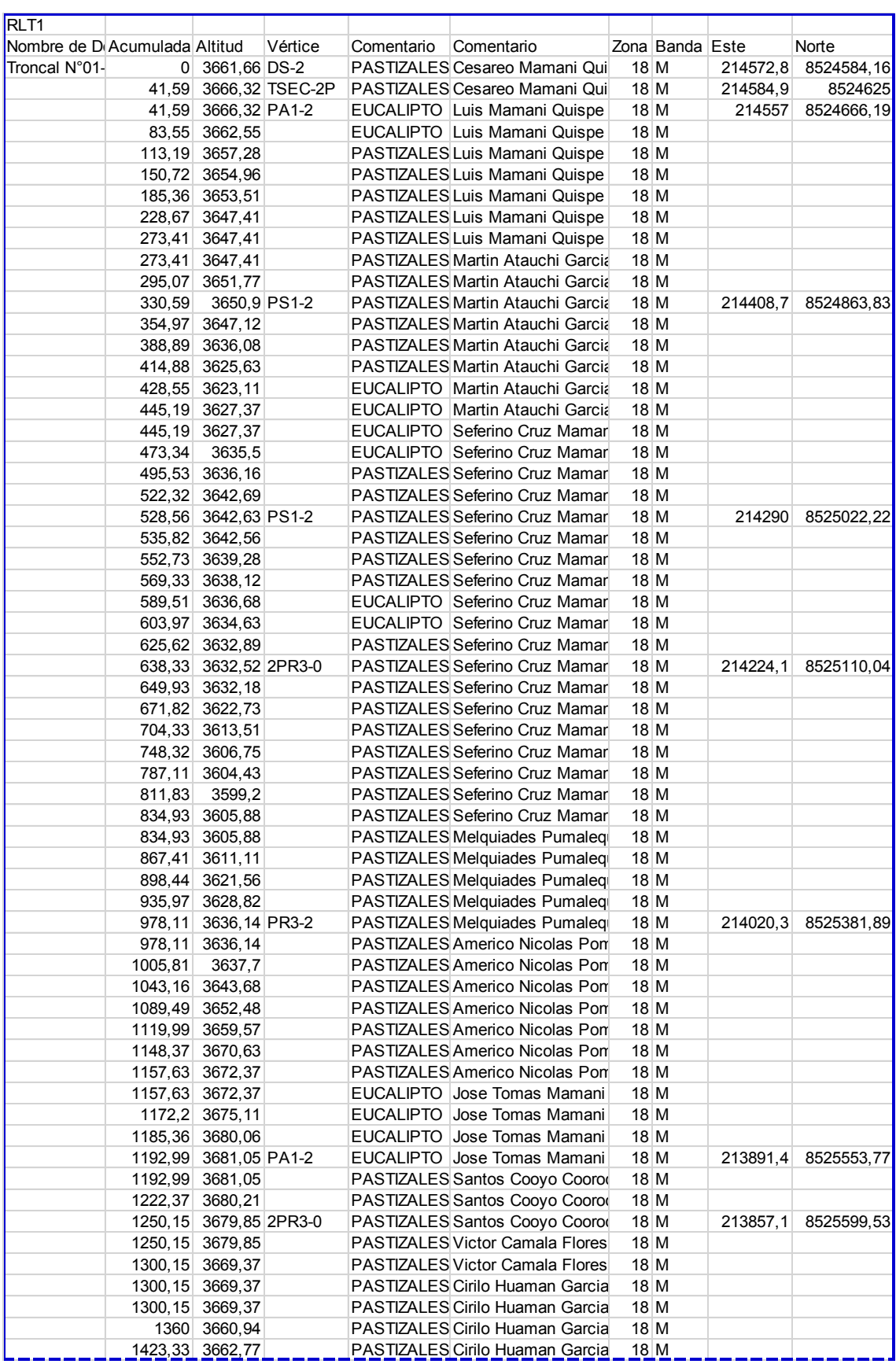

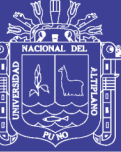

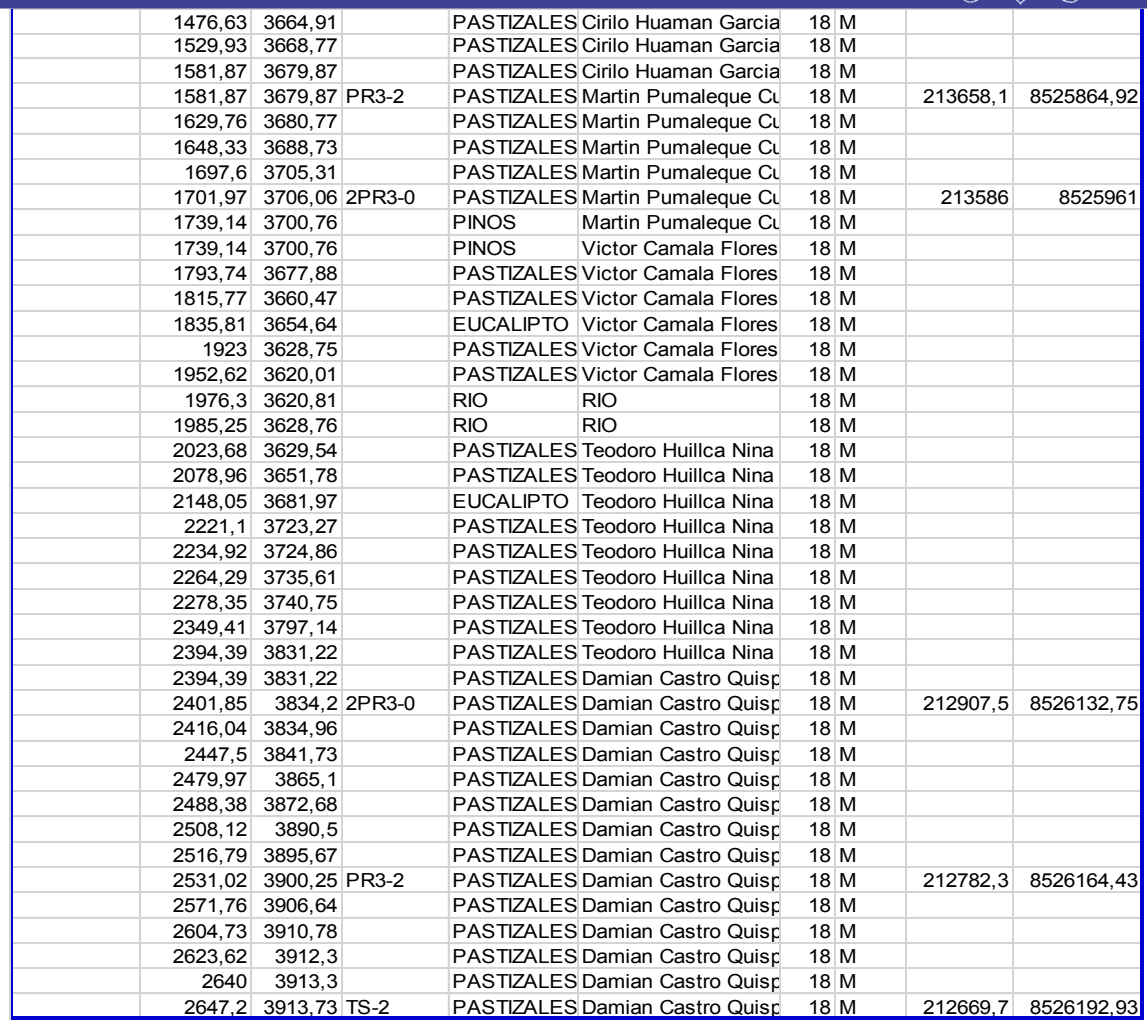

*Elaboración propia*

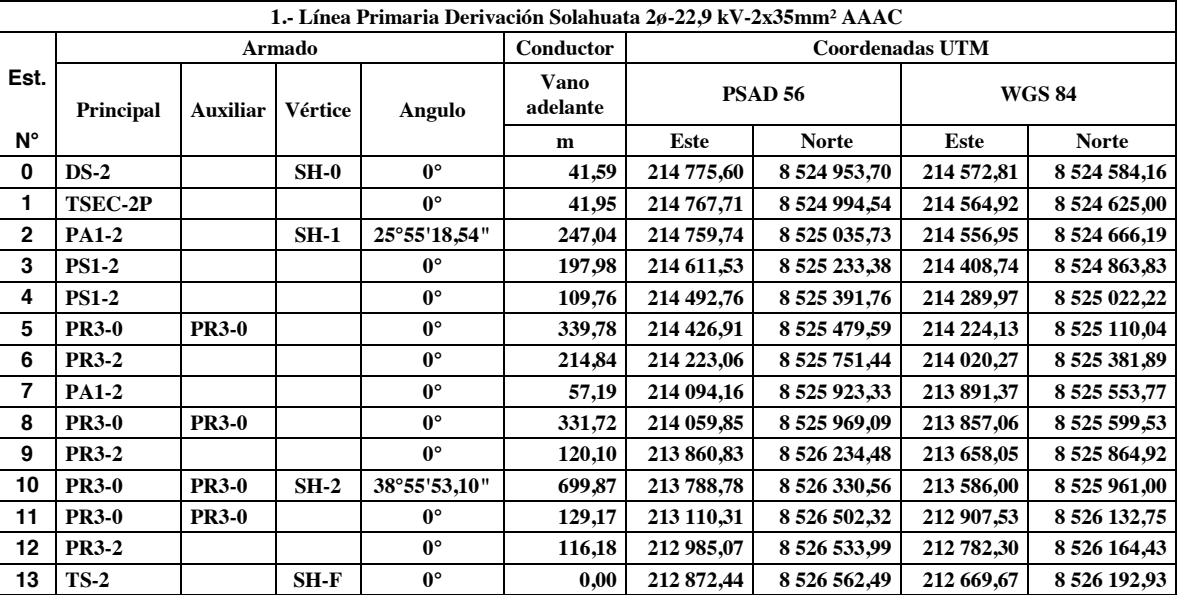

## *Tabla N*<sup>q</sup> *4.12 Resumen de Armados, Vanos, Coordenadas*

*Elaboración propia*

**92**

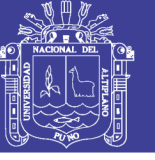

| RLT <sub>2</sub>              |                  |                    |                 |                          |                                        |              |       |           |            |
|-------------------------------|------------------|--------------------|-----------------|--------------------------|----------------------------------------|--------------|-------|-----------|------------|
| Nombre de D(Acumulada Altitud |                  |                    | Vértice         | Comentario               | Comentario                             | Zona         | Banda | Este      | Norte      |
| Troncal N°02                  | 0                | 3890, 19 DS-2      |                 | <b>PASTIZALES</b>        | Roberto Cruz Ruca                      | 18 M         |       | 231662,09 | 8522961,13 |
|                               | 30, 18           | 3884,86            |                 | PASTIZALES               | Roberto Cruz Ruca                      | 18 M         |       |           |            |
|                               | 32,66            |                    | 3883,43 TSEC-2P | PASTIZALES               | Roberto Cruz Ruca                      | 18 M         |       | 231651,15 | 8522989,26 |
|                               | 39,03            | 3880,02            |                 | <b>CAMINO</b>            | Roberto Cruz Ruca                      | 18 M         |       |           |            |
|                               | 58,2             | 3871,24            |                 | <b>CAMINO</b>            | Roberto Cruz Ruca                      | 18 M         |       |           |            |
|                               | 67,11            | 3867,04            |                 | PASTIZALES               | Roberto Cruz Ruca                      | 18 M         |       |           |            |
|                               | 99,73            | 3858,66            |                 | PASTIZALES               | Roberto Cruz Ruca                      | 18 M         |       |           |            |
|                               | 114,92           | 3858,43 PS1-2      |                 | PASTIZALES               | Roberto Cruz Ruca                      | 18 M         |       | 231620,33 | 8523068,2  |
|                               | 133,34           | 3850,82            |                 | <b>CAMINO</b>            | Roberto Cruz Ruca                      | 18 M         |       |           |            |
|                               | 153,19           | 3844,35            |                 | CAMINO                   | Roberto Cruz Ruca                      | 18 M         |       |           |            |
|                               | 168,04           | 3839,59            |                 | PASTIZALES               | Roberto Cruz Ruca                      | 18 M         |       |           |            |
|                               | 210,23<br>220,1  | 3828,04            |                 | <b>PASTIZALES</b>        | Roberto Cruz Ruca<br>Roberto Cruz Ruca | 18 M<br>18 M |       |           |            |
|                               | 246,54           | 3824,79<br>3821,26 |                 | PASTIZALES<br>PASTIZALES | Roberto Cruz Ruca                      | 18 M         |       |           |            |
|                               | 258,35           | 3817,84            |                 | PASTIZALES               | Roberto Cruz Ruca                      | 18 M         |       |           |            |
|                               | 279,59           | 3806,02            |                 | PASTIZALES               | Roberto Cruz Ruca                      | 18 M         |       |           |            |
|                               | 286,12           | 3811,83            |                 | PASTIZALES               | Roberto Cruz Ruca                      | 18 M         |       |           |            |
|                               | 296,22           | 3810,25 PS1-2      |                 | PASTIZALES               | Roberto Cruz Ruca                      | 18 M         |       | 231554,67 | 8523237,18 |
|                               | 316,91           | 3803,84            |                 | <b>PASTIZALES</b>        | Roberto Cruz Ruca                      | 18 M         |       |           |            |
|                               | 351,72           | 3797,94            |                 | PASTIZALES               | Roberto Cruz Ruca                      | 18 M         |       |           |            |
|                               | 368,13           | 3795,58            |                 | <b>PASTIZALES</b>        | Roberto Cruz Ruca                      | 18 M         |       |           |            |
|                               | 387,47           | 3788,63            |                 | PASTIZALES               | Roberto Cruz Ruca                      | 18 M         |       |           |            |
|                               | 405,39           | 3786,5 PS1-2       |                 | PASTIZALES               | Roberto Cruz Ruca                      | 18 M         |       | 231515,1  | 8523338,96 |
|                               | 413,75           | 3781,42            |                 | <b>PASTIZALES</b>        | Roberto Cruz Ruca                      | 18 M         |       |           |            |
|                               | 431,9            | 3773,57            |                 | PASTIZALES               | Roberto Cruz Ruca                      | 18 M         |       |           |            |
|                               | 454,56           | 3765,86            |                 | PASTIZALES               | Roberto Cruz Ruca                      | 18 M         |       |           |            |
|                               | 488,89           | 3764,48            |                 | PASTIZALES               | Roberto Cruz Ruca                      | 18 M         |       |           |            |
|                               | 507,73           | 3761,65            |                 | <b>PASTIZALES</b>        | Roberto Cruz Ruca                      | 18 M         |       |           |            |
|                               | 531,36           | 3761,3             |                 | PASTIZALES               | Roberto Cruz Ruca                      | 18 M         |       |           |            |
|                               | 551,43           | 3762,92            |                 | PASTIZALES               | Roberto Cruz Ruca                      | 18 M         |       |           |            |
|                               | 577,74           | 3765,46 PS1-2      |                 | PASTIZALES               | Roberto Cruz Ruca                      | 18 M         |       | 231452,6  | 8523499,57 |
|                               | 600,62           | 3758,77            |                 | PASTIZALES               | Roberto Cruz Ruca                      | 18 M         |       |           |            |
|                               | 611,59           | 3752,44 PR3-2      |                 | PASTIZALES               | Roberto Cruz Ruca                      | 18 M         |       | 231440,3  | 8523531,09 |
|                               | 617,7<br>627,46  | 3747,93<br>3741,32 |                 | PASTIZALES<br>PASTIZALES | Roberto Cruz Ruca<br>Roberto Cruz Ruca | 18 M<br>18 M |       |           |            |
|                               | 637,67           | 3732,55            |                 | PASTIZALES               | Roberto Cruz Ruca                      | 18 M         |       |           |            |
|                               | 645,24           | 3726,42            |                 | PASTIZALES               | Roberto Cruz Ruca                      | 18 M         |       |           |            |
|                               | 657,48           | 3720,78            |                 | PASTIZALES               | Roberto Cruz Ruca                      | 18 M         |       |           |            |
|                               | 693,58           | 3688,82            |                 | PASTIZALES               | Roberto Cruz Ruca                      | 18 M         |       |           |            |
|                               | 717,39           | 3680,52            |                 | PASTIZALES               | Roberto Cruz Ruca                      | 18 M         |       |           |            |
|                               | 727,33           | 3678,56 2PR3-0     |                 | PASTIZALES               | Roberto Cruz Ruca                      | 18 M         |       | 231398,33 | 8523638,97 |
|                               | 733,77           | 3676,96            |                 | PASTIZALES               | Roberto Cruz Ruca                      | 18 M         |       |           |            |
|                               | 746,45           | 3669,87            |                 | PASTIZALES               | Roberto Cruz Ruca                      | 18 M         |       |           |            |
|                               | 758,35           | 3661,84            |                 | PASTIZALES               | Roberto Cruz Ruca                      | 18 M         |       |           |            |
|                               | 767,73           | 3653,96            |                 | PASTIZALES               | Roberto Cruz Ruca                      | 18 M         |       |           |            |
|                               | 778,21           | 3647,49            |                 | PASTIZALES               | Roberto Cruz Ruca                      | 18 M         |       |           |            |
|                               | 790,92           | 3640,01            |                 | PASTIZALES               | Roberto Cruz Ruca                      | 18 M         |       |           |            |
|                               | 806,3            | 3636,01            |                 | PASTIZALES               | Roberto Cruz Ruca                      | 18 M         |       |           |            |
|                               | 822,51           | 3629,94            |                 | PASTIZALES               | Roberto Cruz Ruca                      | 18 M         |       |           |            |
|                               | 835,37           | 3622,51            |                 | PASTIZALES               | Roberto Cruz Ruca                      | 18 M         |       |           |            |
|                               | 850,16           | 3612,01            |                 | PASTIZALES               | Roberto Cruz Ruca                      | 18 M         |       |           |            |
|                               | 867,32           | 3600,73            |                 | PASTIZALES               | Roberto Cruz Ruca                      | 18 M         |       |           |            |
|                               | 878,61           | 3596,38            |                 | PASTIZALES               | Roberto Cruz Ruca                      | 18 M         |       |           |            |
|                               | 889,47<br>909,68 | 3591,35<br>3580,21 |                 | PASTIZALES<br>PASTIZALES | Roberto Cruz Ruca<br>Roberto Cruz Ruca | 18 M<br>18 M |       |           |            |
|                               | 918,29           | 3583,58            |                 | PASTIZALES               | Roberto Cruz Ruca                      | 18 M         |       |           |            |
|                               | 929,78           | 3594,34            |                 | PASTIZALES               | Francisco Lima Qu                      | 18 M         |       |           |            |
|                               | 953,85           | 3601,3             |                 | PASTIZALES               | Francisco Lima Qu                      | 18 M         |       |           |            |
|                               | 955,1            | 3601,31            |                 | PASTIZALES               | Francisco Lima Qu                      | 18 M         |       |           |            |
|                               | 977,13           | 3602,41            |                 | PASTIZALES               | Francisco Lima Qu                      | 18 M         |       |           |            |
|                               | 978,55           | 3602,15            |                 | PASTIZALES               | Francisco Lima Qu                      | 18 M         |       |           |            |
|                               | 978,55           | 3602,15            |                 | PASTIZALES               | Francisco Lima Qu                      | 18 M         |       |           |            |
|                               | 1023,06          | 3593,67            |                 | PASTIZALES               | Francisco Lima Qu                      | 18 M         |       |           |            |
|                               | 1083,34          | 3576,18            |                 | <u>PASTIZALES</u>        | Francisco Lima Qu                      | 18 M         |       |           |            |

*Figura N*<sup>q</sup> *4.12 Datos Trabajados para Correr el Proyecto 2*

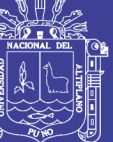

Universidad Nacional del Altiplano

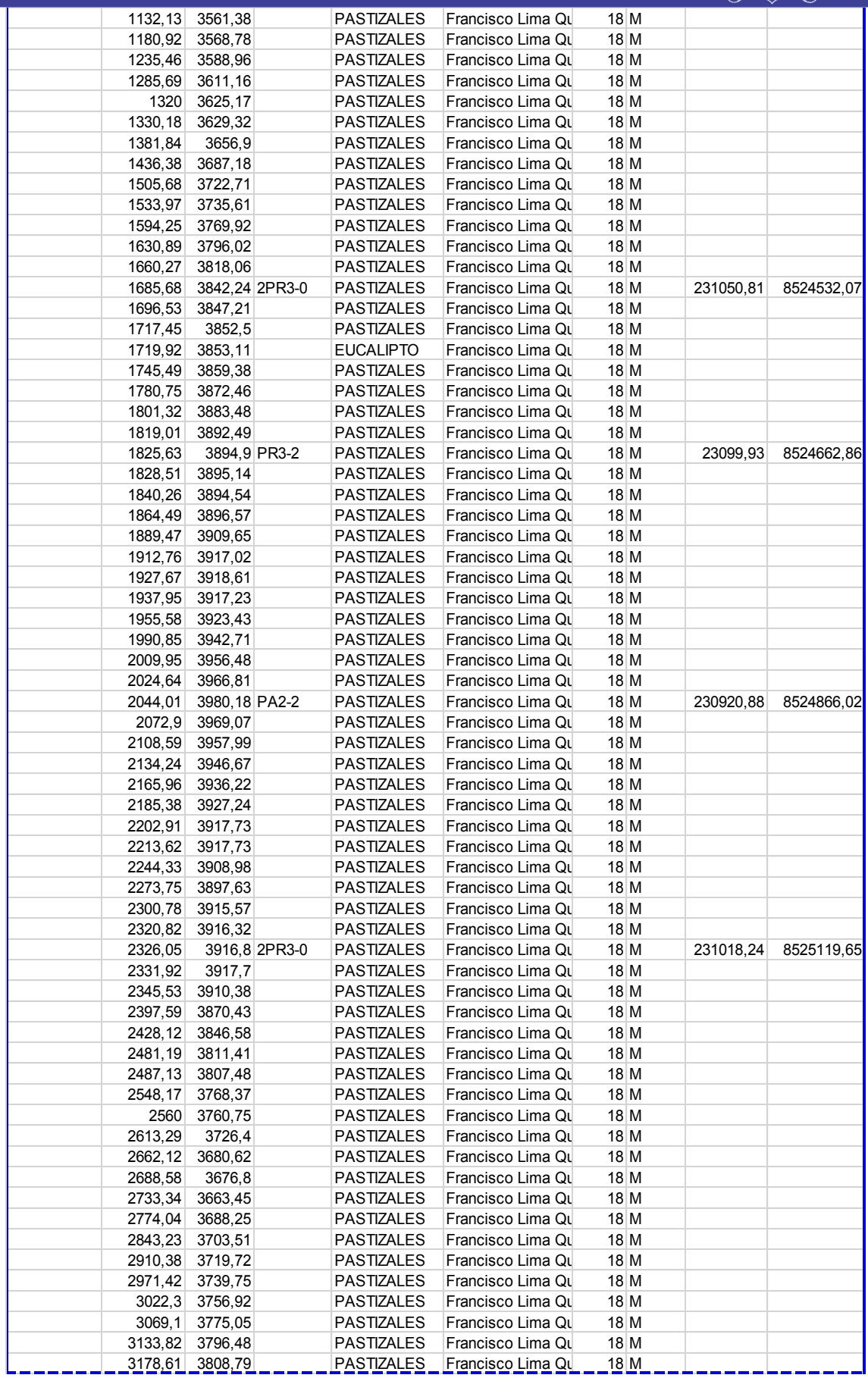

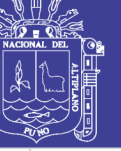

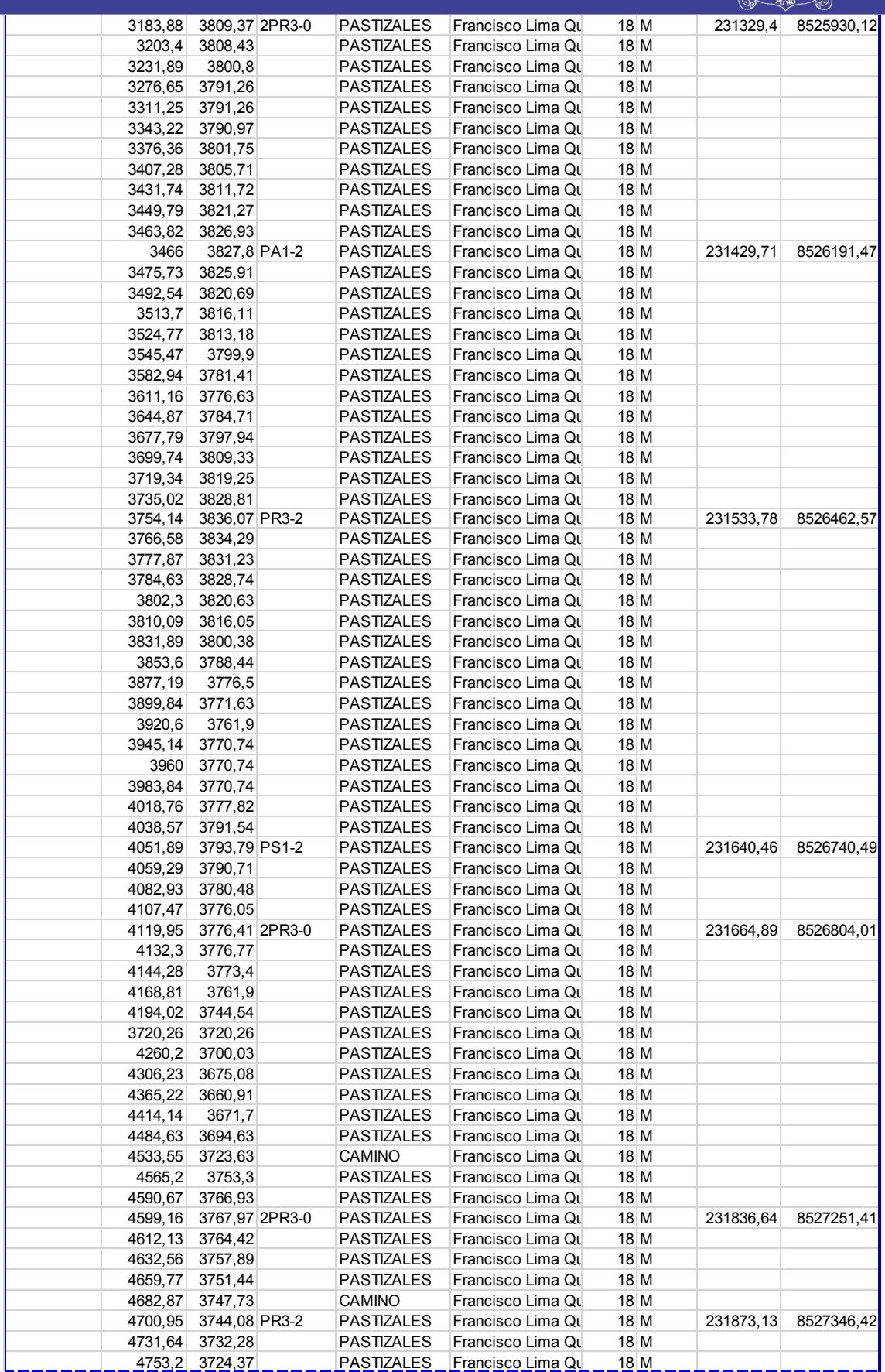

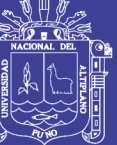

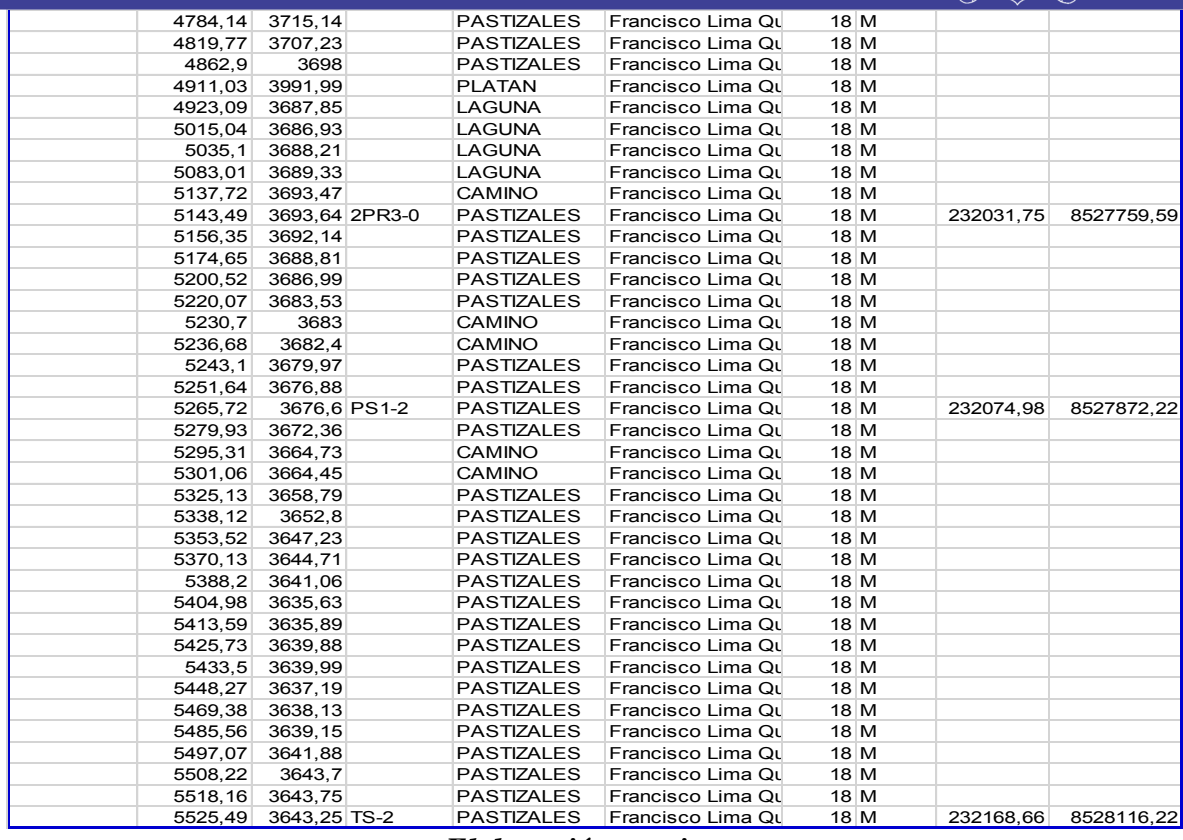

*Elaboración propia*

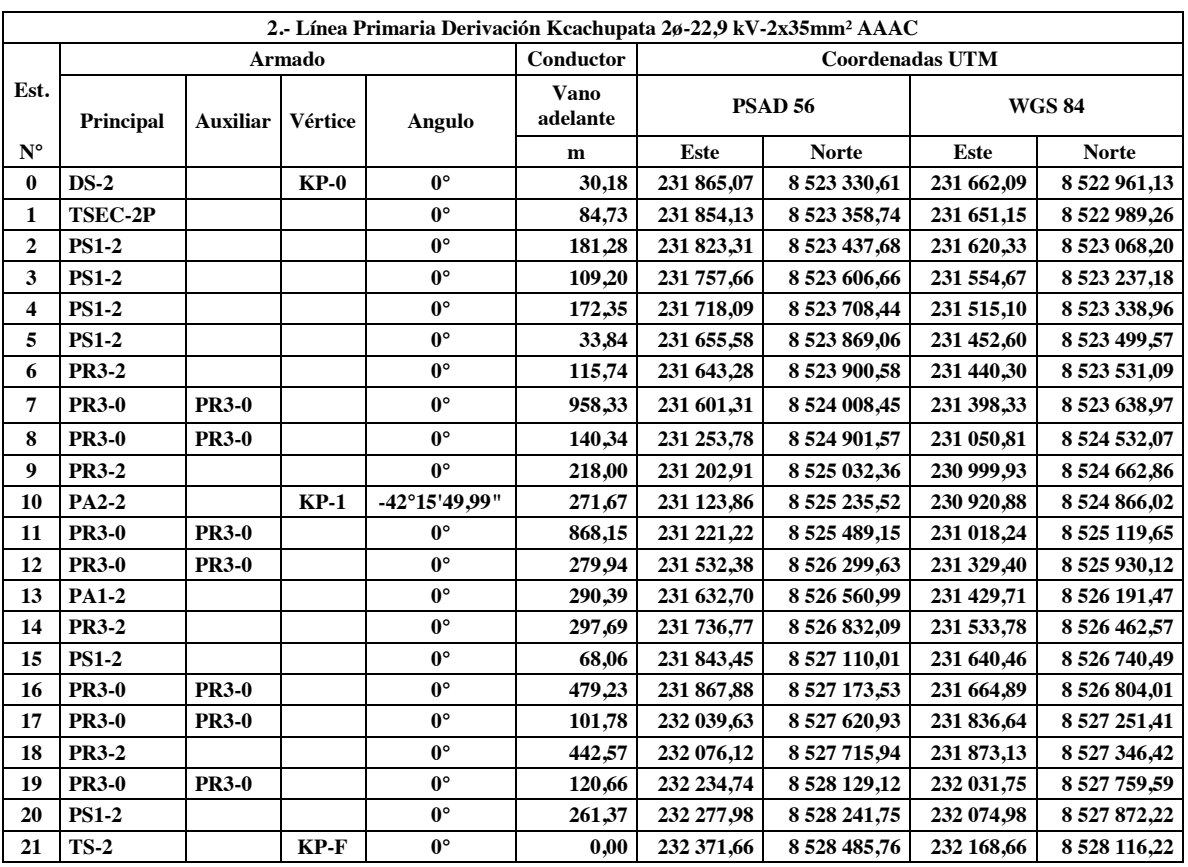

### *Tabla N*<sup>q</sup> *4.13 Resumen de Armados, Vanos, Coordenadas 2*

*Elaboración propia*

**96**

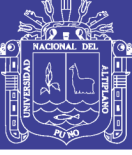

*Figura N*<sup>q</sup> *4.13 Datos Trabajados para Correr el Proyecto 3*

| RLT3                          |                  |                    |                 |                                    |                                                              |                |                 |                      |
|-------------------------------|------------------|--------------------|-----------------|------------------------------------|--------------------------------------------------------------|----------------|-----------------|----------------------|
| Nombre de D Acumulada Altitud |                  |                    | Vértice         | Comentario                         | Comentario                                                   |                | Zona Banda Este | Norte                |
| Troncal N°03                  | 0                | 3906,79 DS-2       |                 | PASTIZALES                         | Roberto Cruz Rucana                                          | 18 M           |                 | 231800,41 8522891,38 |
|                               | 16,45            | 3908,69            | 3909,93 TSEC-2P | PASTIZALES                         | Roberto Cruz Rucana                                          | 18 M           |                 |                      |
|                               | 20,95<br>24,79   |                    |                 | PASTIZALES                         | Roberto Cruz Rucana<br>Roberto Cruz Rucana                   | 18 M<br>18 M   |                 | 231816,42 8522897,84 |
|                               | 45,54            | 3909,81<br>3912,2  |                 | <b>CAMINO</b><br><b>PASTIZALES</b> | Roberto Cruz Rucana                                          | 18 M           |                 |                      |
|                               | 48,37            | 3912,28            |                 | PASTIZALES                         | Roberto Cruz Rucana                                          | 18 M           |                 |                      |
|                               | 55,59            | 3915,57            |                 | PASTIZALES                         | Roberto Cruz Rucana                                          | 18 M           |                 |                      |
|                               | 66,67            | 3921,42            |                 | <b>PASTIZALES</b>                  | Roberto Cruz Rucana                                          | 18 M           |                 |                      |
|                               | 72,21            | 3923,84            |                 | <b>CAMINO</b>                      | Roberto Cruz Rucana                                          | 18 M           |                 |                      |
|                               | 77,93            | 3927               |                 | PASTIZALES                         | Roberto Cruz Rucana                                          | 18 M           |                 |                      |
|                               | 83,06            | 3924,83 PS1-2      |                 | PASTIZALES                         | Roberto Cruz Rucana                                          | 18 M           |                 | 231874,5 8522921,23  |
|                               | 90,91            | 3923,4             |                 | PASTIZALES                         | Roberto Cruz Rucana                                          | 18 M           |                 |                      |
|                               | 107,87           | 3922,55            |                 | PASTIZALES                         | Roberto Cruz Rucana                                          | 18 M           |                 |                      |
|                               | 123,43           | 3926,46            |                 | PASTIZALES                         | Roberto Cruz Rucana                                          | 18 M           |                 |                      |
|                               | 138,33           | 3928,57            |                 | PASTIZALES                         | Roberto Cruz Rucana                                          | 18 M           |                 |                      |
|                               | 153,1            | 3927,64            |                 | PASTIZALES                         | Roberto Cruz Rucana                                          | 18 M           |                 |                      |
|                               | 169,88           | 3929,41            |                 | PASTIZALES                         | Roberto Cruz Rucana                                          | 18 M           |                 |                      |
|                               | 179,57           | 3939,25            |                 | PASTIZALES                         | Roberto Cruz Rucana                                          | $18$ M         |                 |                      |
|                               | 195,67           | 3946,01            |                 | PASTIZALES                         | Roberto Cruz Rucana                                          | 18 M           |                 |                      |
|                               | 198,23           | 3947,32 TS-2       |                 | <b>PASTIZALES</b>                  | Roberto Cruz Rucana                                          | 18 M           |                 | 231984,3 8522965,53  |
|                               | 216,33           | 3956,59 2TS-0      |                 | PASTIZALES                         | Roberto Cruz Rucana                                          | 18 M           |                 | 232001,09 8522972,31 |
|                               | 221,6            | 3955,08            |                 | PASTIZALES                         | Roberto Cruz Rucana                                          | 18 M           |                 |                      |
|                               | 235,63           | 3938,53            |                 | PASTIZALES                         | Roberto Cruz Rucana                                          | 18 M           |                 |                      |
|                               | 259,91           | 3920,55            |                 | PASTIZALES                         | Roberto Cruz Rucana                                          | 18 M           |                 |                      |
|                               | 273,85           | 3912,7             |                 | <b>CAMINO</b>                      | Roberto Cruz Rucana                                          | 18 M           |                 |                      |
|                               | 276,67           | 3912,15            |                 | <b>CAMINO</b>                      | Roberto Cruz Rucana                                          | 18 M           |                 |                      |
|                               | 293,88           | 3899,13            |                 | PASTIZALES                         | Roberto Cruz Rucana                                          | 18 M           |                 |                      |
|                               | 311,55           | 3888,33            |                 | PASTIZALES                         | Roberto Cruz Rucana                                          | 18 M           |                 |                      |
|                               | 341,07           | 3866,71            |                 | PASTIZALES                         | Roberto Cruz Rucana                                          | 18 M           |                 |                      |
|                               | 367,27           | 3854,38            |                 | PASTIZALES                         | Roberto Cruz Rucana                                          | 18 M           |                 |                      |
|                               | 393,19           | 3848,11            |                 | PASTIZALES                         | Roberto Cruz Rucana                                          | $18$ M         |                 |                      |
|                               | 417,05           | 3821,93            |                 | PASTIZALES                         | Roberto Cruz Rucana                                          | 18 M           |                 |                      |
|                               | 438,77           | 3803,24            |                 | PASTIZALES                         | Roberto Cruz Rucana                                          | 18 M           |                 |                      |
|                               | 459,74           | 3794,12            |                 | PASTIZALES                         | Roberto Cruz Rucana                                          | 18 M           |                 |                      |
|                               | 471,24           | 3795,95            |                 |                                    | CARRETERA / Roberto Cruz Rucana                              | 18 M           |                 |                      |
|                               | 491,74           | 3805,6<br>3813,7   |                 |                                    | CARRETERA / Roberto Cruz Rucana                              | 18 M           |                 |                      |
|                               | 504,03<br>524,4  | 3816,97            |                 | PASTIZALES<br>PASTIZALES           | Roberto Cruz Rucana<br>Roberto Cruz Rucana                   | 18 M<br>18 M   |                 |                      |
|                               | 537,97           | 3815,31            |                 | PASTIZALES                         | Roberto Cruz Rucana                                          | 18 M           |                 |                      |
|                               | 560,6            | 3799,32            |                 | PASTIZALES                         | Roberto Cruz Rucana                                          | 18 M           |                 |                      |
|                               | 568,54           | 3798,93            |                 | PASTIZALES                         | Roberto Cruz Rucana                                          | 18 M           |                 |                      |
|                               | 592,2            | 3812,88            |                 | PASTIZALES                         | Roberto Cruz Rucana                                          | 18 M           |                 |                      |
|                               | 615,45           | 3815,28            |                 | PASTIZALES                         | Roberto Cruz Rucana                                          | $18$ M         |                 |                      |
|                               | 635,43           | 3812,61            |                 | PASTIZALES                         | Roberto Cruz Rucana                                          | 18 M           |                 |                      |
|                               | 647,85           | 3808,5             |                 | PASTIZALES                         | Roberto Cruz Rucana                                          | 18 M           |                 |                      |
|                               | 677,13           | 3811,55            |                 | PASTIZALES                         | Roberto Cruz Rucana                                          |                | 18 M            |                      |
|                               | 689,37           | 3811,24            |                 | PASTIZALES                         | Roberto Cruz Rucana                                          | 18 M           |                 |                      |
|                               | 710,94           | 3806,44            |                 | PASTIZALES                         | Roberto Cruz Rucana                                          | 18 M           |                 |                      |
|                               | 726,35           | 3804,39            |                 | PASTIZALES                         | Roberto Cruz Rucana                                          | 18 M           |                 |                      |
|                               | 740,82           | 3801,63            |                 | PASTIZALES                         | Roberto Cruz Rucana                                          | 18 M           |                 |                      |
|                               | 757,18           | 3804,39            |                 | PASTIZALES                         | Roberto Cruz Rucana                                          | 18 M           |                 |                      |
|                               | 762,92           | 3805,68            |                 | PASTIZALES                         | Roberto Cruz Rucana                                          | 18 M           |                 |                      |
|                               | 774,29           | 3808,24            |                 | PASTIZALES                         | Roberto Cruz Rucana                                          | 18 M           |                 |                      |
|                               | 794,74           | 3817,95            |                 | PASTIZALES                         | Roberto Cruz Rucana                                          | 18 M           |                 |                      |
|                               | 808,4            | 3821,54 2PR3-0     |                 | PASTIZALES                         | Roberto Cruz Rucana                                          | $18$ M         |                 | 232548 8523199,01    |
|                               | 837,31           | 3820,82            |                 | PASTIZALES                         | Roberto Cruz Rucana                                          | $18$ M         |                 |                      |
|                               | 871,22           | 3824,25            |                 | PASTIZALES                         | Roberto Cruz Rucana                                          | 18 M           |                 |                      |
|                               | 905,02           | 3832,52            |                 | PASTIZALES                         | Roberto Cruz Rucana                                          | 18 M           |                 |                      |
|                               | 907,7            | 3832,82            |                 | PASTIZALES                         | Roberto Cruz Rucana                                          | $18$ M         |                 |                      |
|                               | 931,87           | 3836,54            |                 | PASTIZALES                         | Roberto Cruz Rucana                                          | 18 M           |                 |                      |
|                               | 956,38           | 3844,43            |                 | PASTIZALES                         | Roberto Cruz Rucana                                          | 18 M           |                 |                      |
|                               | 957,33<br>969,52 | 3844,74 PS1-2      |                 | PASTIZALES<br>PASTIZALES           | Roberto Cruz Rucana                                          | 18 M<br>$18$ M |                 | 232685,71 8523255,44 |
|                               | 981,14           | 3844,39<br>3843,56 |                 |                                    | Roberto Cruz Rucana<br><b>PASTIZALES</b> Roberto Cruz Rucana | 18 M           |                 |                      |
|                               |                  |                    |                 |                                    |                                                              |                |                 |                      |

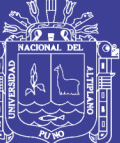

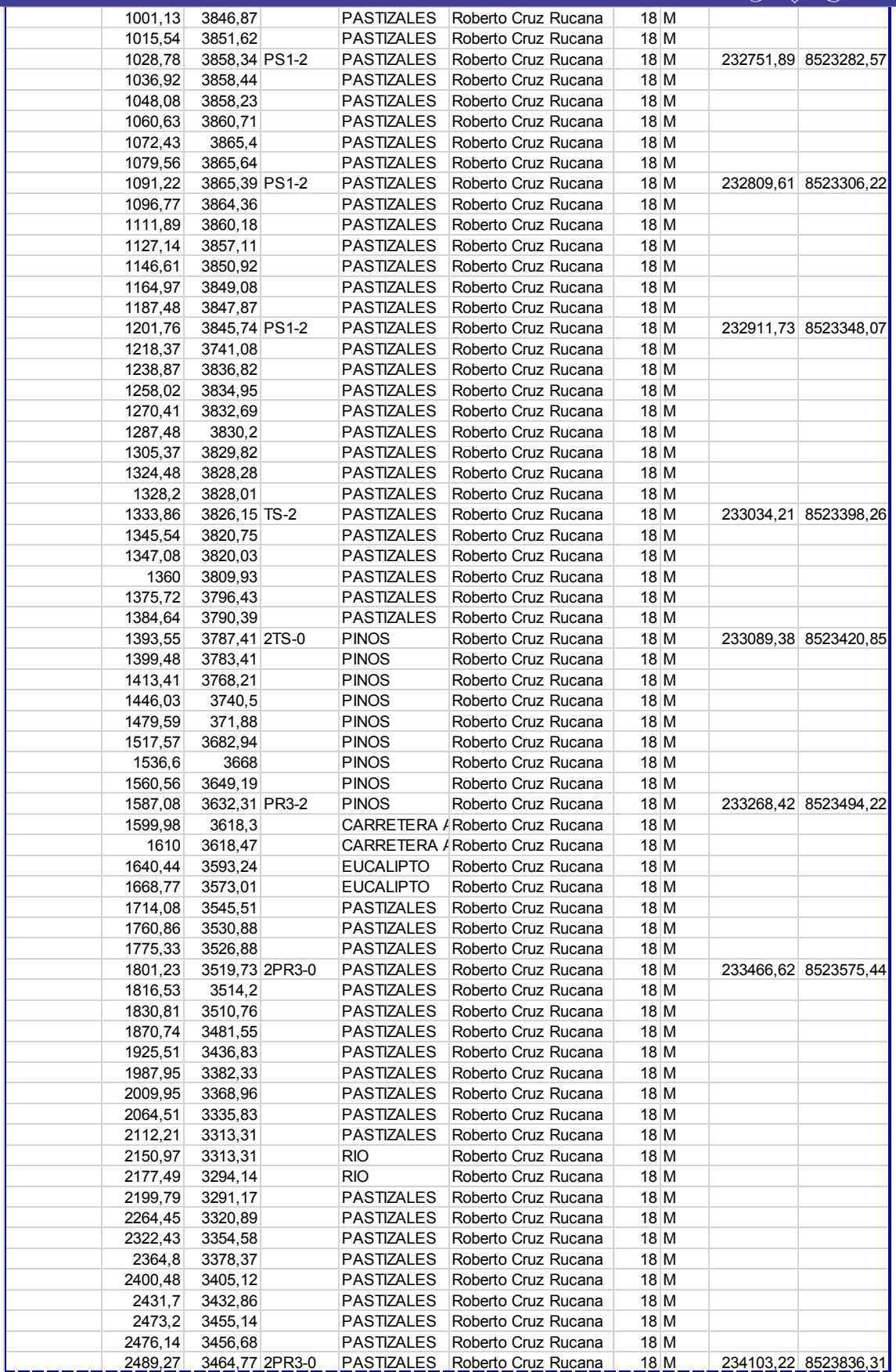

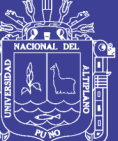

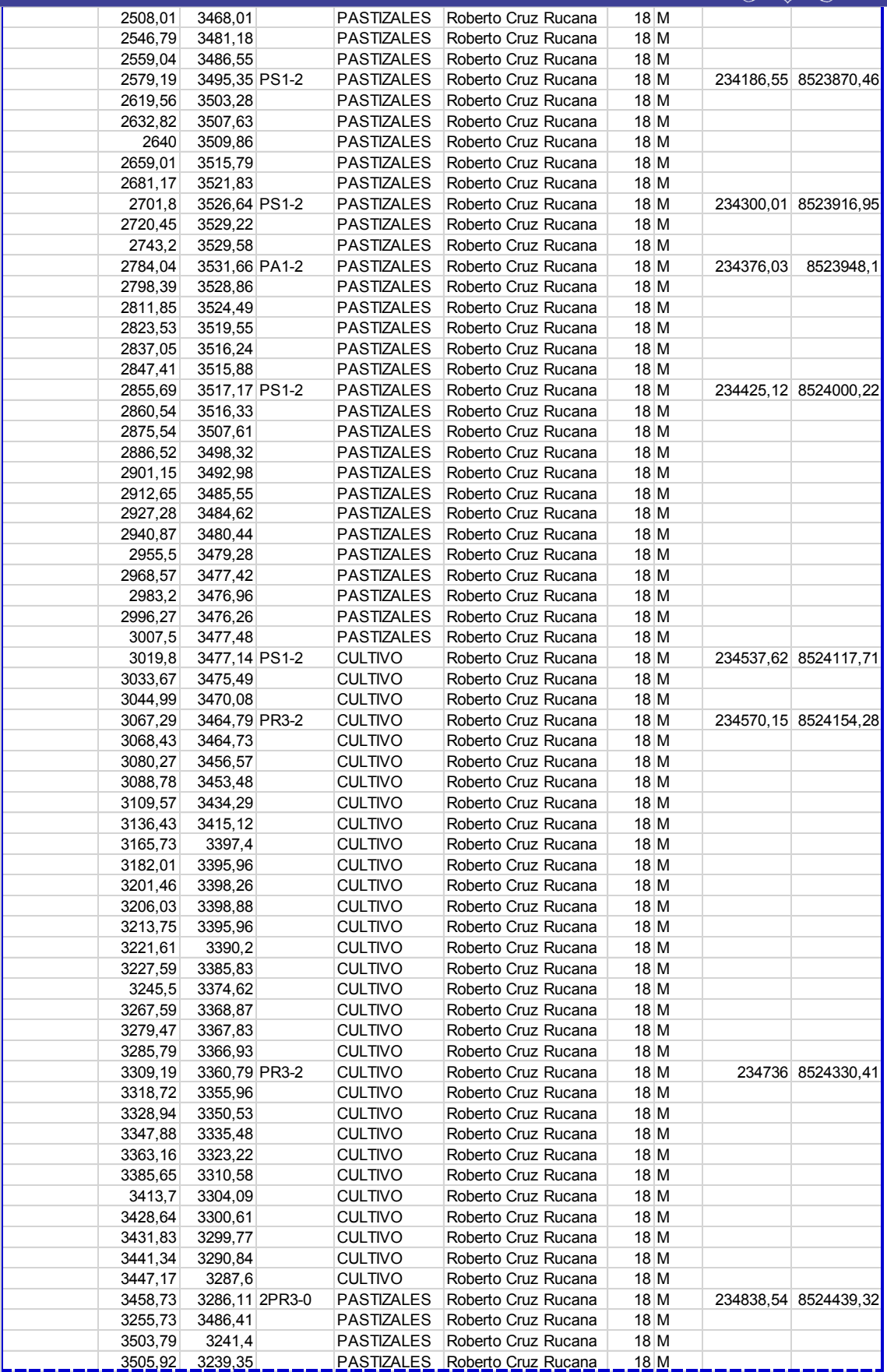

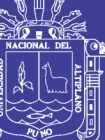

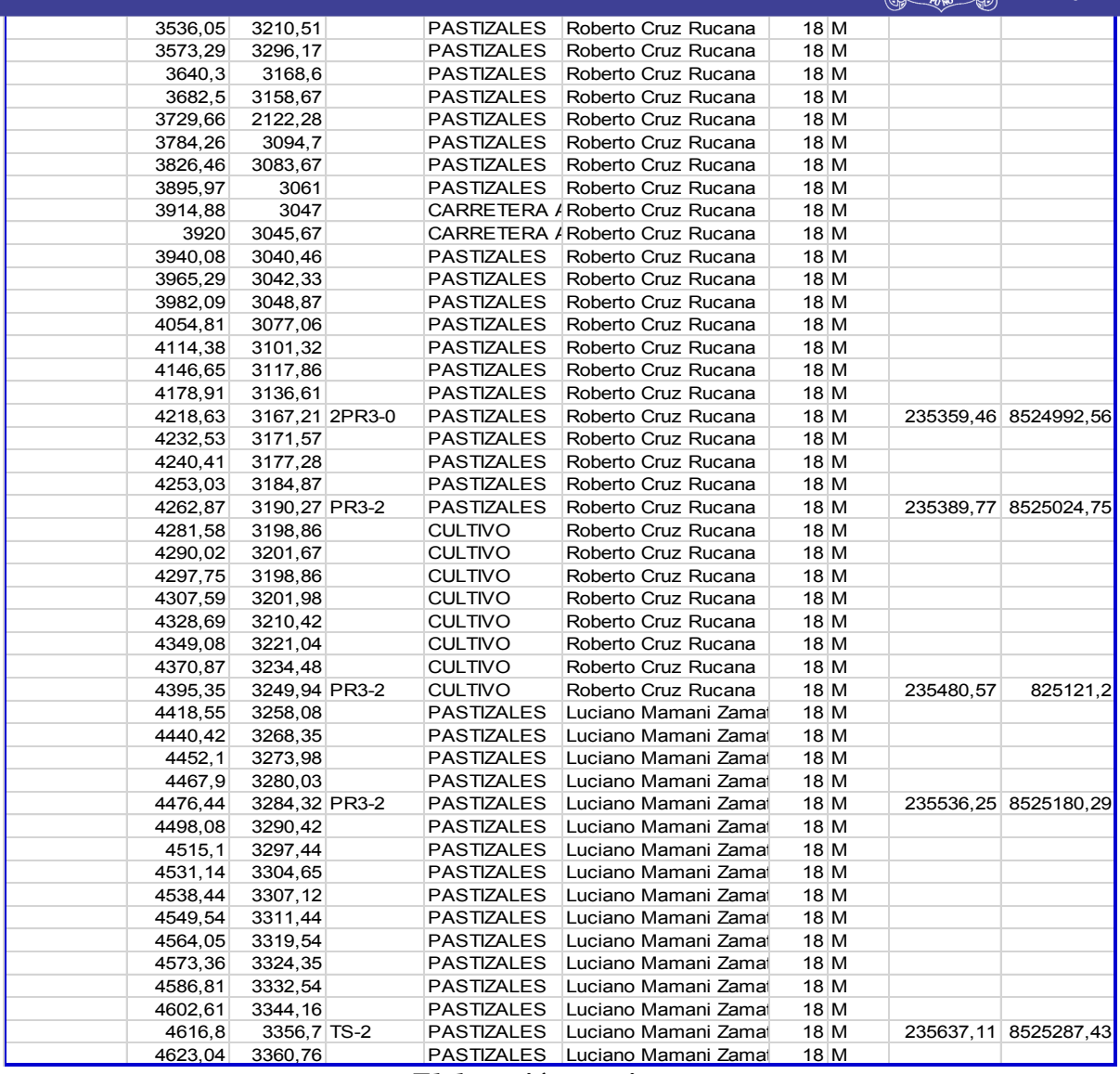

*Elaboración propia*

# *Tabla N*<sup>q</sup> *4.14 Resumen de Armados, Vanos, Coordenadas 3*

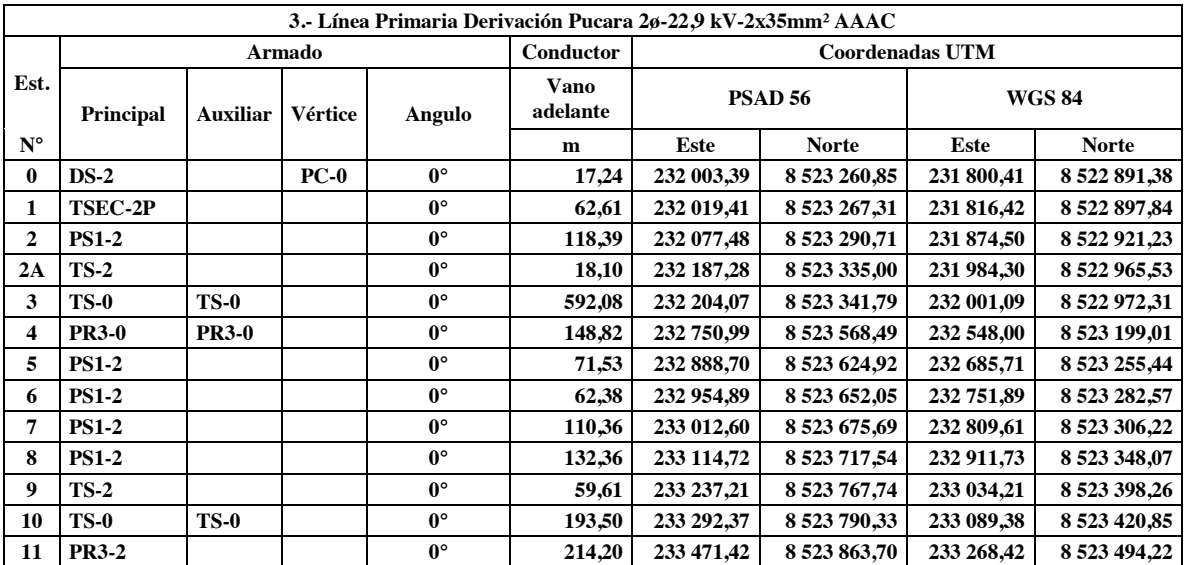

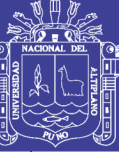

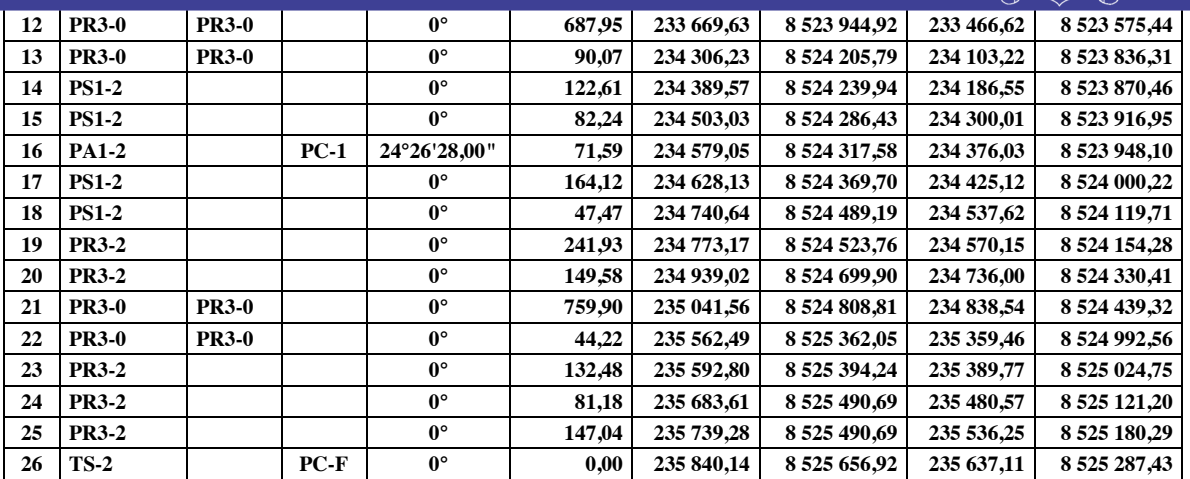

### *Elaboración propia*

### **4.5. REPORTES**.

En los reportes se ve como en el programa ya se exporta de una manera ya fácil, entendible detallando todos los parámetros que se necesita saber para este tipo de proyecto que es la Franja de Servidumbre.

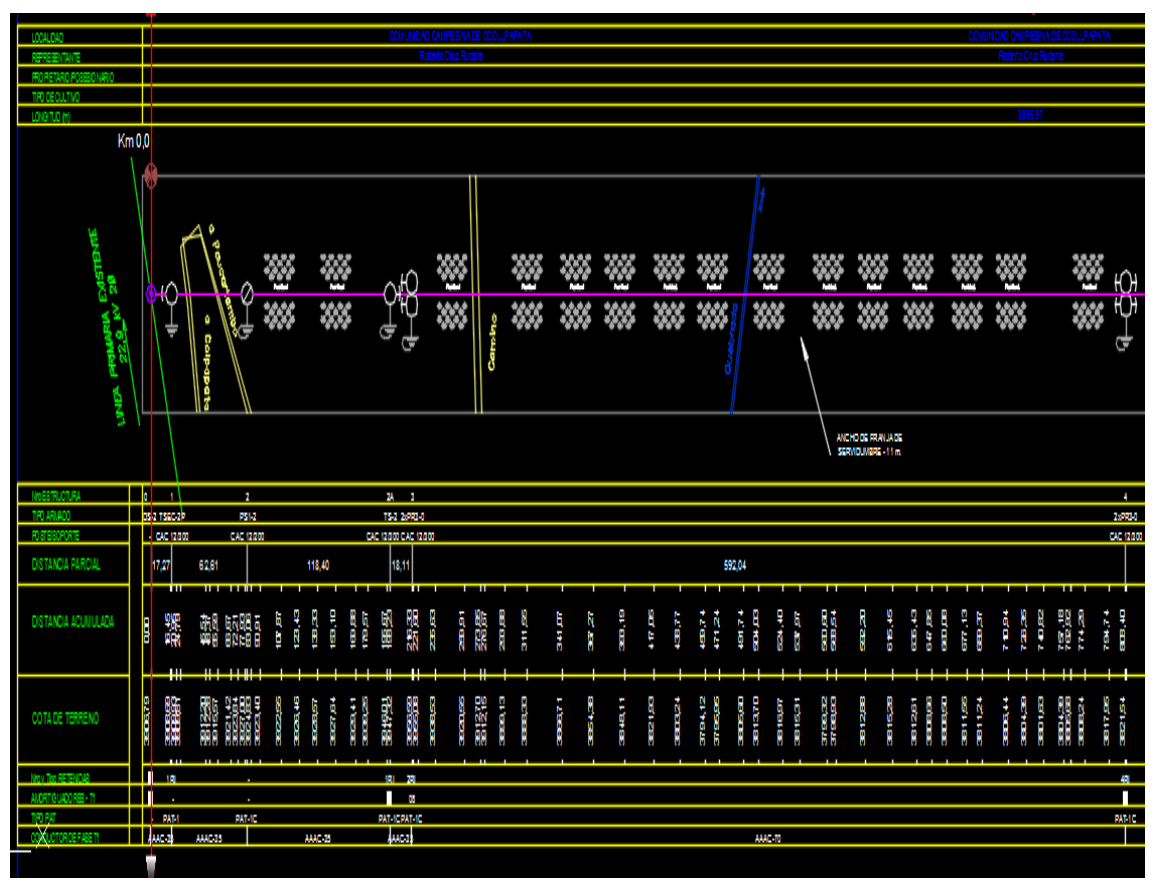

*Figura N*<sup>q</sup> *4.14 Reporte de trabajo en rotulado*

**4.6. RESUMEN DE VALORIZACIÓN DE GESTIÓN DE SERVIDUMBRE** 

*Elaboración propia*

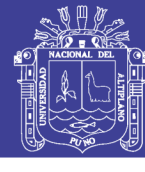

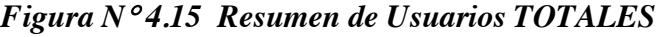

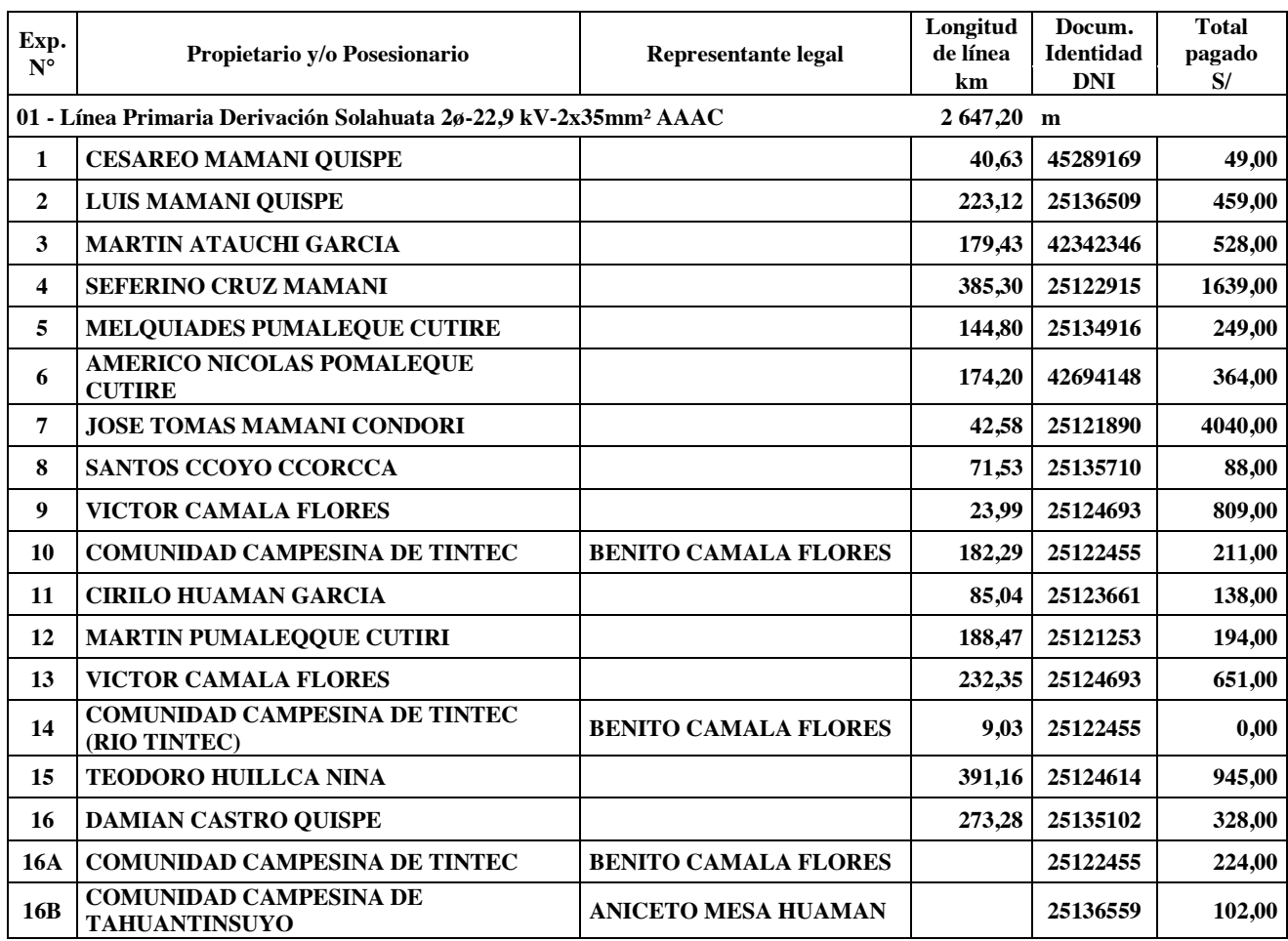

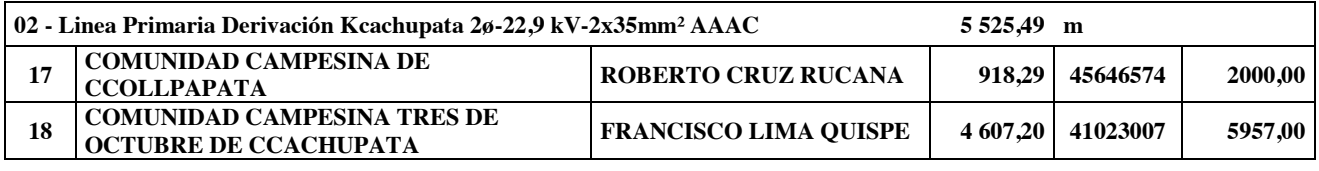

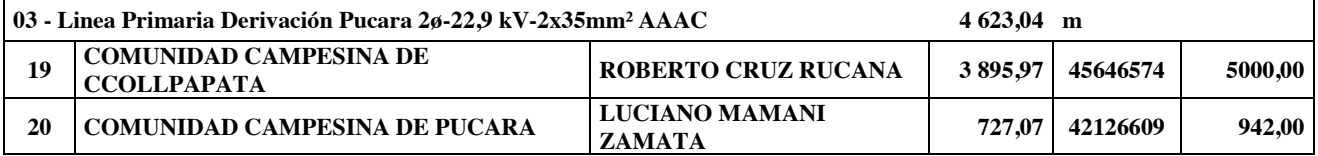

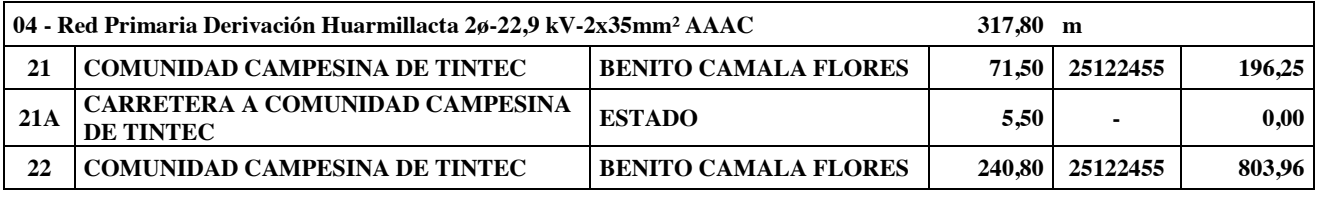

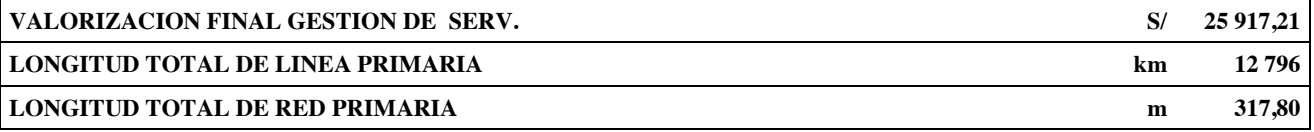

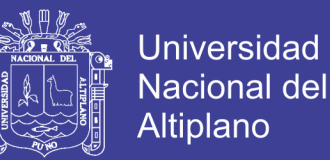

### **CONCLUSIONES**

**Primero. –** Mediante los trabajos realizados sobre el proyecto de Franja de Servidumbre en Proyectos de Electrificación Rural y líneas de transmisión se logró mejorar todo el desarrollo en un tiempo muy corto la cual la empresa RA&VA S.A.C. realizo su trabajo satisfactoriamente en poco tiempo.

**Segundo. - S**e logró realizar en menor corto posible todo el proyecto gracias al software de ingeniera RELIN de la empresa ESOLUTIONS S.A.C. y así llegando a exportar los trabajos casi listos para su impresión y presentado que son los más fundamentales

En mérito a lo dispuesto por la Ley General de Electrificación Rural (LGER) en su Art. 17º, concordante con la Ley de Concesiones Eléctricas (LCE) – D.L. 25844, Título IX- Uso de Bienes Públicos y e Terceros, Arts. 110º, 111º y 112º, el Ministerio de Energía y Minas cuenta con la atribución de imponer con carácter forzoso el establecimiento de las servidumbres sobre los predios de propiedad pública y privada por cuyas propiedades serán tendidos los conductores y montado las estructuras de sustentación del proyecto. Así como el derecho al establecimiento de servidumbre sobre bienes públicos y privados obliga al titular de la servidumbre a indemnizar al propietario del predio sirviente por los perjuicios que provoque el ejercicio de este derecho y a pagar por el uso del bien gravado, siguiendo los procedimientos establecidos para el caso y se cumplió con lo establecido según norma y según la ley.

Para el establecimiento de la servidumbre, los montos a indemnizar se han determinado sobre la base de los aranceles establecidos por la Dirección General de Políticas y Regulación en Vivienda y Urbanismo del Ministerio de Vivienda, Construcción y Saneamiento, para los terrenos o suelos afectados. Para el cálculo de los daños sobre plantaciones y cultivos, se ha procedido a establecer una negociación directa

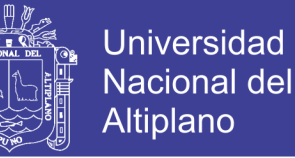

con los afectados, tomando como referencia a los precios vigentes en los mercados de abastos de Paucartambo, en base a los cuales se han determinado los montos a indemnizar por servidumbre, por daños y perjuicios.

Todos estos trabajos requieren tiempo y a su vez precisión por eso se está detallando con planos, tablas de resultados analizados y elaborados con suma cautela con los profesionales encargados en este proyecto que es franja de servidumbre.

Así mismo se tuvo en cuenta mucho la cantidad de la línea a pagar y también sacar las dimensiones de sus propiedades de cada usuario afectado por este proyecto para luego tener un sustento para la viabilización de este proyecto y cumpliendo con este trabajo que es de suma importancia para nuestra ejecución de la línea de transmisión.

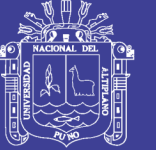

# **RECOMENDACIONES**

Una vez terminado y dando por concluido el presente estudio se toma por puntos convenientes las siguientes sugerencias:

**Primero. -** Se sugiere seguir mejorando este programa de aplicación a líneas de transmisión en la parte de servidumbre a la empresa ESOLUTIONS para que más adelante sea un programa muy solicitado en este ámbito que es el de ingeniería

**Segundo. - S**e sugiere a la Empresa ESOLUTIONS y a los investigadores implementar una base de datos con la capacidad de almacenamiento en la parte de registro de datos reducción de detalles de planos para un mejor corto tiempo.

**Tercero. –** Se recomienda tener conocimientos básicos para utilizar estos tipos de programas para así tener un avance beneficioso de los programas que son REDLIN y TOPOMAGIC. Son muy beneficios si cuando los sabes manejar caso contrario es inútil ya que la licencia tiene un costo económico.

**Cuarto. –** Se recomienda siempre realizar el levantamiento topográfico con el cual es recomendable salir a campo para no tener inconvenientes a la hora del procesamiento de datos ya que en todos los terrenos de nuestro Perú son de diferentes variedades y no son uniformes por eso es de mucha importancia saber la zona y el terreno a pagar.

**Quinto. –** Se recomienda hacer bien tu valorización porque esto se maneja desde el ministerio de energía y minas para hacer la indemnización de cada terreno a para según sea su costo así evitar danos y perjuicios a los afectos y también a su persona o a la empresa con la cual se está trabajando el proyecto.

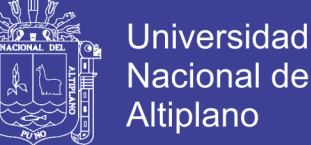

# Nacional del **Altiplano**

# **REFERENCIAS**

- Meneses, W. P. (2013). OPTIMIZACIÓN DE LA BASE DE DATOS DEL SOFTWARE REDCAD Y SU INCIDENCIA EN LA REDUCCIÓN DE ERRORES EN EL DISEÑO DE REDES ELÉCTRICAS DE MEDIA TENSIÓN Y BAJA TENSIÓN". PUNO: REPOSITORIO UNAP.
- Ramirez, M. d. (2006). "SISTEMA DE INFORMACIÓN PARA LA GESTIÓN DE PROYECTOS DE INVERSIÓN SOCIAL EN LA ETAPA DE SUPERVISIÓN FINANCIADO POR ENTIDADES DEL ESTADO EN EL DEPARTAMENTO DE PUNO" .
- Chuquimia, L. M. (2016). "SISTEMA DE INFORMACION PARA LA FRANJA DE SERVIDUMBRE EN PROYECTOS DE ELECTRIFICACION RURAL Y LINEAS DE TRANSMISION".
- MINAS, M. D. (2011). CODIGO NACIONAL DE ELECTRFICACION (SUMNISTRO).
- Fuentes, M. (11 de AGOSTO de 2009). SISTEMAS DE INFORMACION. Obtenido de http//sistema-de-informacion.blogspot.com/p/componentes -de-lossistemas.html.
- APLICADA, I. (15 de ENERO de 2012). INSTITUTO RADIOFONICO FE Y ALEGRIA . Obtenido de

https://irfeyal.wordpress.com/investigaciones/sistemas-de-informacion/

- Sampieri, R. H. (2010). Metodologia de la Investigacion . mexico: MCGRAW-HILL.
- ESOLUTIONS. (15 de Agosto de 2017). Soluciones para la Ingenieria. Obtenido de http://www.esolutions.com.pe/redlin/
- Spona, H. (2012). PROGRAMACION DE BASE DE DATOS CON MySQL yPHP. Mexico: Alfaomega Grupo Editor.
- Minas, M. d. (1998). NORMA SOBRE IMPOSICION DE LA SERRVIDUMBRE. R.D.N°111-88-EM/DGE.
- Minas, M. d. (2007). Ley de conseciones Electricas. Decreto ley N°25844, 15.
- Minas, M. d. (1993). Ley de las Conseciones Electricas. Reglameto D.S.N° 009, 18.

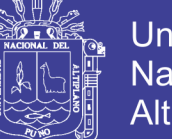

# **Universidad Nacional del Altiplano**

# **ANEXOS**

- 1. Autorización de acceso al predio.
- 2. Recibo de pago por compensación por uso de terreno e indemnización por daños y perjuicios.
- 3. Transacción extra judicial.
- 4. Constancia de posesión.
- 5. Listado de valores arancelarios de terrenos rústicos.
- 6. Planos de detalles de ubicaciones de las estructuras, retenidas y pat -1.
- 7. Resumen de la dimensión de la línea.
- 8. Plano de ubicación del proyecto.
- 9. Plano de ruta de accesos del proyecto.
- 10. Planimetría general de servidumbre del proyecto.
- 11. Planos individuales de límite de propiedad del proyecto.